الجمهورية الجزائرية الديمقراطيـة الشعبيــة République algérienne démocratique et populaire وزارة التـعليــم العالـي والبحــث العلمــــي Ministère de l'enseignement supérieur et de la recherche scientifique جامعة عين تموشنت بلحاج بوشعيب Université –Ain Temouchent- Belhadj Bouchaib Faculté de science Département MI

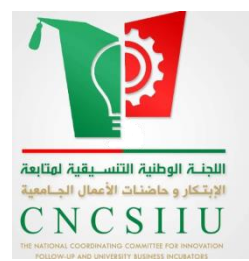

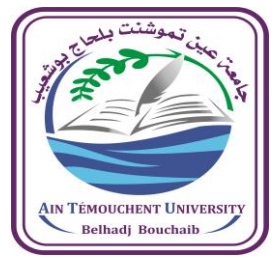

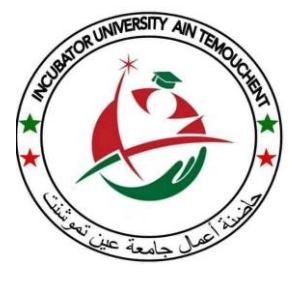

Projet de Fin d'Etudes **Dans le cadre de l'arrêté ministériel 1275 « Un diplôme, une startup / micro entreprise ou brevet d'invention »** Pour l'obtention du diplôme de Licence/Master Filière : Informatique Spécialité : Réseaux et Ingénierie de données

#### **VRTrain APPLICATION MULTIPLATFORME DE FORMATION A DISTANCE VIA LA RÉALITÉ VIRTUELLE**

#### Présenté Par :

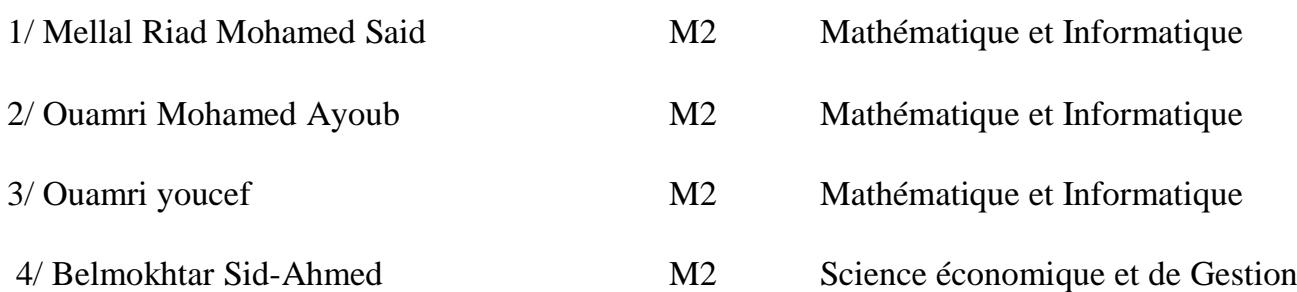

#### Devant le jury composé de :

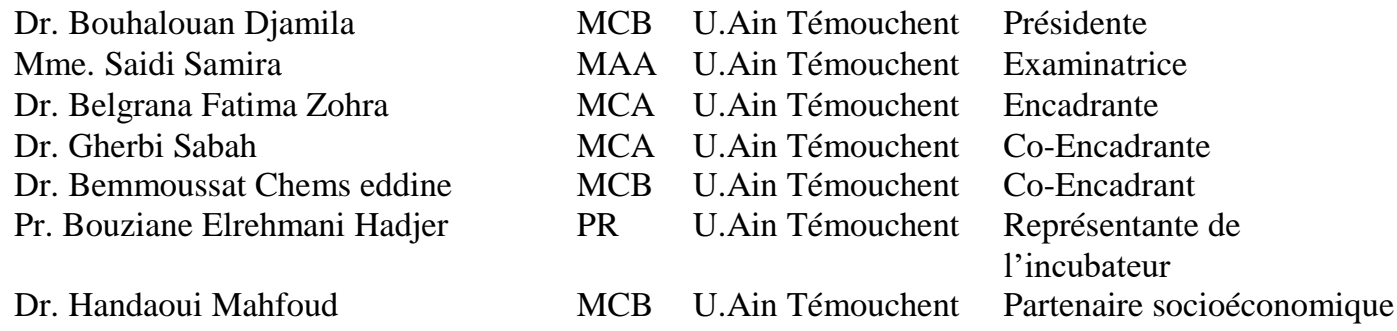

Année Universitaire 2023/2024

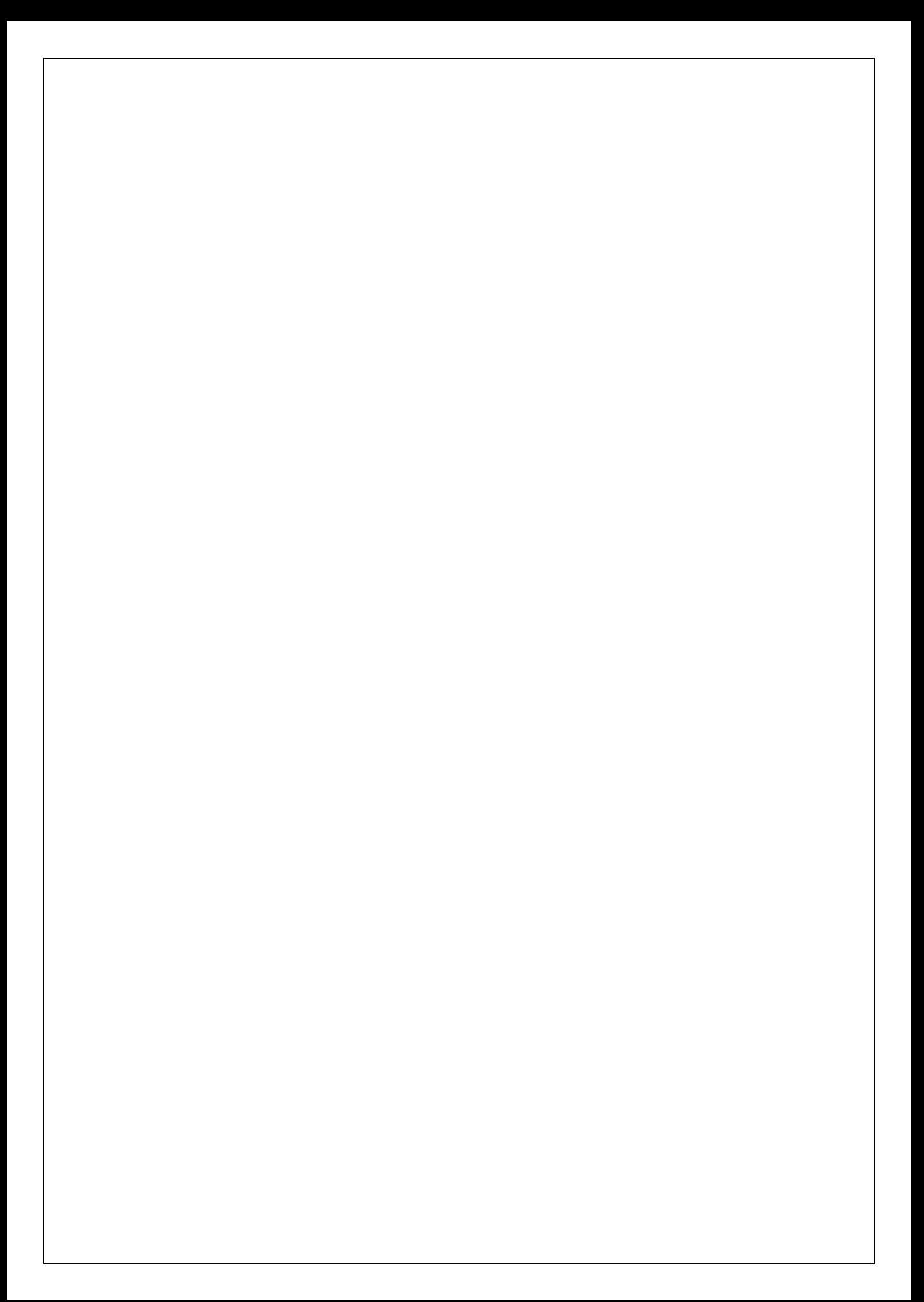

# *Remerciements*

*Nous tenons à exprimer notre gratitude la plus sincère à Allah Tout-Puissant, source de force et de guidance qui nous a accompagnés tout au long de ce parcours.*

*Nos remerciements les plus vifs s'adressent à notre Encadrant , Dr F.Z. Belgrana, pour sa présence constante, son soutien indéfectible et ses conseils avisés qui ont jalonné notre travail. Sa disponibilité et ses compétences nous ont été d'une aide inestimable dans l'accomplissement de ce mémoire.*

*Nous sommes également reconnaissants envers nos Co-Encadrants, Dr Benmoussat Chems Eddine et Dr S. Gherbi, pour leur présence attentive, leurs encouragements et leurs précieuses remarques qui ont contribué à enrichir notre mémoire.*

*Nos sincères remerciements s'étendent à l'ensemble du jury :*

*Madame le Président du jury, Dr Bouhalouan Djamila,*

*Madame l'Examinatrice, Dr Saidi Samira,*

*Madame le Représentant de l'incubateur, Pr Bouzian Elrehmani Hadjer,*

#### *Monsieur le Partenaire socioéconomique, Dr Handaoui Mahfoud,*

*qui ont accepté d'évaluer notre travail avec rigueur et bienveillance. Nous sommes particulièrement touchés par le temps qu'ils nous ont accordé, leur expertise et leurs retours constructifs qui ont indéniablement contribué à notre développement académique.*

*Nous tenons également à remercier l'ensemble des professeurs du département de Mathématiques et d'Informatique pour leur soutien et leurs précieux enseignements tout au long de notre cursus.*

*Enfin, nous remercions chaleureusement nos collègues et amis pour leur soutien indéfectible, leurs encouragements et leur amitié qui ont rendu cette expérience enrichissante et agréable.*

*Un remerciement particulier est adressé à nos parents pour leur amour inconditionnel, leur soutien constant et leurs sacrifices qui nous ont permis d'accomplir nos études.*

*Nous tenons également à remercier l'ensemble des membres de l'incubateur d'Ain Témouchent pour leur encadrement, leurs conseils et leur soutien précieux qui ont contribué à la réussite de notre projet.*

*Particulièrement reconnaissants envers toutes les personnes qui, de près ou de loin, nous ont aidés et ont cru en nous, nous tenons à leur exprimer notre profonde gratitude pour leur confiance, leur encouragement et leur soutien indéfectible.*

*Que ALLAH vous bénisse tous.*

# **Résumé**

 *VRTrain est une application de formation à distance innovante qui utilise la réalité virtuelle (VR) et la visioconférence pour offrir une expérience d'apprentissage immersive et flexible. Elle permet aux apprenants de s'inscrire à des formations, de suivre leur progression et d'accéder à un contenu éducatif interactif. Les formateurs peuvent créer et gérer des formations, animer des sessions de visioconférence en temps réel et suivre la progression des participants. Utilisant des technologies comme Flutter, Unity et WebRTC, VRTrain favorise un apprentissage pratique et collaboratif, en simulant des situations réelles. Notre start-up aide les entreprises à former leurs employés en toute sécurité, sans déplacement sur le terrain, et avec une qualité supérieure grâce à la réalité virtuelle. Ainsi, les employés peuvent acquérir des compétences pratiques et pertinentes de manière efficace et engageante, tout en réduisant les risques liés aux formations traditionnelles en présentiel. Alignée avec l'arrêté ministériel 1275, VRTrain vise à révolutionner le domaine des formations en Algérie en promouvant le développement technologique. Les mots-clés : Formation à distance,Réalitévirtuel,Vidéo-conférence,Application mobile,Startup, flutter, Unity.*

# *Abstract*

*VRTrain is an innovative distance learning application that utilizes virtual reality (VR) and video conferencing to provide an immersive and flexible learning experience. It allows learners toenroll in courses, track their progress, and access interactive educational content. Trainers can create and manage courses, host real-time video conferencing sessions, and monitor participants' progress. By leveraging technologies such as Flutter, Unity, and WebRTC, VRTrain promotes hands-on, collaborative learning by simulating real-world scenarios. Our startup assists compa- nies in safely training their employees without the need for on-site travel, delivering superior quality through virtual reality. This enables employees to acquire practical and relevant skills efficiently and engagingly, while reducing the risks associated with traditional in person training.Aligned with Ministerial Order 1275, VRTrain aims to revolutionize the training field in Algeria by promoting technological development.*

*Keywords : Distance learning, Virtual reality, Video conferencing, Mobile application, Startup,Flutter, Unity.*

# **ملخص**

*VRTrain* هو تطبيق مبتكر للتعلم عن بعد يستخدم الواقع االفتراضي )*VR* )ومؤتمرات الفيديو لتوفير تجربة تعليمية غامرة ومرنة. يسمح للمتعلمين بالتسجيل في الدورات، وتتبع تقدمهم، والوصول إلى المحتوى التعليمي التفاعلي. يمكن للمدربين إنشاء وإدارة الدورات، واستضافة جلسات مؤتمرات الفيديو في الوقت الفعلي، ومراقبة تقدم المشاركين. من خالل االستفادة من تقنيات مثل *Flutter* <sup>و</sup>*Unity* <sup>و</sup>*WebRTC*، تعزز *VRTrain* التعلم العملي والتعاوني من خالل محاكاة سيناريوهات العالم الحقيقي. تساعد شركتنا الناشئة *nies -compa* في تدريب موظفيها بأمان دون الحاجة إلى السفر في الموقع، وتقديم جودة فائقة من خلال الواقع الافتراضي. وهذا يمكن الموظفين من اكتساب مهارات عملية وذات صلة بكفاءة وانخراط، مع تقليل المخاطر المرتبطة بالتدريب الشخصي التقليدي. تمشيا مع األمر الوزاري ،*1275* تهدف *VRTrain* إلى إحداث ثورة في مجال التدريب في الجزائر من خالل تعزيز التطور التكنولوجي.

الكلمات الرئي سية: التعلم عن بعد، الواقع االفتراضي، مؤتمرات الفيديو، تطبيق الهاتف المحمول، *Startup*، *Flutter*، .*Unity*

#### **Table des matières**

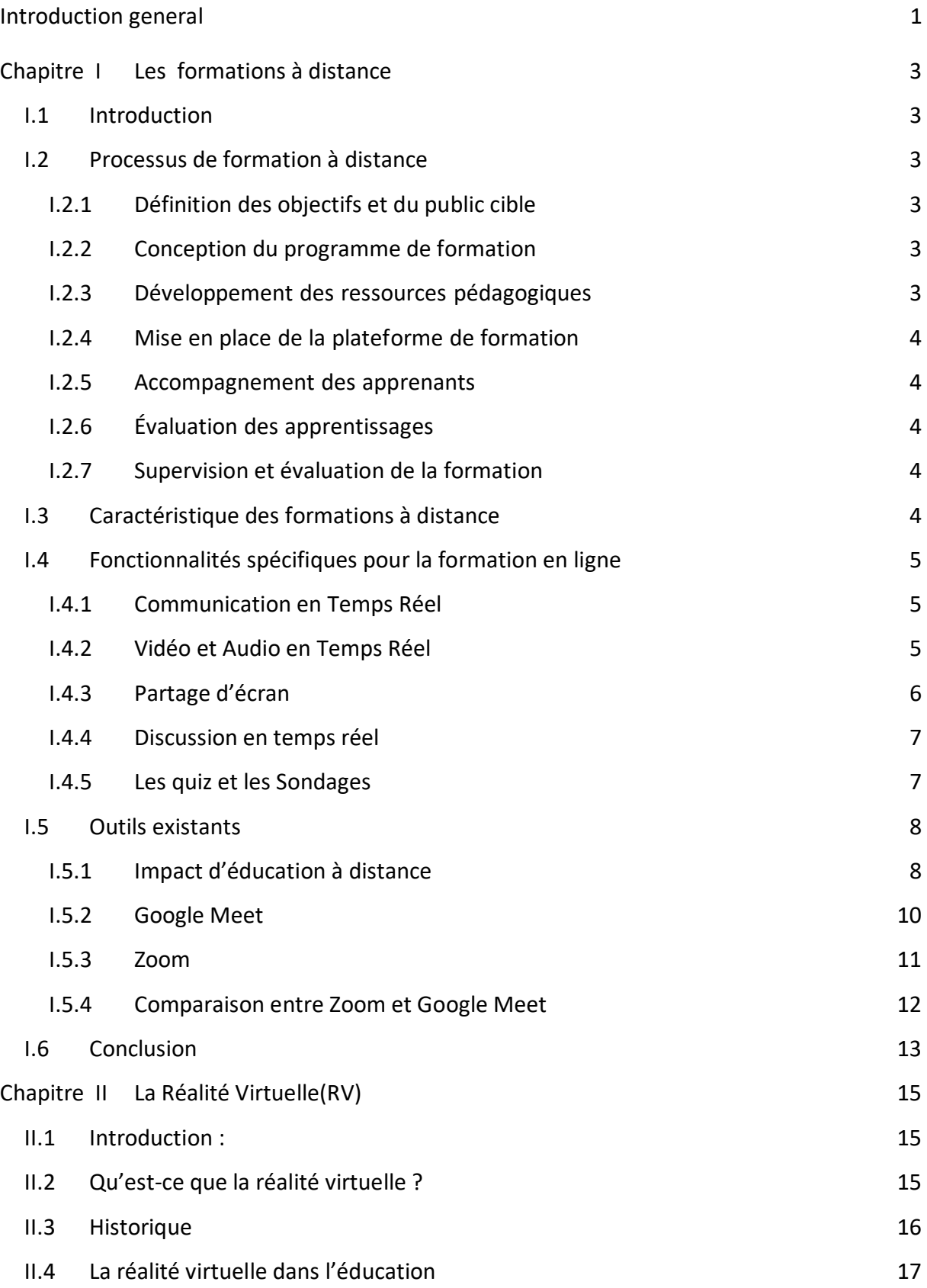

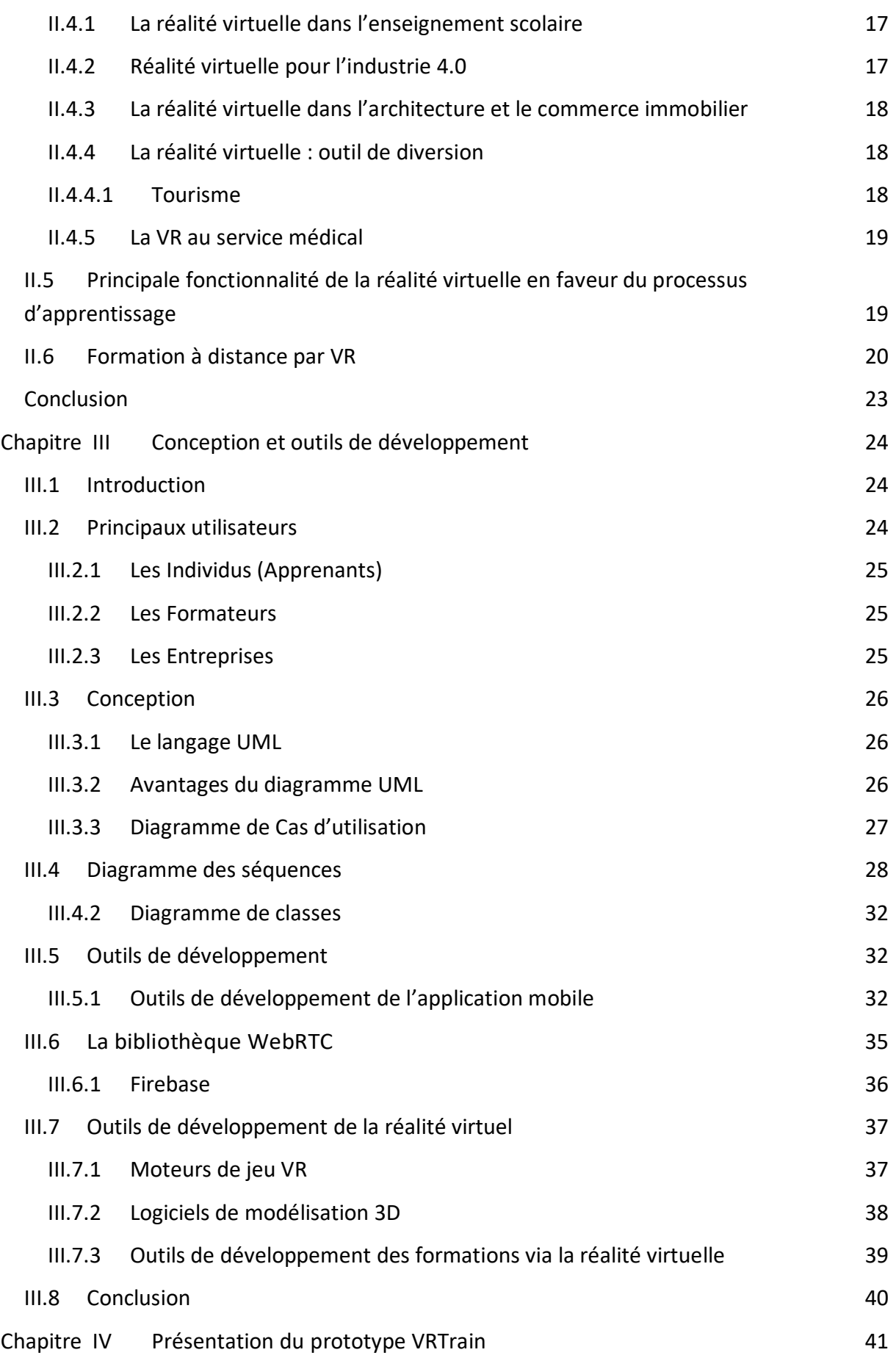

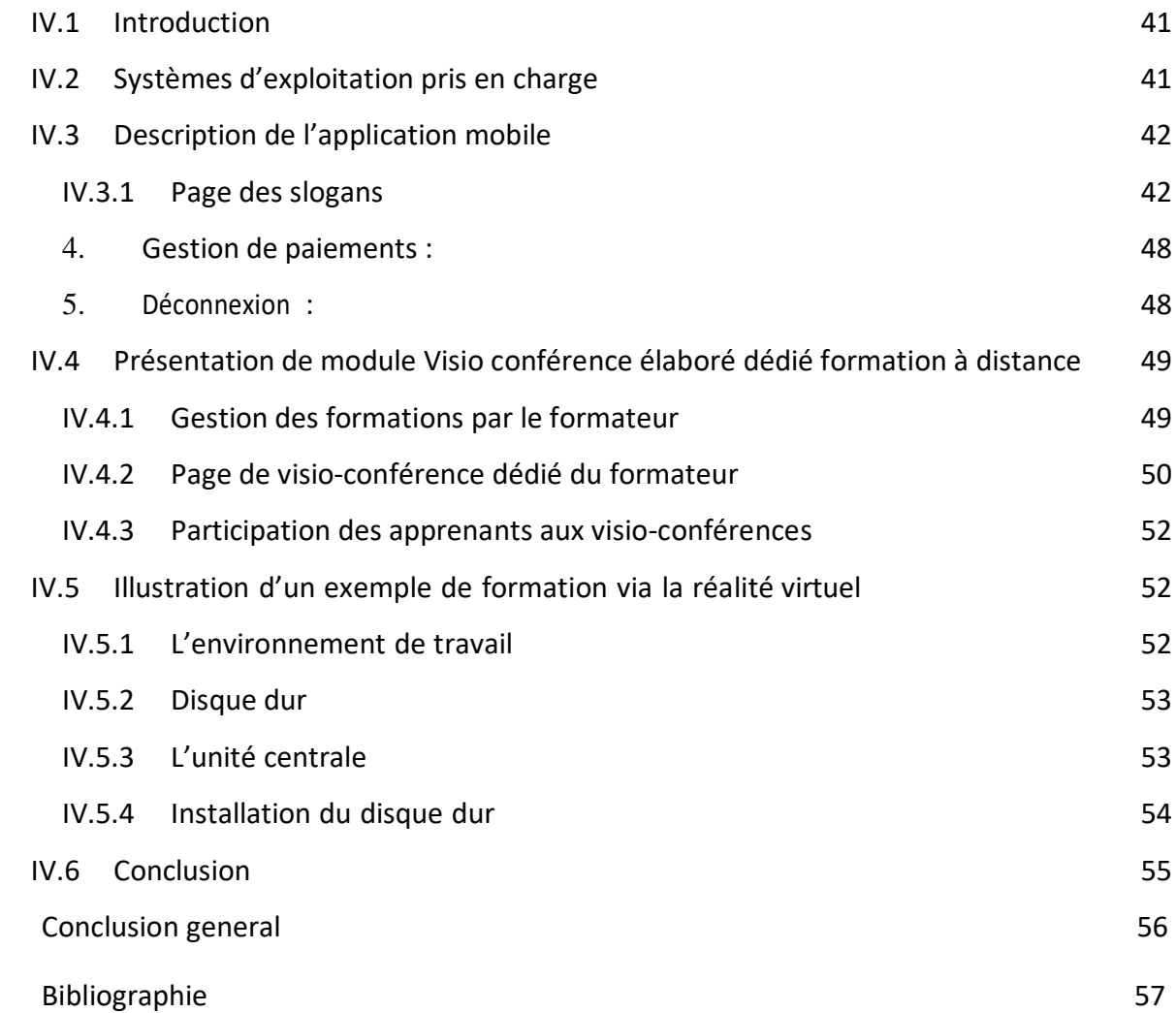

#### **LISTE DES TABLEAUX**

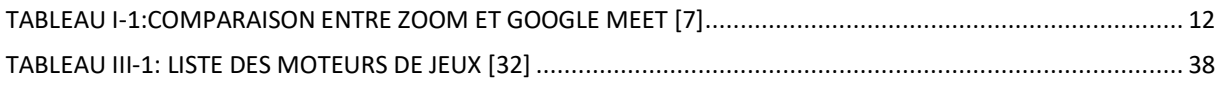

#### **Table des figures**

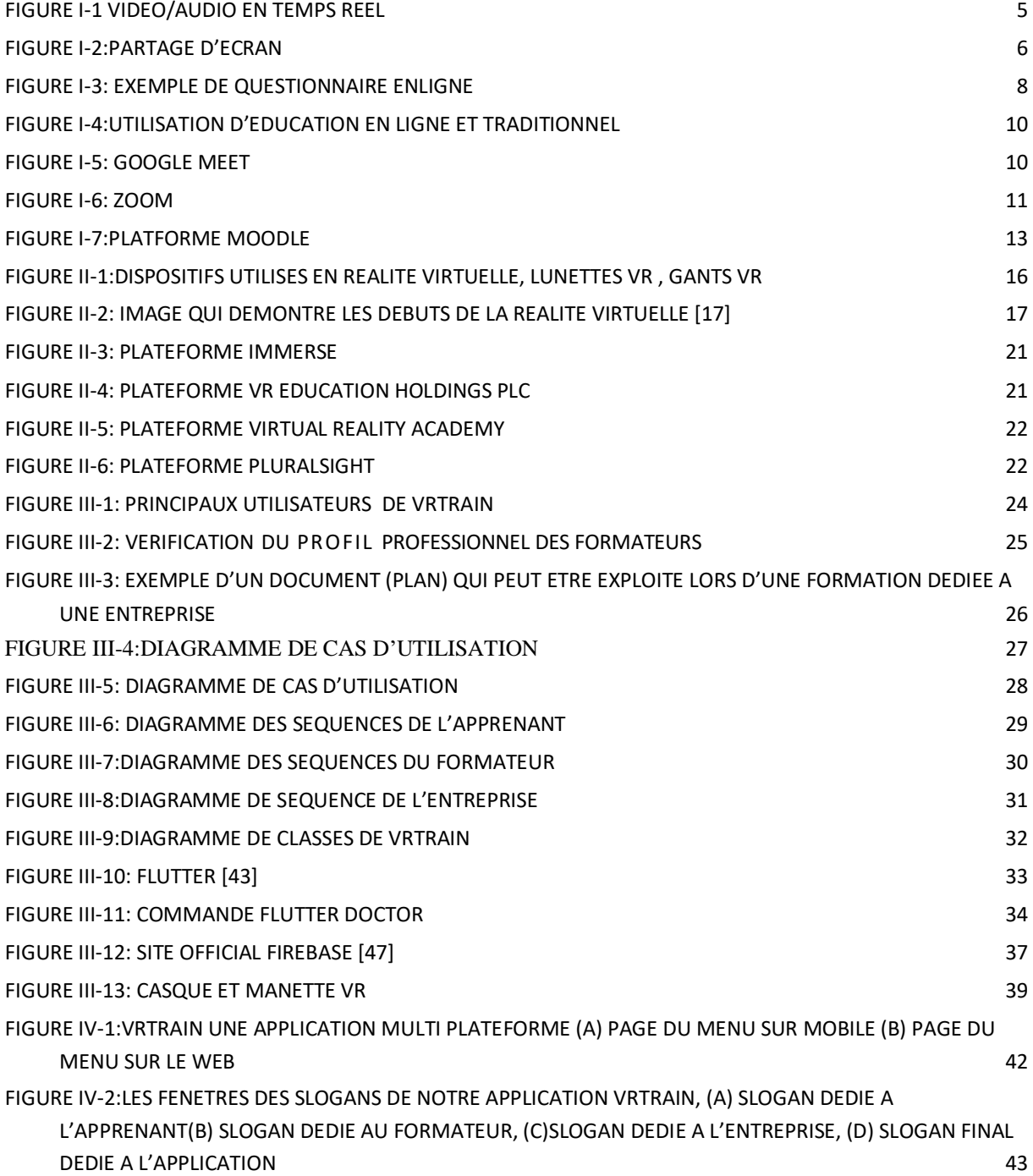

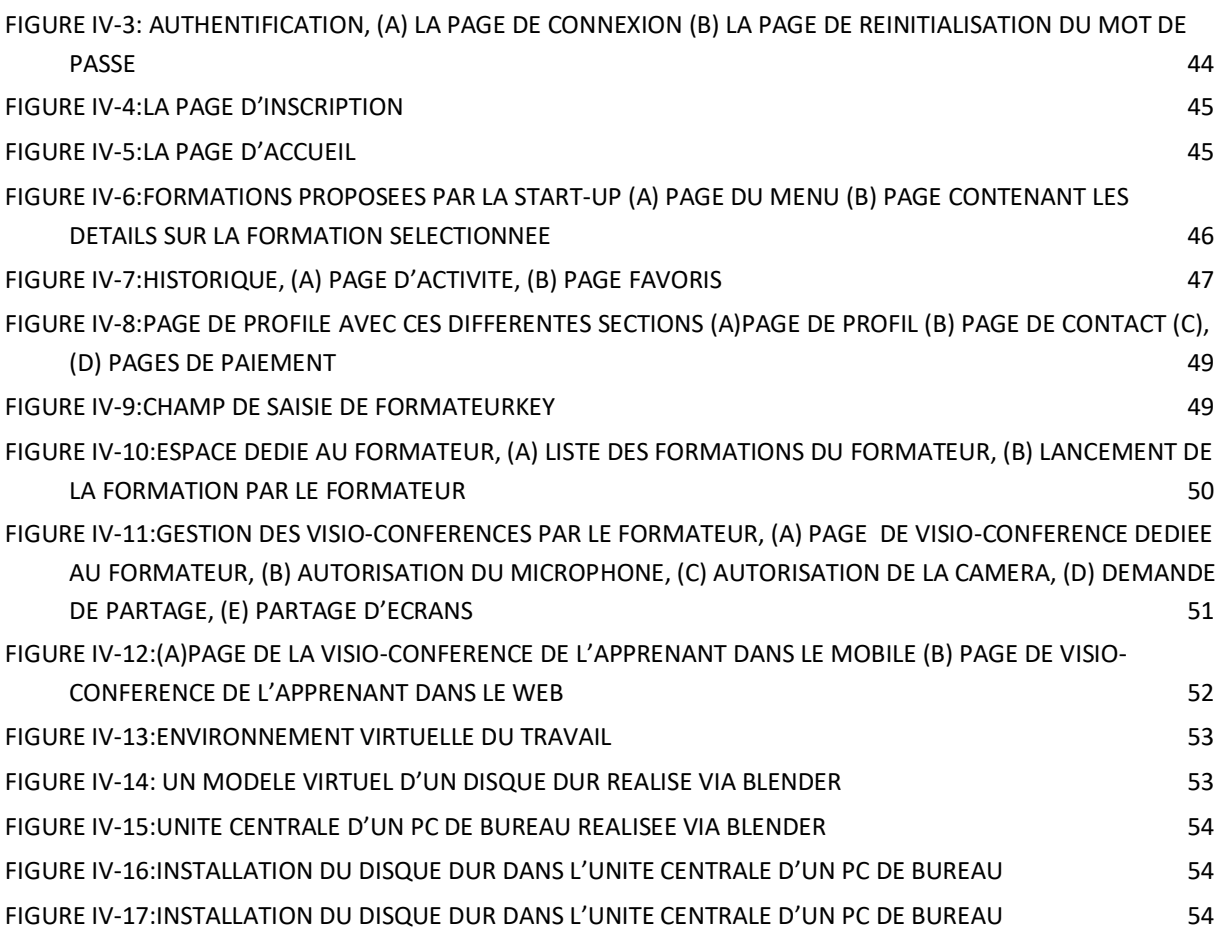

## **Liste des acronymes**

- **VR** Virtual Reality
- **RTC** Reel Time Communication
- **AR** Augmented Reality
- **VPL** Vancouver Public Library
- **UML** Unified Modeling Language
- **IDE** Integrated Development Environment
- **NoSQL** Not Only SQL
- **HTTPS** Hypertext Transfer Protocol Secure
- **FCM** Firebase Cloud Messaging
- **API** Application Programming Interface
- **CLI** Command Line Interface
- **SDK** Software Development Kit WebRTC Web Real-Time Communication HDD Hard Disk Drive

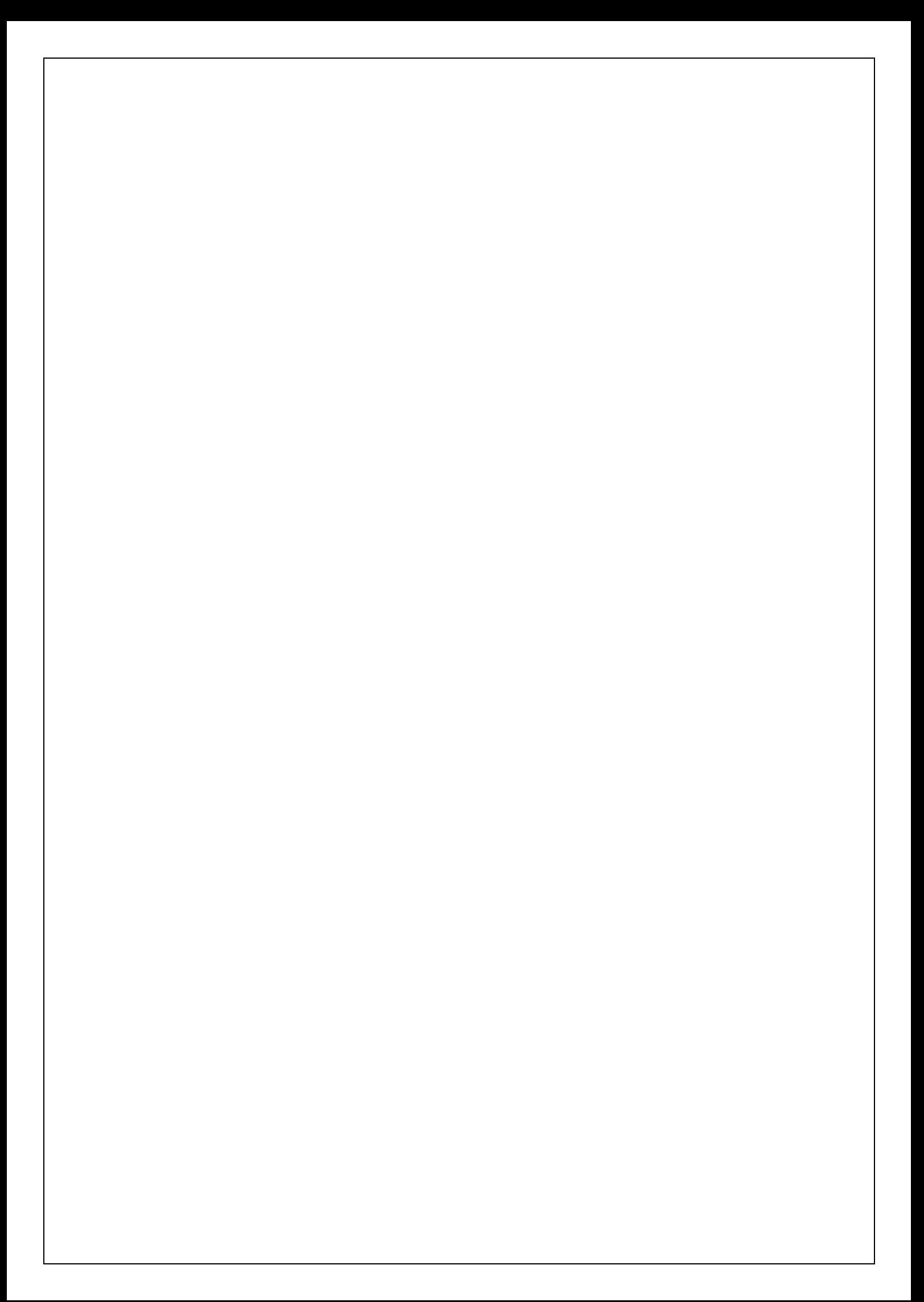

# **Introduction Générale**

Dans un monde en constante évolution, apprendre à connaître et améliorer les compétences ne se limite pas à la salle d'étude conventionnelle. L'apprentissage à distance par visioconférence est apparu comme un moyen crucial pour répondre aux souhaits des étudiants et des spécialistes à la recherche de nouvelles compétences sans barrières géographiques ou temporelles. Notant toutefois que la pandémie de COVID 19 a stimulé l'essor de l'enseignement, du travail et des formations, à distance, ors les plates formes de vidéoconférence jouent un rôle crucial dans la transformation de l'éducation et dans l'adaptation aux besoins changeants du monde moderne. Pour améliorer davantage les formations professionnelles, techniques ou spécialisées, l'exploitation des technologies informatiques constitue un atout primordial. Parmi ces technologies, la réalité virtuelle (RV ou en anglais Virtual Reality VR) permet de plonger une personne dans un monde artificiel créé numériquement, d'où la naissance de notre projet de startup nommé VR Train, basé principalement sur cette technologie.

Effectivement, la VR est une génération émergente qui peut réinventer radicalement l'éducation, en plongeant les apprenants dans des environnements totalement imaginaires. L'expérience est à la fois visuelle, auditive et, dans certains cas, hépatique avec la production d'un retour d'effets. La réalité virtuelle est une manière exceptionnelle d'étudier. Elle permet la simulation de situations réelles. L'intégration de la VR dans les formations change la façon dont le savoir-faire est diffusé et intégré, établissant la manière de mettre en place de nouvelles techniques de coaching contemporaines et puissantes, et sans oublier que c'est un moyen de s'entraîner sans risquer la vie des individus ou endommager le matérielle.

Notre projet "VRTrain" est une application multiplateforme, mobile et bureau, une réponse innovante qui combine deux méthodes d'enseignements, la première par le biais d'une plateforme d'enseignement à distance, permettant l'accès à des ressource, des conférences et des sessions de formation depuis n'importe où dans le monde. Et la seconde via la VR, pour fournir une expérience riche et immersive.

VRTrain peut résoudre des problèmes concrets et répond à la modernisation de l'apprentissage, elle pallie des problèmes tels que les déplacements sur le terrain, la perte de temps, le coût élevé et les dangers imminents.

Notre mémoire de fin d'études qui s'intègre sous le cadre de l'arrêté ministériel 1275, en plus de cette introduction, est organisé en quatre chapitres

> — **Le premier chapitre** examine différentes méthodes de formation à distance, en mettant l'accent sur la vidéoconférence, ses avantages et ses limites.

- **Le deuxième chapitre** explore la technologie de réalité virtuelle, ses principes opérationnels et ses applications dans l'éducation.
- **Le chapitre III** détaille la structure et la conception du projet de VRTrain et les outils de développement utilisés pour le créer.
- **Le chapitre IV** est consacré à la présentation de notre application du VRTrain et explique ses principales fonctions avec des explications pratiques.

Notre mémoire comprend également une conclusion générale, résumant notre expérience dans ce projet que nous souhaitons concrétiser dans le futur, ou nous présentons également quelques perspectives. Comme tout projet de start-up, une étude économique et commerciale est effectuée en faisant recours aux spécialités du domaine, en profitant aussi des formations aux sein de l'incubateur de notre université, et qui est inclus sous forme d'un annexe.

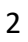

## <span id="page-16-0"></span>**Chapitre I Les formations à distance**

#### <span id="page-16-1"></span>**I.1 Introduction**

Les formations à distance ou le e-learning sont devenues un moyen important pour cette génération, offrant la possibilité d'étudier à tout moment en raison de barrières géographiques ou d'avoir à voyager. Avec l'innovation technologique, les établissements d'enseignement et de formation utilisent leurs ressources pour s'adapter à toute période de crise, les obligeant à rester à distance. Ils usent notamment des technologies afin d'améliorer la qualité de la formation. Dans ce chapitre, nous présentons quelques aspects fondamentaux en relation avec notre projet, en commençant par la formation à distance. Nous examinerons par la suite, les fonctionnalités clés, qui rendent l'apprentissage numérique immersif et interactif, telles que les salles de classe virtuelles, les forums de discussion et les modules interactifs. En fin, nous parcourons quelques exemples d'applications existantes exploitées dans ce domaine telles que l'application zoom et google meet ou nous nous concentrions sur les contraintes de ces application et leurs bénéfices.

#### <span id="page-16-2"></span>**I.2 Processus de formation à distance**

Les programmes d'apprentissage à distance varient selon les objectifs éducatifs, les publics cibles et les ressources disponibles. Cependant, les étapes suivantes sont souvent discutées  $[1]$ :

#### <span id="page-16-3"></span>**I.2.1 Définition des objectifs et du public cible**

La première étape est de vraiment décrire la raison de l'éducation et de découvrir le marché cible. Cela déterminera le matériel pédagogique, les techniques de coaching et les outils d'évaluation les plus appropriés.

#### <span id="page-16-4"></span>**I.2.2 Conception du programme de formation**

Le programme de formation doit être conçu pour répondre aux besoins du marché cible et obtenir les objectifs pédagogiques décrits. Il doit inclure une description approfondie du matériel pédagogique, des supports académiques, des stratégies éducatives et de l'équipement d'évaluation.

#### <span id="page-16-5"></span>**I.2.3 Développement des ressources pédagogiques**

Les ressources éducatives comprennent des modules de formation en ligne, du matériel d'apprentissage, des exercices, des simulations, des vidéos, etc. Elles devraient être pertinentes et appropriées pour l'approche d'apprentissage à distance.

#### <span id="page-17-0"></span>**I.2.4 Mise en place de la plateforme de formation**

Les environnements de formation sont des environnements virtuels où les étudiants accèdent au matériel d'apprentissage et interagissent avec les instructeurs. Il doit être intuitif et facile à utiliser.

#### <span id="page-17-1"></span>**I.2.5 Accompagnement des apprenants**

Les étudiants doivent être accompagnés tout au long de la formation. Cela peut se faire via des forums de discussion, des sessions de questions et réponses en ligne ou des leçons individuelles.

#### <span id="page-17-2"></span>**I.2.6 Évaluation des apprentissages**

L'évaluation de l'apprentissage mesure l'atteinte des objectifs d'apprentissage et fournit des renseignements sur le rendement des élèves. Il peut être fait dans des tests, des quiz, des projets ou des départements.

#### <span id="page-17-3"></span>**I.2.7 Supervision et évaluation de la formation**

L'apprentissage à distance doit être surveillé et évalué afin que son efficacité puisse être mesurée et que les améliorations nécessaires puissent être apportées. Cela peut se faire au moyen de questionnaires de satisfaction, d'études de cas de formation et ainsi de suite.

### <span id="page-17-4"></span>**I.3** Caractéristique des formations à distance

Les programmes d'apprentissage à distance se caractérisent par l'utilisation des technologies numériques pour diffuser le contenu éducatif et faciliter la communication entre les étudiants et les enseignants, en dehors du cadre scolaire ou universitaire traditionnel [2] :

Composantes clés d'un système de télé construction ou de formations à distance :

- **Flexible** : les étudiants peuvent suivre des cours en fonction de leur propre emploi du temps ou d'un style d'apprentissage bien meilleur.
- **Accessible** : tout le monde, quel que soit son emplacement géographique ou son statut de subsistance, aura accès à l'apprentissage à distance.
- **Interactif** : tous les cours d'apprentissage à distance comprennent des mesures interactives qui facilitent le processus d'apprentissage et se poursuivent avec la participation.
- **Diversification du contenu** : il permet un contenu éducatif sous forme de vidéos, documents d'étude, exercices, quiz et webinaires.
- **Interaction et communication** : les étudiants peuvent communiquer entre eux ou avec leurs instructeurs via différents systèmes numériques, y compris des forums de discussion, la messagerie instantanée, les appels vidéo (vidéoconférence), etc.

— **Coût** : la formation à distance est souvent moins coûteuse que la formation en présentiel.

Il existe différents types d'apprentissage à distance, chaque type a ses avantages et ses inconvénients :

- **les formations en ligne asynchrones** : permettent de suivre des cours individuellement et à au rythme des apprenants.
- **formation en ligne synchrone** : dans ce type de formation, les apprenants rejoignent les sessions dirigées par les formateurs en temps réel.
- **Formation mixte ou hybride** : ce genre de formation combine les aspects d'apprentissage en ligne asynchrone et synchrone.

### <span id="page-18-0"></span>**I.4 Fonctionnalités spécifiques pour la formation en ligne**

#### <span id="page-18-1"></span>**I.4.1 Communication en Temps Réel**

La communication en temps réel (RTC pour Real Time Communication en anglais) fait référence à toute forme de communication dans laquelle les utilisateurs peuvent alterner des faits immédiatement ou avec un délai minimum, et avec un communiqué non-stop en RTC, le canal dispose d'un approvisionnement non crypté auquel il est lié à la destination sans délai, Ceci est en évaluation pour les communications passives consistant en e mail et messagerie vocale, où les statistiques sont brièvement enregistrées, développant un retard entre l'envoi et la réception.

Les formations à distance peuvent utiliser la RTC pour fournir des fonctionnalités telles que la visioconférence et l'audio, le partage d'écran, le chat en temps réel et les quiz interactifs. Ces capacités décorent l'apprentissage en fournissant sur place l'interaction et l'interaction entre les instructeurs et les étudiants, rendant la maîtrise en ligne aussi efficace que la préparation en personne traditionnelle.

#### <span id="page-18-2"></span>**I.4.2 Vidéo et Audio en Temps Réel**

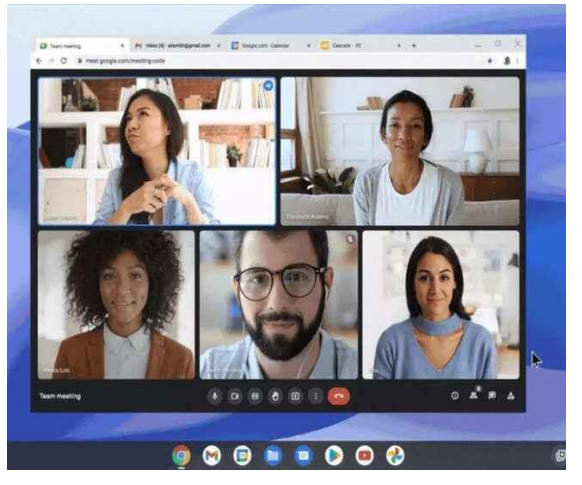

Figure I-1 Video/Audio en temps réel

L'utilisation de l'audio et de la vidéo en temps réel est essentielle et offre une expérience immersive omniprésente par rapport à la formation régulière (voir FIGURE 1.1). La possibilité de présenter des informations directement par vidéo permet aux enseignants de communiquer.

Immédiatement avec les élèves. Le formateur peut être vu et entendu tout au long des participants pour poser des questions et obtenir des réponses en temps opportun, créant ainsi un environnement d'apprentissage dynamique. En même temps, l'audio assure une communication vocale claire et intuitive, donnant aux participants la possibilité de participer activement à la conversation et de poser des questions de manière naturelle. La vidéo en direct et l'audio créent ensemble une expérience d'apprentissage en ligne passionnée et interactive.

#### <span id="page-19-0"></span>**I.4.3 Partage d'écran**

Le partage d'écran en temps réel est une caractéristique clé des systèmes d'apprentissage en ligne, permettant aux enseignants de partager leurs écrans avec les participants pour des démonstrations en direct. Ce service offre une expérience d'apprentissage dynamique, où les instructeurs peuvent présenter des diaporamas et les participants peuvent voir en détail ce qui est affiché sur l'écran de l'instructeur. Les élèves peuvent montrer leur travail, poser des questions précises ou participer à des activités pratiques, rendant la classe amusante et engageante. Cette fonction permet aux participants de consolider l'information présentée, ce qui les aide à mieux comprendre les concepts enseignés. Le partage d'écran en direct crée un environnement de classe collaboratif, où les participants peuvent interagir naturellement et spontanément, tout comme une salle de classe traditionnelle. La figure1.2 suivante, illustre un partage d'écran via l'application.

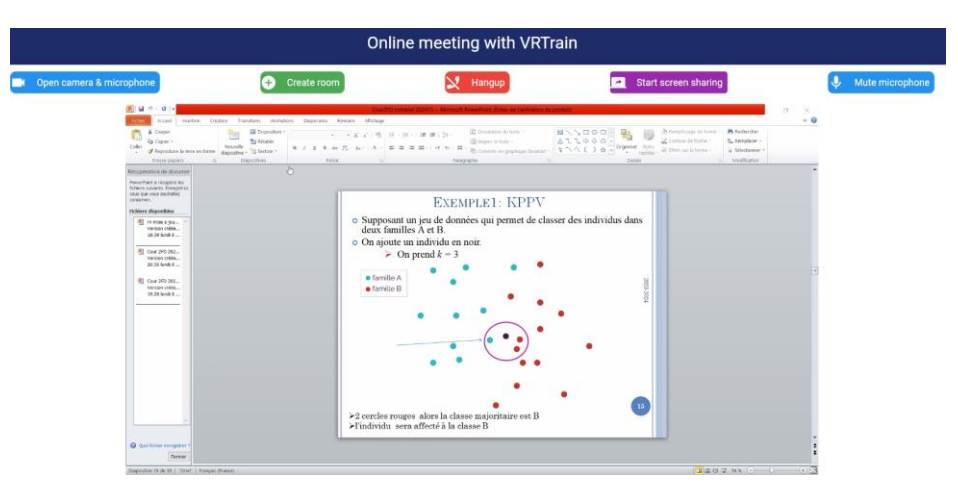

Figure I-2:Partage d'écran

#### <span id="page-20-0"></span>**I.4.4 Discussion en temps réel**

Le chat en temps réel permet aux participants de communiquer immédiatement à un moment donné des réunions. Ceci permet aux étudiants et aux enseignants d'échanger des idées, de poser des questions et d'offrir une rétroaction instantanée, ce qui permet d'acquérir une connaissance dynamique de l'environnement. Le chat en temps réel permet d'éclaircir les idées, ver une meilleur compréhension et une amélioration du flot de documents. Les chats de groupe et les messages personnels sont pris en charge, ce qui permet une flexibilité dans la conversation. Les chats de groupe favorisent la communauté et la coopération entre les participants, en même temps que les messages personnels permettent un soutien personnalisé et des enregistrements particuliers.

#### <span id="page-20-1"></span>**I.4.5 Les quiz et les Sondages**

Les quiz et les évaluations sont des éléments précieux de l'apprentissage en ligne, ce sont des techniques, conçus pour évaluer et améliorer la compréhension des étudiants du contenu. Les fonctionnalités offertes par ce type de communication, permettent aux formateurs et formatrices d'élargir les questions interactives et d'effectuer des vérifications en direct à un moment ou à un autre du cours ou après. Les quiz aident les étudiants à examiner le savoir-faire et les compétences qu'ils ont acquis, et fournissent une rétroaction immédiate aux étudiants et aux enseignants. Les types de questions ainsi que les préférences multiples, les réponses réelles/fausses et brèves peuvent être masquées pour aborder les styles et les objectifs de maîtrise.

Les questionnaires et les sondages peuvent collecter et évaluer les informations de toute la classe, en déterminant les points de vue de chaque individu ; cet aperçu immédiat permet aux instructeurs de réguler leurs stratégies d'enseignement en temps réel, en veillant à ce que les objectifs soient atteints. Ces équipements inspirent un engagement vif, rendant la procédure d'apprentissage plus dynamique et agréable. Les résultats des questionnaires et des sondages peuvent être suivis et analysés au fil des ans, fournissant des commentaires précieux sur les progrès des apprenants et aidant à adapter la formation aux préférences des participants.

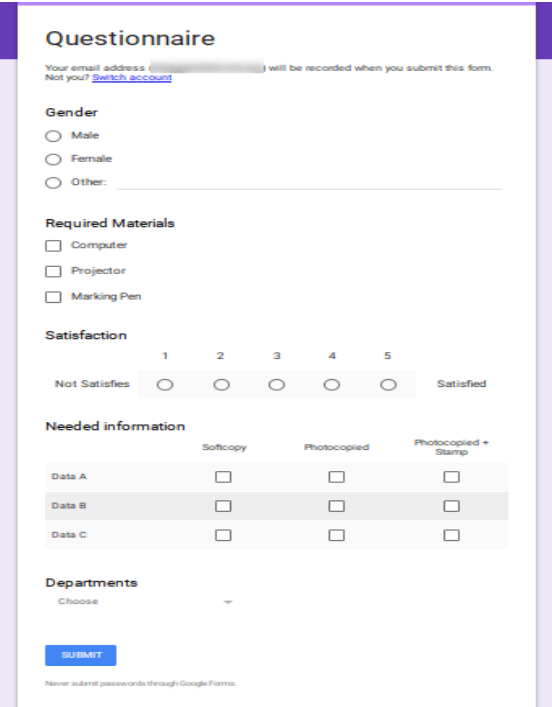

Figure I-3: Exemple de questionnaire enligne

### <span id="page-21-0"></span>**I.5 Outils existants**

#### <span id="page-21-1"></span>**I.5.1 Impact d'éducation à distance**

L'éducation et l'enseignement ont subi une transformation significative avec l'avènement des technologies numériques. Désormais, les apprenants ont la possibilité de choisir parmi différents modes d'apprentissage, tels que l'enseignement en ligne, en présentiel ou hybride. La pandémie de COVID 19 a eu un impact majeur sur l'enseignement à distance. Il est question alors de trois époques essentiel, l'avant, le pendant et l'après [3].

- 1. **Avant la COVID 19** :la vidéo conférence dans la scolarité est devenue déjà disponible, mais à petite échelle. Elle a été spécialement utilisée pour l'apprentissage à distance, la continuation des cours en ligne ou les interactions entre les étudiants et les enseignants distants.
- 2. **Pendant la COVID 19** : la pandémie a élargi l'utilisation de la vidéo conférence dans l'éducation. La fermeture des écoles a nécessité une transition rapide vers l'apprentissage à distance, et la vidéo conférence est devenue un outil essentiel.
- 3. **Après la pandémie de COVID 19** : il s'est avéré que la vidéo conférence joue encore un rôle essentiel dans la formation, même après la pandémie. L'apprentissage en présentiel est toujours essentielle, mais la vidéo conférence peut compléter l'éducation traditionnelle.

Donc il était obligé d'exposer des principes d'ingénierie pédagogique pour guider les enseignants dans l'enseignement à distance, à familiariser ces derniers avec des concepts théoriques, et à éviter que des pratiques improvisées ne discréditent l'enseignement à distance à long terme. [6]

#### — **Enseignement à distance : (nécessité et défis)**

L'enseignement à distance est une nécessité, notamment en période de confinement. Il permet de surmonter les obstacles géographiques et socio-économiques, offrant une flexibilité essentielle. Cependant, la planification et la médiatisation des activités d'apprentissage posent des défis majeurs.

#### — **Outils numériques et dispositifs pédagogiques**

L'utilisation d'outils numériques est cruciale pour l'enseignement à distance. L'accent doit être mis sur des outils simples et malléables, permettant aux enseignants et aux apprenants de se concentrer sur les pratiques pédagogiques plutôt que sur la technologie elle-même. La collaboration et la construction d'un dispositif éducatif commun sont essentielles pour structurer et donner du sens aux actions des enseignants et des apprenants.

Certains étudiants ont trouvé avantage à l'apprentissage en ligne, offrant ainsi la possibilité d'accéder à des ressources éducatives et de bénéficier de l'enseignement de tuteurs internationaux sans se soucier des contraintes géographiques. La figure 1.4 présentée cidessous illustre un sondage sur l'utilisation, des deux types d'apprentissage, ainsi que le type hybride sur quelque pays du monde.

La plupart des répondants préfèrent l'enseignement non public, mais sont ouverts à la pratique numérique en l'absence de coaching homme ou femme. Près d'un répondant sur 10 aux États Unis, au Japon, en Inde et à Singapour ont été plus nombreux à manquer d'environnements d'apprentissage pratiquement distincts. Près de 1/2 des personnes interrogées en France (53%)

et au Royaume Uni (50%) ont en fait besoin que leurs actions éducatives futures soient les leurs. Le Brésil est probablement le moins intéressé des États Unis d'Amérique (5% des répondants) à entreprendre un environnement académique uniquement virtuel.

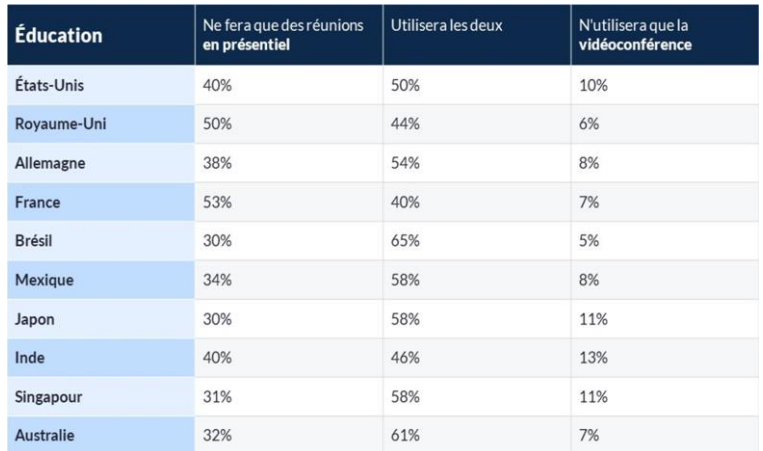

<span id="page-23-1"></span>Figure I-4:Utilisation d'éducation en ligne et traditionnel

#### <span id="page-23-0"></span>**I.5.2 Google Meet**

Google Meet [8] est une plateforme de visioconférence simple et efficace. Les fonctionnalités clés comprennent une interface légère, un contrôle intelligent du lecteur et la possibilité de libérer des classes via un lien hypertexte partagé sans avoir besoin de téléchargements. Les clients chez G Suite Entreprise bénéficient d'une plage de smartphones attribuée à chaque session. Cependant, il est largement critiqué pour avoir manqué certaines des fonctions supérieures découvertes chez les concurrents comme Zoom et Microsoft-Teams. [4]

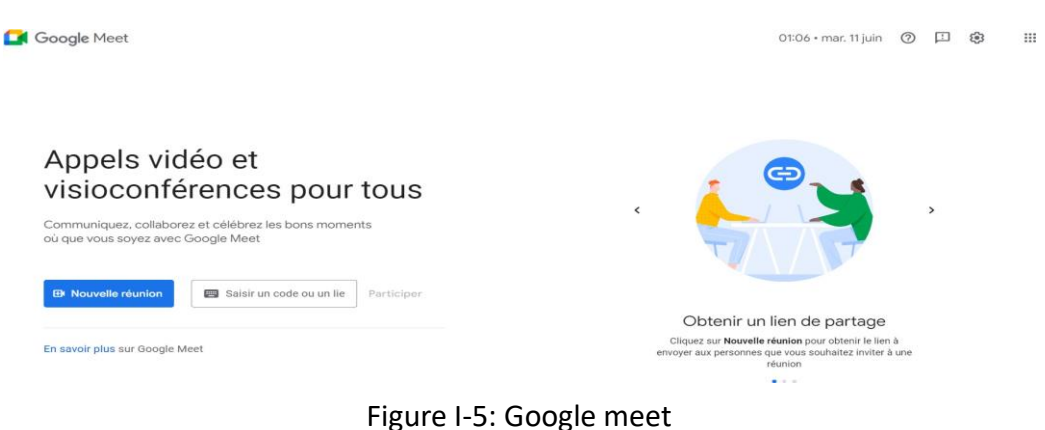

#### <span id="page-24-0"></span>**I.5.3 Zoom**

Zoom [9] est une plateforme visuelle de renommée mondiale qui permet aux utilisateurs de communiquer et de collaborer en ligne grâce à la vidéo et à l'audio. Elle propose des Visioconférences de haute qualité, partage d'écran, enregistrement de réunion, chat intégré, réunions virtuelles, Zoom a également zoom room, un webinaire avec des salles de réunion intégrées, et zoom phone, disponible. Service mobile infonuagique entièrement intégré.

L'application est reconnue pour sa facilité d'utilisation, sa fiabilité et sa disponibilité multiplateforme. Elle s'intègre également à de nombreux autres outils populaires et fournit des fonctionnalités de sécurité robustes telles que Cryptage des appels.

Malgré ses nombreux avantages, Zoom a été critiqué pour des questions de confidentialité, des failles de sécurité, et le phénomène de session "bombardements". [5]

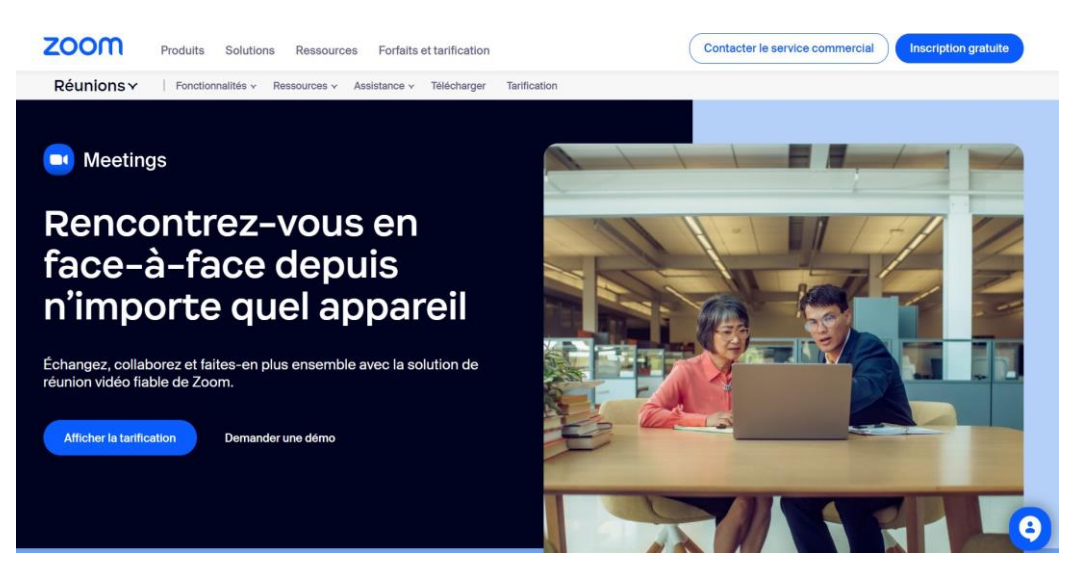

Figure I-6: Zoom

<span id="page-25-0"></span>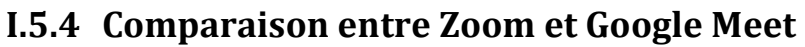

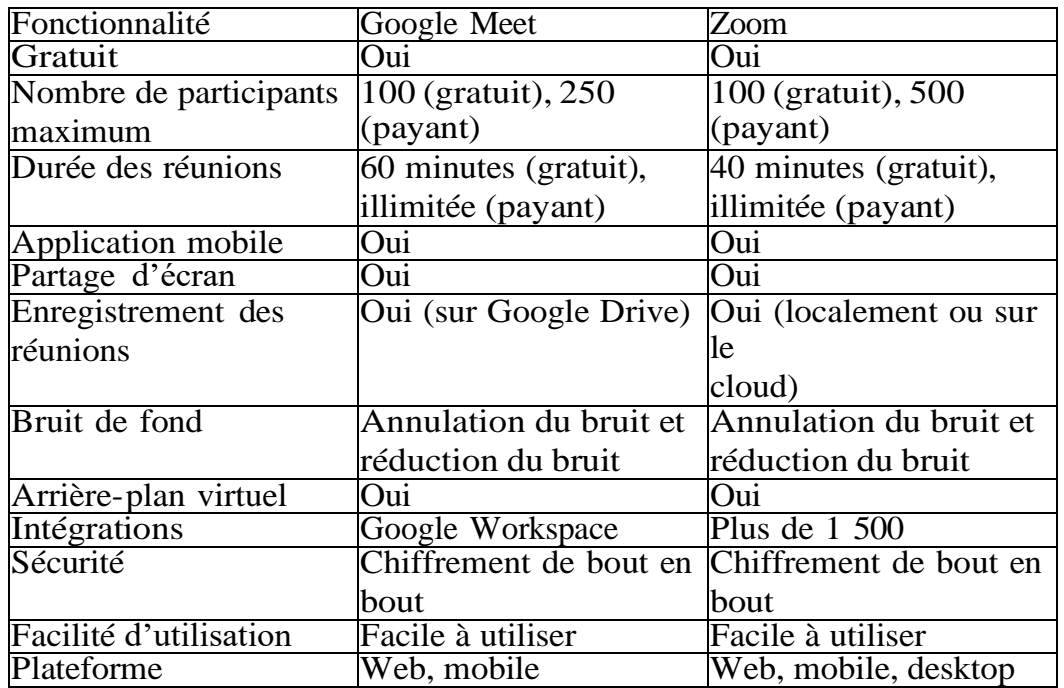

Tableau I-1:Comparaison entre Zoom et Google Meet [7]

#### <span id="page-25-1"></span>**1.5 La plateforme Moodle**

Moodle [11] est un système de gestion de l'apprentissage utilisé globalement par les éducateurs pour créer et manipuler des cours en ligne. Utilisé par les collèges, les universités, les agences et d'autres organisations, il donne un certain nombre de fonctions pour développer des modules d'orientation, des quiz, des forums et des devoirs, en plus de surveiller le développement des étudiants, de gérer les inscriptions et les notes, et la collaboration des enseignants.

Moodle fournit également des sources pour améliorer les capacités de coaching en ligne, comprenant des cours, des certifications, des conseils et des agences de discussion. Le réseau international de Moodle partage des actifs et aide les utilisateurs. En bref, Moodle est une plateforme efficace, flexible et conviviale pour étudier en ligne. [10]

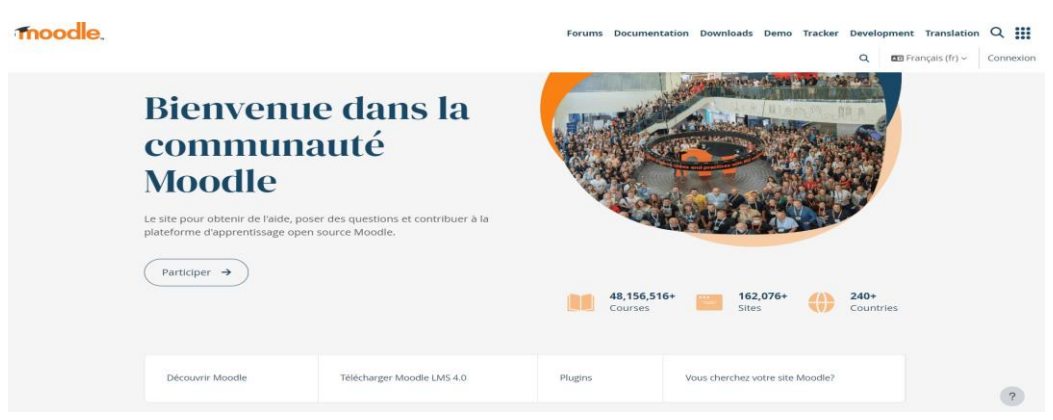

Figure I-7:Platforme Moodle

#### <span id="page-26-0"></span>**I.6 Conclusion**

La numérisation a révolutionné le domaine de l'éducation, en particulier en ce qui concerne l'apprentissage à distance, ce dernier offre une alternative plus pratique et efficace à l'éducation traditionnelle, permettant aux étudiants de développer des connaissances et des compétences à leur propre rythme et style d'apprentissage. La pandémie de COVID 19 a mis l'accent sur ce type de formation. En Algérie les enseignements universitaires sont devenus hybrides, assurant des cours, des séances de travail et partage de ressources pédagogiques, via le biais de plusieurs moyens, à partir des drives, les boites email, les plates formes d'enseignement universitaire, telles que Moodle, jusqu'aux plates formes de visioconférence et de communication en ligne telles que zoom ou Google meet.

Cependant, compte tenu des avantages et des inconvénients de cette approche pédagogique, il est important de choisir des outils et les équipements en fonction des besoins spécifiques des élèves et des enseignants.

Or, la technologie joue un rôle crucial dans le développement de cette approche. Le chapitre suivant sera donc consacré à la réalité virtuelle, une technologie que nous avons intégrée dans notre projet de startup afin de révolutionner les formations.

# <span id="page-28-0"></span>**Chapitre II La Réalité Virtuelle(RV)**

#### <span id="page-28-1"></span>**II.1 Introduction :**

Lorsqu'on parle de réalité virtuelle, beaucoup d'entre nous pensent aux films de sciencefiction. Cependant, la vérité est que cette technologie s'intègre aujourd'hui dans notre vie quotidienne.

Cette technologie vise à créer un environnement interactif et simulé comme s'il était réel pour les utilisateurs. Cet environnement virtuel se compose d'un groupe d'éléments et de contenus numériques, tels que des images, des sons, des vidéos et des textes, qui créent une expérience immersive pour l'utilisateur.

Les utilisations de la réalité virtuelle dans notre vie quotidienne sont nombreuses, en plus de son adoption dans les domaines du divertissement tels que les jeux vidéo actuels et les voyages elle est également exploitée dans la conception technique, dans la formation militaire où elle est utilisée, par exemple, pour former des pilotes et des médecins.

#### <span id="page-28-2"></span>**II.2 Qu'est-ce que la réalité virtuelle ?**

La Réalité Virtuelle (RV ou VR pour Virtual Reality en anglais) est une technologie informatique qui fournit un environnement tridimensionnel qui entoure l'utilisateur et répond à ses actions de manière naturelle. Cet environnement artificiel entoure complètement l'utilisateur, de sorte que la réalité physique est cachée. L'utilisateur porte des lunettes (casque VR) et des gants spéciaux. À travers les lunettes il expérimente un environnement numérique, quant aux gants ce sont des dispositifs pour capter les mouvements de la main, et des doigts, grâce à cette capacité, le système peut ajuster ce qui est affiché à l'écran en fonction des gestes des mains et des doigts de manière précise et interactive. Ces dispositifs permettent aussi le retour tactile sur les modèles les plus récents pour simuler les forces et les réactions du monde virtuel [14].

En 2021, la réalité virtuelle (VR) a généré huit millions d'euro pour les vidéos et jeux VR , tandis que la réalité augmentée (AR) en a généré 40 millions. Et les possibilités sont loin d'être épuisées [13].

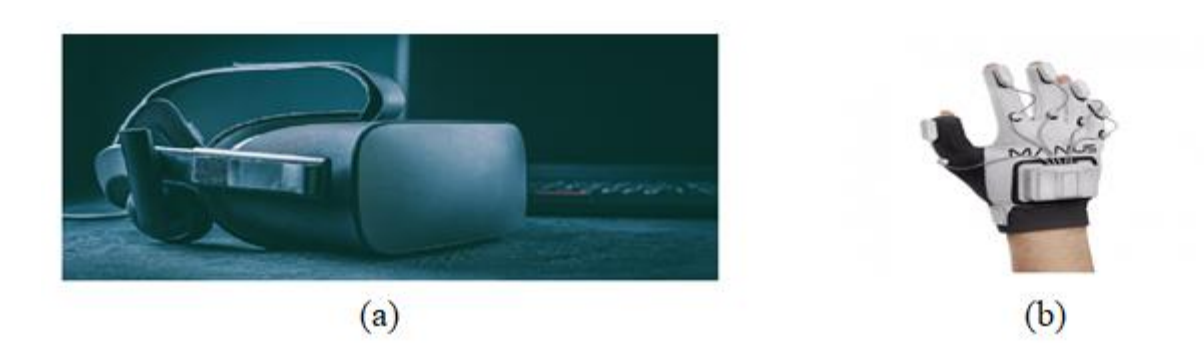

Figure II-1:Dispositifs utilisés en réalité virtuelle, lunettes VR, gants VR

#### <span id="page-29-1"></span><span id="page-29-0"></span>**II.3 Historique**

L'histoire de la réalité virtuelle (VR) commence dans les années 1960 avec Morton Heilig, qui crée le Sensorama, une machine offrant des expériences multisensorielles comme des images, des sons, et des sensations de mouvement. En 1968, Ivan Sutherland développe le premier casque de réalité virtuelle, surnommé "Sword of Damocles", intégrant des graphismes de base.

Les années 1980 marquent une avancée significative avec Jaron Lanier, qui popularise le terme "réalité virtuelle" et fonde VPL Research. Cette entreprise développe des dispositifs pionniers comme le DataGlove et l'EyePhone, permettant une interaction plus naturelle avec les environnements virtuels. Pendant cette période, la NASA utilise également la VR pour l'entraînement des astronautes et la télérobotique.

Dans les années 1990, la VR gagne en popularité dans l'industrie du divertissement, notamment les jeux vidéo et les attractions de parcs à thème. Simultanément, la recherche académique explore les applications de la VR dans divers domaines, notamment la médecine, l'éducation, et la formation militaire.

Depuis les années 2000, les progrès rapides dans la puissance de calcul et les technologies graphiques rendent la VR plus immersive et accessible. Des appareils grand public comme l'Oculus Rift et le HTC Vive révolutionnent le marché, permettant une adoption plus large. La VR trouve des applications étendues dans des domaines tels que le tourisme virtuel, l'architecture, et les interactions sociales, transformant ainsi de nombreuses facettes de la vie quotidienne. [12]

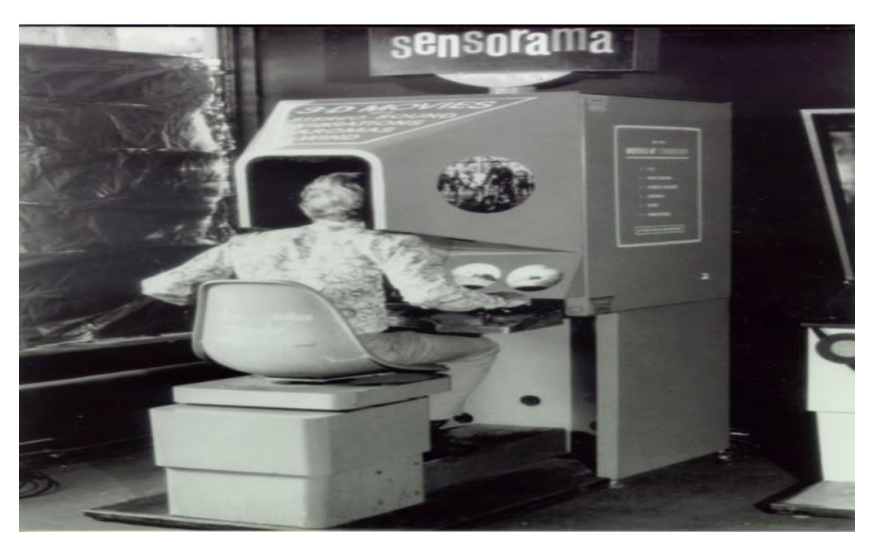

Figure II-2: Image qui démontre les débuts de la réalité virtuelle [17]

#### <span id="page-30-0"></span>**II.4 La réalité virtuelle dans l'éducation**

Il est clair que l'utilisation de la réalité virtuelle dans le processus éducatif a un impact efficace et attractif car elle offre à l'apprenant divers environnements éducatifs difficiles d'accès dans l'environnement réel. Voici quelques exemples d'utilisation dans divers domaines. Qui utilise la réalité virtuelle comme moyen d'apprentissage.[15]

#### <span id="page-30-1"></span>**II.4.1 La réalité virtuelle dans l'enseignement scolaire**

La réalité virtuelle en classe va complètement changer la façon dont les enfants apprennent.

Cela peut stimuler la créativité et l'imagination des étudiants. Cela leur permet de comprendre plus facilement des concepts académiques complexes et d'élargir leurs compétences culturelles ou historiques grâce à des excursions sans limite démographique ou temporelle. Un autre avantage très évident de la réalité virtuelle pour les étudiants concerne l'apprentissage des valeurs. L'opportunité de vivre de nouvelles situations leur permet de devenir plus empathiques et de travailler sur des valeurs comme le respect, la générosité, l'humilité ou la tolérance [15].

#### <span id="page-30-2"></span>**II.4.2 Réalité virtuelle pour l'industrie 4.0**

La réalité virtuelle est principalement utilisée dans l'industrie pour former des spécialistes. La possibilité de s'entraîner à des tâches complexes ou dangereuses avant un contact réel augmente la sécurité du matériel et du personnel. De plus, les coûts sont réduits. Habituellement, la formation technique en entreprise est réalisée par des experts et nécessite l'utilisation de machines. Grâce aux capsules virtuelles, il est possible de s'entraîner de manière autonome sans utiliser ces ressources critiques.

Il existe des études qui ont prouvé l'efficacité de la réalité virtuelle comme outil de formation pour les professionnels, et les connaissances assimilées avec cette dynamique sont pratiquement équivalentes à la réalisation des tâches en situation réelle.[15]

#### <span id="page-31-0"></span>**II.4.3 La réalité virtuelle dans l'architecture et le commerce immobilier**

La réalité virtuelle est une technologie prometteuse pour les architectes modernes et innovants qui souhaitent offrir une valeur ajoutée à leurs clients. Ils ont la possibilité de présenter leurs projets de manière immersive et réaliste, et pas seulement sur papier, en 2D. Le designer communique mieux son idée au public s'il peut lui donner un contact étroit avec le projet. Grâce à la réalité virtuelle, le public peut percevoir comment l'espace est planifié et l'explorer selon ses propres critères. L'expérience de réalité virtuelle peut également être intéressante pour les personnes qui souhaitent acheter une nouvelle maison. Grâce à cette technologie, ils peuvent mieux comprendre la disposition des pièces et même personnaliser les finitions de leur maison, ce qui peut les aider à prendre la décision finale d'achat.[15]

#### <span id="page-31-1"></span>**II.4.4 La réalité virtuelle : outil de diversion**

La réalité virtuelle (VR) est de plus en plus utilisée comme outil de diversion dans divers secteurs, notamment le tourisme, les jeux et les voyages, offrant des expériences immersives et engageantes qui transforment la façon dont les gens interagissent avec ces industries.

#### <span id="page-31-2"></span>**II.4.4.1 Tourisme**

Dans le secteur du tourisme, la réalité virtuelle est principalement utilisée pour des expériences pré-voyage et sur place. Elle permet aux utilisateurs de visiter virtuellement des destinations, des attractions et des hôtels avant de réserver, ce qui peut influencer leur décision de voyage. Par exemple, des hôtels comme Marriott offrent des visites virtuelles de leurs chambres et des attractions locales, permettant aux clients potentiels d'explorer avant de réserver [18]. La VR est également utilisée pour des visites virtuelles de sites patrimoniaux, de musées et de parcs à thème, offrant une alternative aux voyages physiques, notamment en période de pandémie [19].

#### **II.4.4.2 Jeux**

La réalité virtuelle (RV) a révolutionné les jeux vidéo en offrant des expériences immersives uniques. Elle transporte les joueurs dans des environnements virtuels réalistes, augmentant l'immersion et la présence spatiale par rapport aux technologies traditionnelles en 2D ou 3D. Cette immersion accrue améliore l'expérience de jeu et l'engagement émotionnel des joueurs.

L'impact de la RV sur l'industrie du jeu est significatif, avec des jeux populaires comme "Beat Saber" démontrant son attrait et son succès. Les casques RV comme l'Oculus Rift et le HTC Vive ont rendu les expériences de jeu plus réalistes et engageantes, révolutionnant ainsi le domaine du jeu vidéo (SpringerLink). En résumé, la RV a introduit des innovations majeures dans les jeux vidéo, augmentant l'engagement et l'immersion des joueurs, malgré certains défis liés à son utilisation. [20]

#### <span id="page-32-0"></span>**II.4.5 La VR au service médical**

La réalité virtuelle est utilisée en médecine depuis plus de 20 ans. Elle permet aux patients d'être complètement immergés dans un espace virtuel en 3D. Ces dernières années, les applications de la réalité virtuelle se sont multipliées du fait des innovations technologiques et de la baisse des coûts du matériel. L'utilisation de la réalité virtuelle permettrait de diminuer l'anxiété et la douleur notamment durant un soin. Dans le domaine de la santé, le nombre de publications concernant la VR a augmenté de façon exponentielle ces dernières années avec 15 685 publications entre 1985 et le 31 décembre 2021 (2 793 publications en 2021 vs 949 en 2016 – recherche des termes « virtual reality » PubMed) [21].

#### <span id="page-32-1"></span>**II.5 Principale fonctionnalité de la réalité virtuelle en faveur du processus d'apprentissage**

La réalité virtuelle, exploitée dans le processus d'apprentissage, offre plusieurs avantages allant de l'immersion, du plaisir et de la motivation jusqu'à l'apprentissage par l'expérimentation. Ceci est assuré grâce aux fonctionnalités offertes par cette technologie. En voici quelques-unes :

- (a) **interactions :** La VR propose des interactions particulières, telles que la manipulation des objets et l'environnement réactif. Cette fonctionnalité motive l'apprenant à participer activement à l'apprentissage, ce dernier joue un rôle actif et positif pour obtenir l'information, les réponses grâce à la VR aux actions de l'apprenant sont réalistes. Elle garantit l'utilisation de plusieurs sens, Réduit les périodes d'inactivité de l'apprenant.
- (b) **La navigation** : La navigation en réalité virtuelle permet d'offrir une expérience immersive. Les utilisateurs peuvent se déplacer librement dans des mondes virtuels tout en explorant et en interagissant avec leur environnement de manière naturelle [22]. Voici quelques types de navigations :
- Déplacement physique : Utilisation de contrôleurs ou de dispositifs de suivi de mouvement pour marcher, courir ou se déplacer à l'intérieur de l'environnement virtuel.
- Téléportation : Sélection d'un point de destination dans l'environnement virtuel et téléportation instantanée vers cet endroit.
- Vol : Capacité à se déplacer dans les airs, souvent utilisée dans les applications de simulation ou de jeux VR.
- Exploration interactive : Capacité à interagir avec des objets ou des points d'intérêt pour naviguer dans l'environnement.
- (c) **Immersion et intégration interactive** : l'apprenant n'interagit pas avec la réalité virtuelle de l'extérieur, mais il s'y plonge et en devient partie intégrante et intégrée. Par conséquent, le concepteur de l'environnement virtuel doit prendre en compte les éléments suivants :
- l'interaction dans l'environnement virtuel se produit lorsque l'apprenant manipule l'environnement et obtient ensuite une réaction ou un feedback aux résultats de ses actions.
- L'interface utilisateur doit être confortable et disposer d'une assistance
- Les dispositifs utilisés en VR doivent être confortables à porter et répondre aux normes d'hygiène et de sécurité, afin d'éviter que les apprenants ressentent du stress lorsqu'ils utilisent ces dispositifs, et par conséquent ils auront une meilleure expérience immersive.[16]

#### <span id="page-33-0"></span>**II.6 Formation à distance par VR**

Il existe plusieurs entreprises renommées qui offrent des formations utilisant la réalité virtuelle (VR), transformant l'apprentissage en une expérience immersive et engageante. Voici quelques exemples d'entreprises leaders dans ce domaine :

Immerse [23] : Immerse est une plateforme de formation en réalité virtuelle, basée à Londres, au Royaume-Uni, elle permet aux entreprises de créer des programmes de formation sur mesure et immersifs. La plateforme permet de concevoir des environnements virtuels réalistes pour la formation en entreprise, la simulation de scénarios et le développement des compétences. Immerse offre une gamme de fonctionnalités avancées, telles que des analytiques pour suivre les progrès des apprenants, des outils de création de contenu intuitifs et des capacités de collaboration en temps réel.

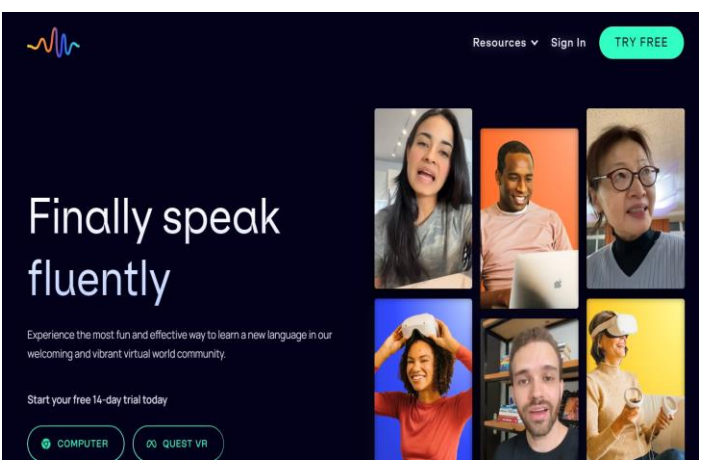

Figure II-3: plateforme immerse

VR Education Holdings PLC : [24] la plateforme VR Education se distingue par son engagement envers l'éducation et la formation en réalité virtuelle. Développée par une entreprise basée à Waterford, en Irlande. Elle propose des solutions éducatives innovantes, notamment ENGAGE, une plateforme de réalité virtuelle pour l'apprentissage et la collaboration.

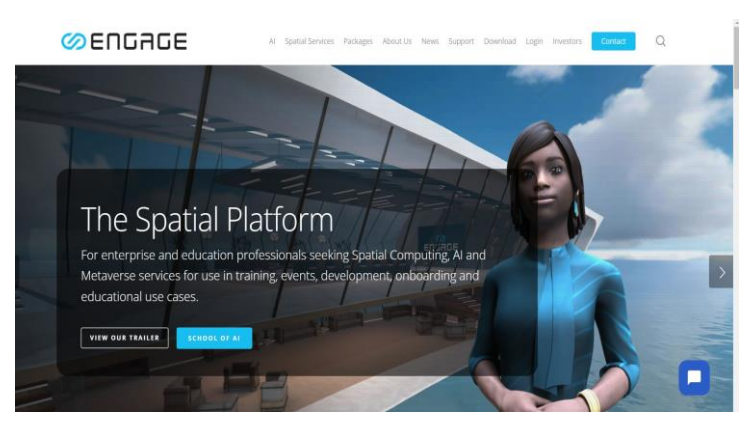

Figure II-4: plateforme VR Education Holdings PLC

Virtual Reality Academy : [25] est une plateforme spécialisée dans les formations professionnelles en réalité virtuelle en France cette académie offre des programmes complets qui utilisent des casques VR pour simuler des environnements de travail réels. Les étudiants peuvent ainsi acquérir des compétences pratiques et être prêts pour le marché du travail.

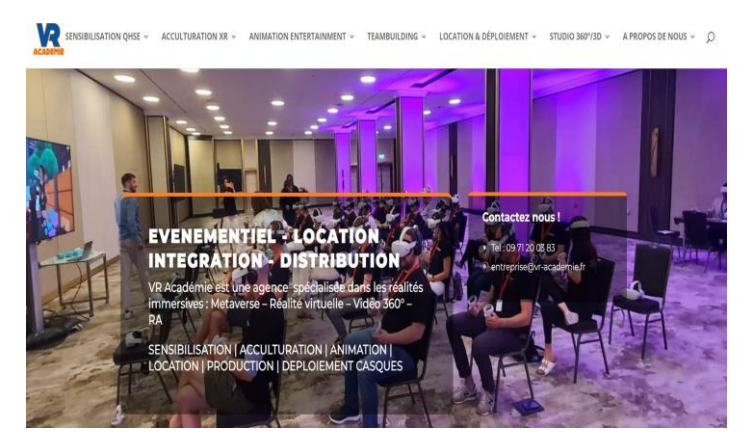

Figure II-5: plateforme Virtual Reality Academy

Pluralsight : [26] cette plateforme de formation en ligne d'origine américaine. Propose des cours sur la réalité virtuelle pour les développeurs et les professionnels de la technologie. Les cours incluent des tutoriels pratiques sur l'utilisation de casques VR dans le développement d'applications et d'expériences immersives

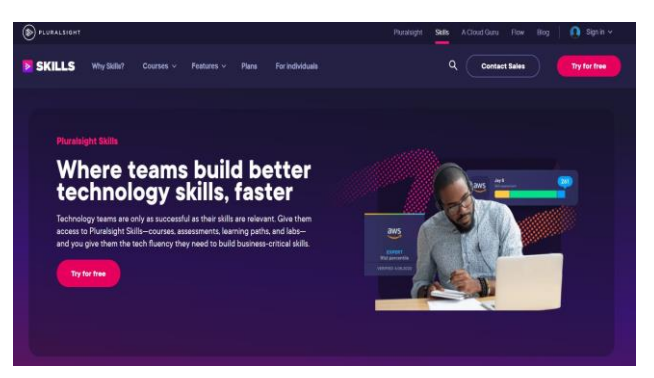

Figure II-6: plateforme Pluralsight

Ces entreprises sont à la pointe de l'innovation en matière de formation en réalité virtuelle, offrant des solutions éducatives qui transforment la manière dont nous apprenons et interagissons avec le contenu.
#### **Conclusion**

De manière générale, les développements techniques de la réalité virtuelle ont élargi ses applications dans divers secteurs. À mesure que la technologie progresse, on peut s'attendre à des développements plus importants dans ce domaine, ce qui signifie qu'il ne s'agit plus de science- fiction, mais plutôt d'une réalité intégrée à notre présent, et qui devrait conduire dans les années à venir à des développements qui façonneront l'avenir. C'est d'ailleurs la raison pour laquelle nous avons adopté cette technologie, afin d'enrichir les formations en Algérie. Dans le chapitre suivant, nous explorerons les principaux outils utilisés pour la réalisation de notre projet, en illustrant spécifiquement l'étape de conception.

# **Chapitre III Conception et outils de développement**

## **III.1 Introduction**

Ce chapitre se concentre sur la conception, et les outils de développement utilisés afin de réaliser notre projet de start-up l'application VR train. Nous allons tous d'abord commencer par présenter nos principaux utilisateurs à savoir les apprenants, les formateurs et entreprises, tout en détaillant leur rôles et interactions. Ensuite, nous explorerons la conception de l'application à travers divers diagrammes, y compris ceux des cas d'utilisation, des séquences, et des classes, ce qui nous nous a permis une gestion et une compréhension approfondie de la structure et du flux de l'application. Enfin, nous discutons des outils de développement sélectionnés pour la réalisation de cette application, en mettant en évidence les avantages et les inconvénients de chacun, ce qui justifie nos choix.

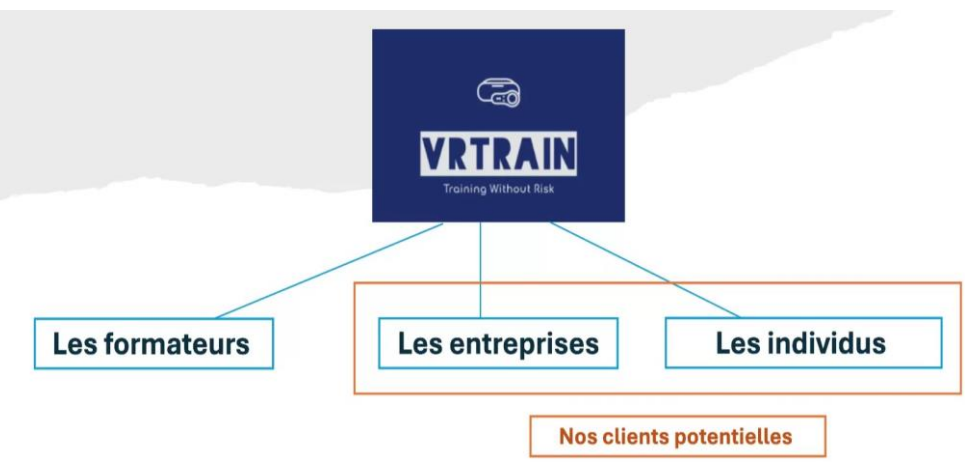

# **III.2 Principaux utilisateurs**

Figure III-1: Principaux utilisateurs de VRTrain

VRTrain est une application qui supporte deux types d'utilisateurs : apprenants et formateurs, elle permet également aux entreprises de déposer leur propre formation. Les apprenants peuvent bénéficier de deux types de formation, à distance ou via la réalité virtuelle. Les formateurs quant à eux peuvent gérer du contenu éducatif via des conférences en ligne. En outre, les développeurs de VRTrain sont chargés de développer les formations en réalité virtuelle pour les entreprises, facilitant ainsi le développement des compétences et l'apprentissage à distance. Chaque bénéficiaire de cette application a ses propres rôles qui sont comme suit :

# **III.2.1 Les Individus (Apprenants)**

Les individus doivent s'inscrire en fournissant leurs données personnelles, y compris le nom, l'e-mail, le mot de passe, le niveau scolaire, la spécialité et la date de naissance. Ce processus d'inscription est conçu pour s'assurer que chaque individu reçoit une formation et un apprentissage approprié à ses besoins et à ses désirs. Une fois que les apprenants ont terminé leur inscription, ils peuvent accéder à l'application immédiatement. Une fois qu'ils sont connectés, ils peuvent rejoindre un large éventail de formations, leur permettant de choisir celle qui leur convient et y participer activement. Cette flexibilité donne aux apprenants une occasion unique de bénéficier d'une éducation interactive à distance. La VR rajoute une dimension numérique immersive offrant une expérience d'apprentissage performante et unique.

# **III.2.2 Les Formateurs**

Les formateurs suivent le même système d'inscription que les apprenants, avec une étape supplémentaire requise, ou ils doivent se rendre à nos bureaux pour vérifier leur profil incluent leurs identités et leurs diplômes. Cette certification est importante pour assurer l'excellence et la précision du contenu académique présenté sur notre plateforme ainsi que pour assurer sa crédibilité. Une fois cette étape achevée, les formateurs reçoivent une clé leur permettant d'accéder à des outils afin de créer un contenu éducatif de haute qualité. De plus, ils ont le potentiel de gérer des sessions en ligne, ce qui favorise le développement des talents des participants. Ces sessions-là, grâce à notre application, permettent la participation d'un nombre d'apprenants important durant une période illimitée.

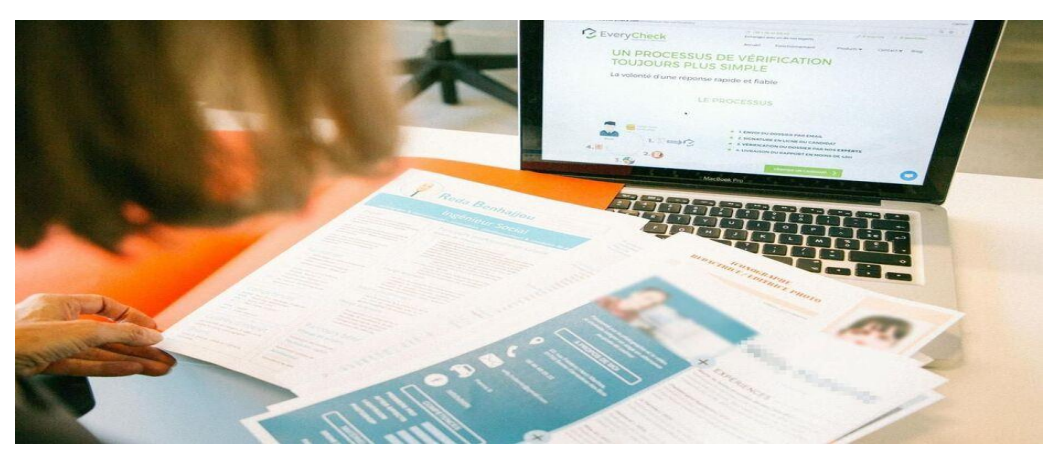

Figure III-2: Vérification du profil professionnel des formateurs

# **III.2.3 Les Entreprises**

Les entreprises jouent un rôle essentiel pour le succès de notre projet VRTrain. Ils représentent un maillon fort du système. Ces entreprises proposent des sujets de formation, notre startup se chargera par la suite de réaliser la plateforme virtuelle afin d'assurer un apprentissage de haute qualité. Pour aboutir à cela, nous avons justement besoin de connaître le profil du personnel dédié à recevoir la formation, mais surtout d'avoir des

informations sur le contexte du sujet (voir figure 3.3). Les entreprises peuvent envoyer leurs professionnels travailler directement avec les techniciens de la start-up, qui pourra à son tour faire appel à d'autres experts du domaine de formation. Ceci est crucial pour créer un environnement de réalité virtuelle immersif, et éducatif adapté aux désirs de cette entreprise. Cette collaboration garantit que l'enseignement et l'apprentissage fournis répondent aux besoins de cette entreprise, mais aussi d'autres entreprises du même secteur.

En choisissant notre start-up, ces établissements s'assurent que la formation reçue par leur personnel via la réalité virtuelle est solide et bénéfique pour leur personnel.

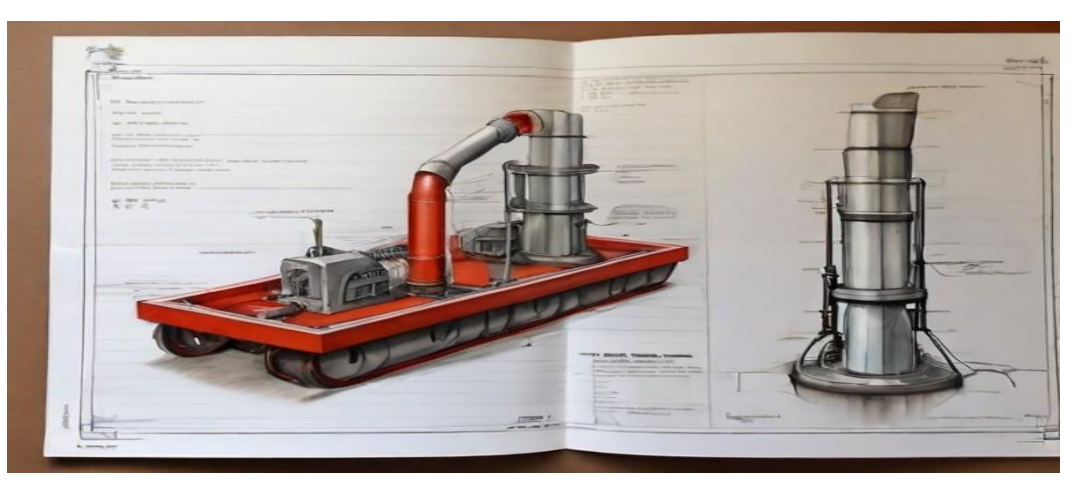

Figure III-3: Exemple d'un document (plan) qui peut être exploité lors d'une formation dédiée à une entreprise

# **III.3 Conception**

L'étape de conception du projet de VRTrain détaille la transition des exigences fonctionnelles vers la configuration logicielle. Nous visualisons les composants du système, les interactions et la structure à travers les graphiques UML .

# **III.3.1 Le langage UML**

 Le langage UML (Unified Modeling Language, ou langage de modélisation unifié) a été pensé pour être un langage de modélisation visuelle commun, et riche sémantiquement et syntaxiquement. Il est destiné à l'architecture, la conception et la mise en œuvre de systèmes logiciels complexes par leur structure aussi bien que leur comportement. L'UML a des applications qui vont au-delà du développement logiciel, notamment pour les flux de processus dans l'industrie.[51]

# **III.3.2 Avantages du diagramme UML**

[52]

- Il est flexible et bien connu
- Une communication efficace de l'architecture logicielle est essentielle
- UML est facile à comprendre
- Lisibilité et réutilisation des outils UML
- sert de représentation visuelle entre les classes et les entités

Nous commencerons par la présentation du diagramme de cas d'utilisation pour montrer les actions clés et les interactions des utilisateurs. Ensuite, chaque cas peut être défini en détail, grâce aux diagrammes de séquences pour illustrer les interactions dynamiques. Enfin, le diagramme de classes offrira une vue structurée et hiérarchique des entités principales de notre projet et de leurs relations

# **III.3.3 Diagramme de Cas d'utilisation**

Le diagramme de cas d'utilisation (diagramme use case) de l'application VRTrain représente les interactions entre les différents utilisateurs (rôles) et les fonctions du système.

- **Acteurs principaux**
- 1. **Client (apprenant)** : Le client doit s'inscrire premièrement dans l'application et il peut ensuite participer à des formations à distance seulement, ou via VR, avec l'obligation d'effectuer un paiement afin d'accéder au contenu, sauf si la formation est gratuite.
- 2. **Formateur** : il doit aussi créer un compte, mais de plus il lui faut procéder à une vérification de son profil professionnel, ensuite il pourra assurer des formations à distance.
- 3. **Entreprise** : après l'accorde avec l'entreprise, cette dernière fournira les informations nécessaires à la réalisation de l'environnement virtuel de formations
- **Acteurs secondaire**
- 1. **Agent de bureau (réception)**: cet acteur a le rôle de vérifier profile professionnel (diplômes, identités, cv) des formateurs, et procéder aux discussions avec les entreprises.
- 2. **Développeur** : Développe les formations VR en s'appuyant sur les spécifications fournies par les formateurs et les experts.

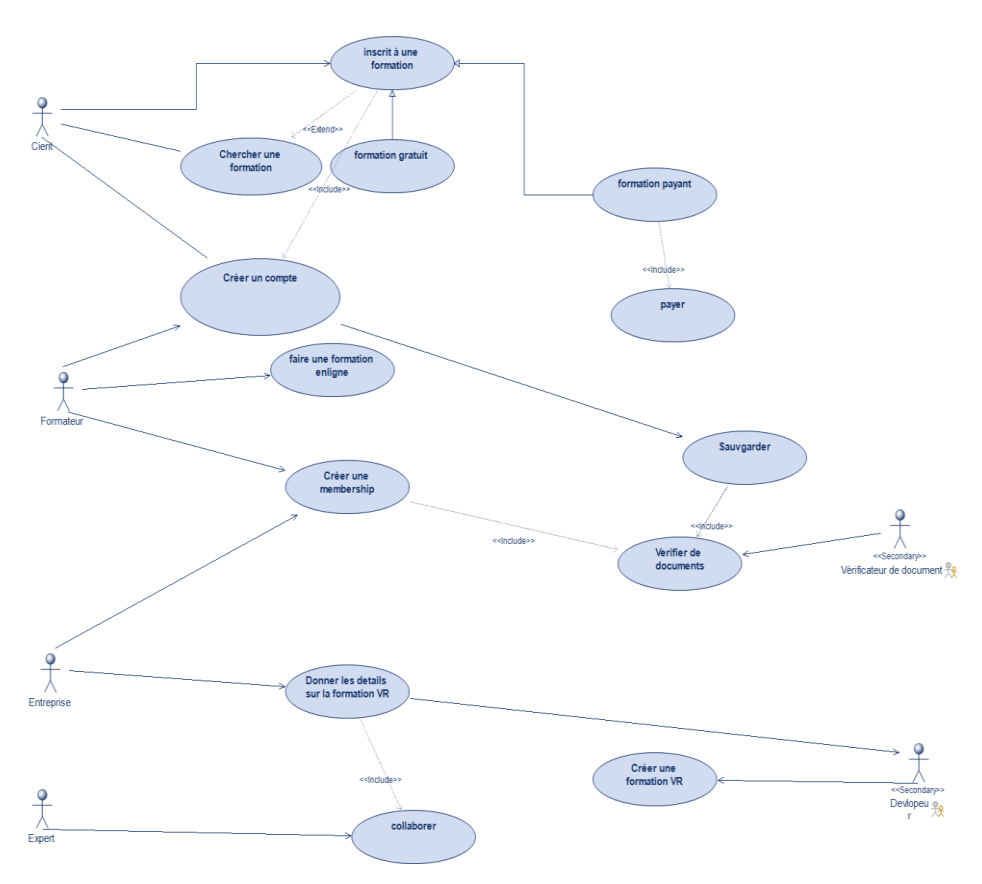

Figure III-5: Diagramme de Cas d'utilisation

## **III.4 Diagramme des séquences**

Dans les diagrammes des séquences, nous allons détailler les flux d'évènements de notre application concernant les trois principaux acteurs.

## **III.4.1.1 Diagramme des séquences de l'apprenant**

Le client apprenant a comme taches :

- S'inscrire en saisissant ses informations (les informations seront stockées dans la base de données)
- $\triangleright$  Si l a un compte, il s'authentifie directement,
- $\triangleright$  Il peut voir la liste des formations, accéder aux formations gratuites,
- $\triangleright$  procéder au payement des formations payantes puis y participer une fois la vérification du payement est effectué.

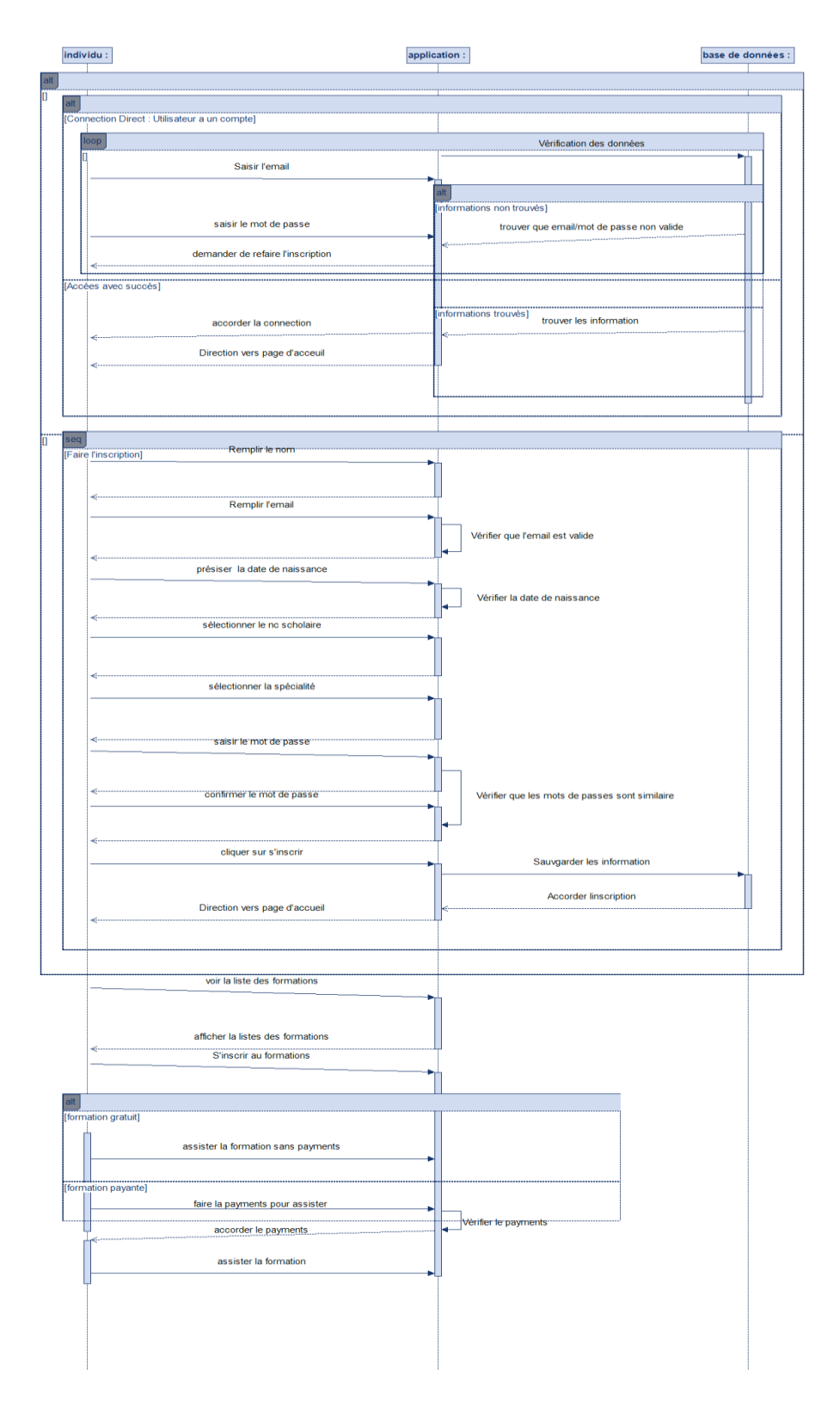

Figure III-6: Diagramme des séquences de l'apprenant

## III.4.1.2 Diagramme des séquences du formateur

Le formateur a comme taches :

- $\triangleright$  Crée un compte ordinaire au premier
- Déposer les papiers professionnels aux bureaux de réception
- S'il est approuvé, il lui assigne la "clé du formateur" ("formateurKey"), ce qui lui permet de consulter et de commencer ses formations.

Le réceptionniste a comme taches :

examiné les documents des formateurs.

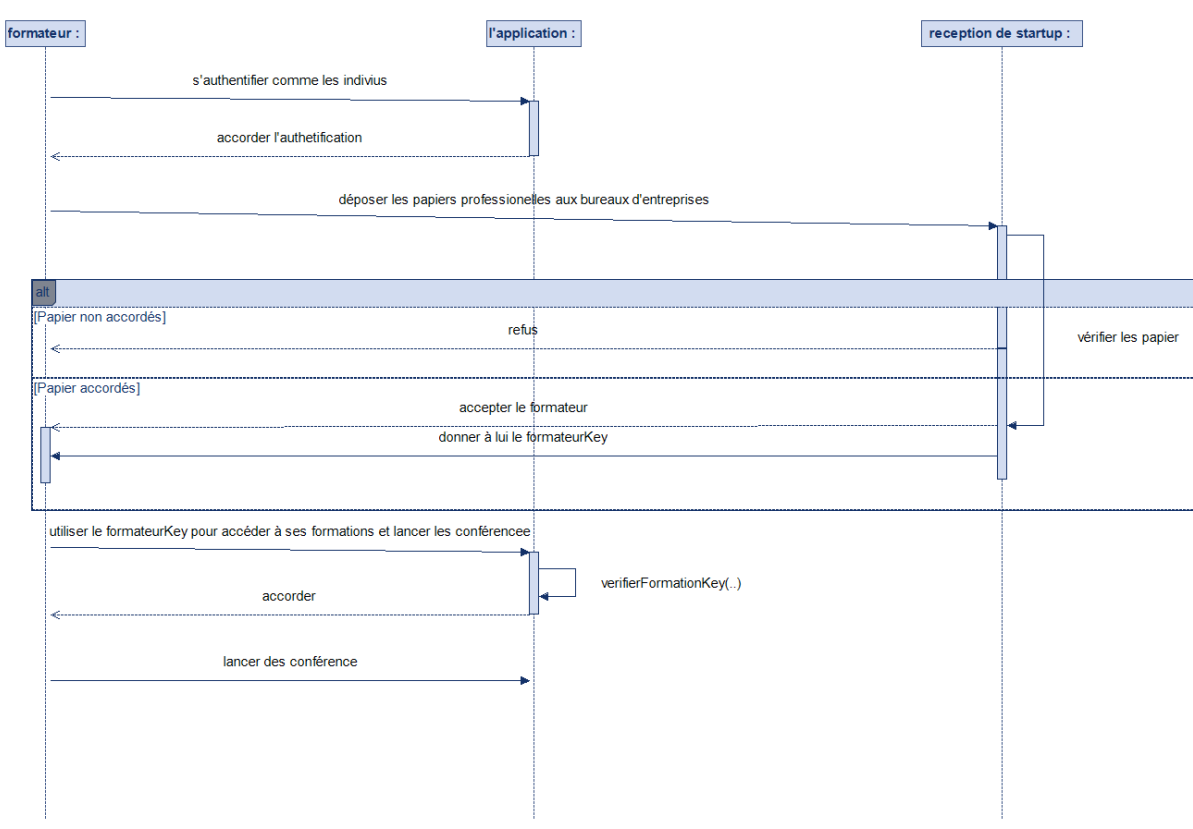

Figure III-7:Diagramme des séquences du formateur

# **III.4.1.3 Diagramme de séquence de l'entreprise**

L'entreprise a comme taches :

- $\triangleright$  Est soumis à une vérification juridique.
- Possibilité d'envoyer des experts pour collaborer avec notre équipe de développement, donner des informations sur formations souhaitée (des schémas explicatifs, document,…) afin de créer l'environnement virtuel
- Établissement d'un contrat.
- Procédure de paiement.
- ……

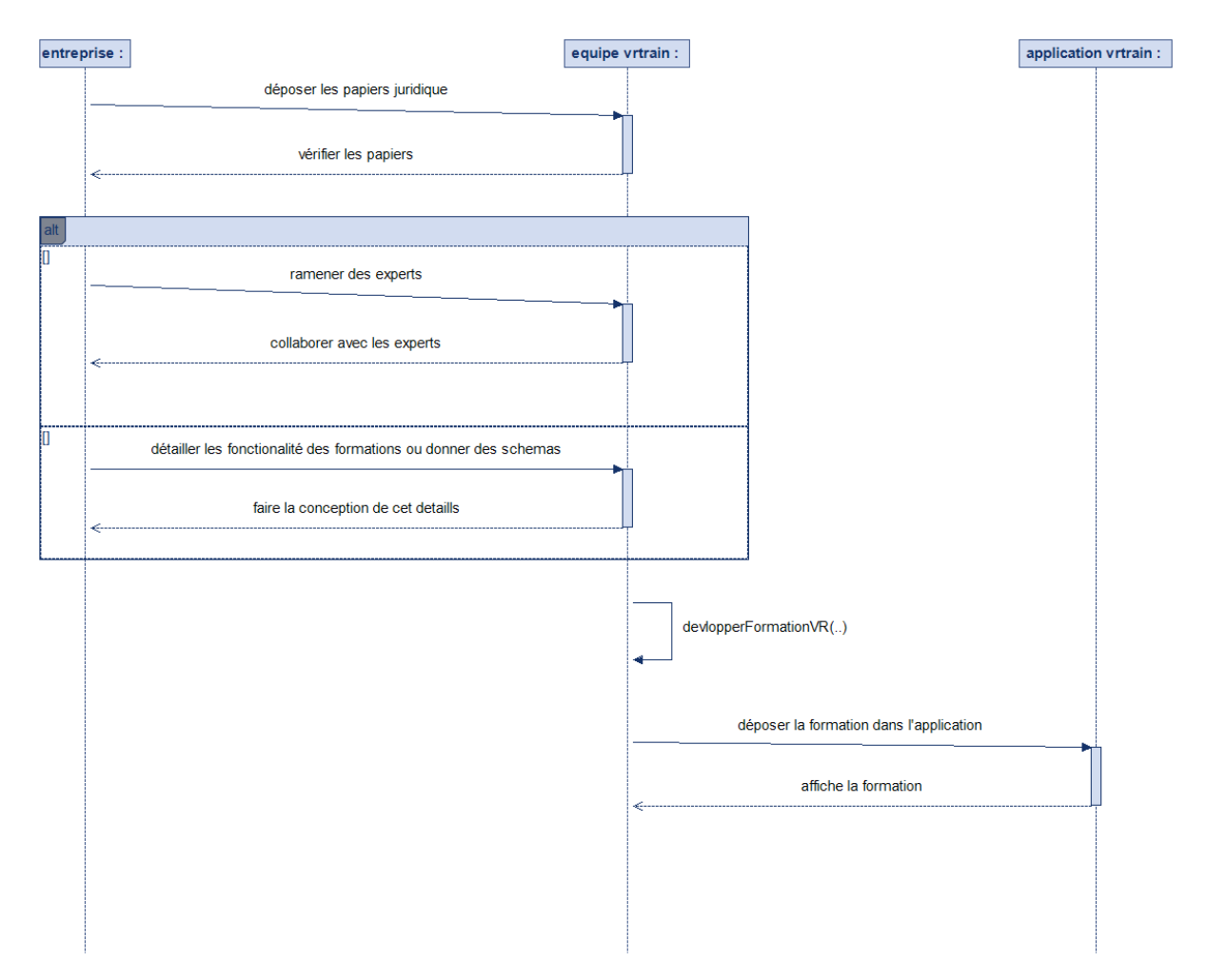

Figure III-8:Diagramme de séquence de l'entreprise

# **III.4.2 Diagramme de classes**

Le diagramme de classes représente les classes intervenant dans le système de VRTrain a savoir, l'agent à la réception qui consulte les papiers des formateurs et des entreprise, l'équipe de développement.

De plus ce diagramme schématise le déroulement de chaque séquence d'évènement avec des cardinalité pour voir en claire les relations entre les clients potentielles et les composants de notre entreprise.

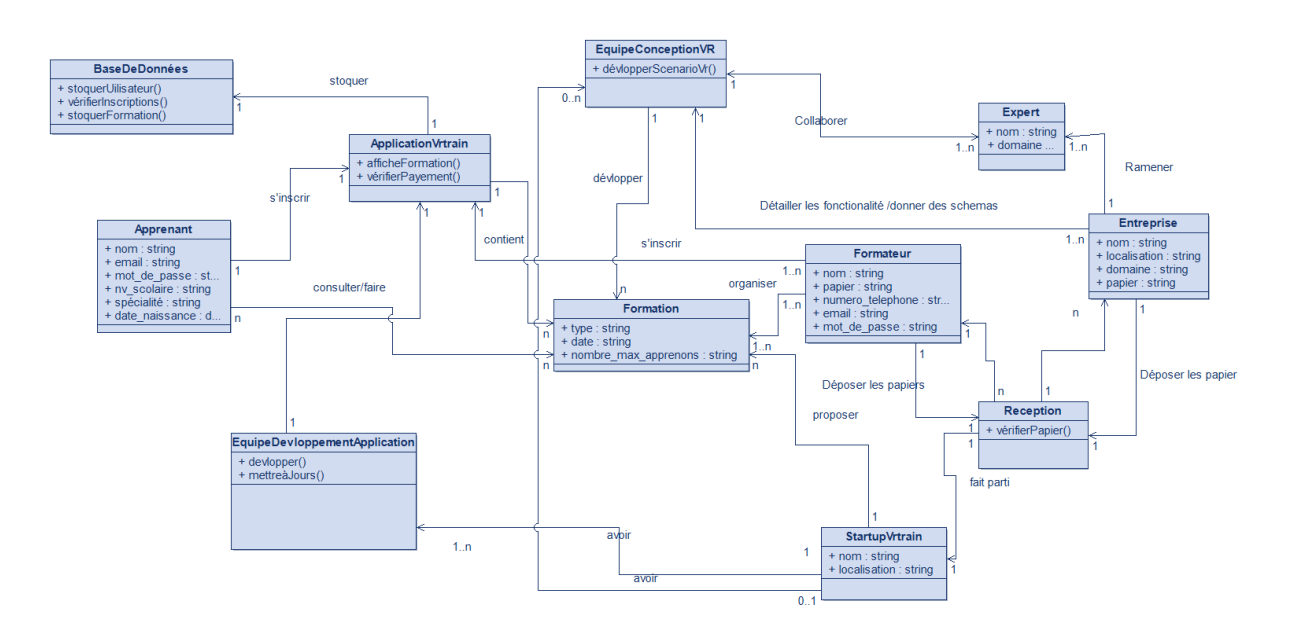

Figure III-9:Diagramme de classes de VRtrain

# **III.5 Outils de développement**

# **III.5.1 Outils de développement de l'application mobile**

Le monde des applications mobiles se développe rapidement, avec la diffusion généralisée des smartphones et tablettes dans notre vie quotidienne. Ces outils fournissent une plateforme puissante pour accéder à une mine de données, de spectacles et de divertissements. Pour répondre à cette demande croissante, les concepteurs disposent d'une gamme d'outils et de cadres qui leur permettent de créer des programmes cellulaires attrayants et pratiques.

## **III.5.1.1 Flutter**

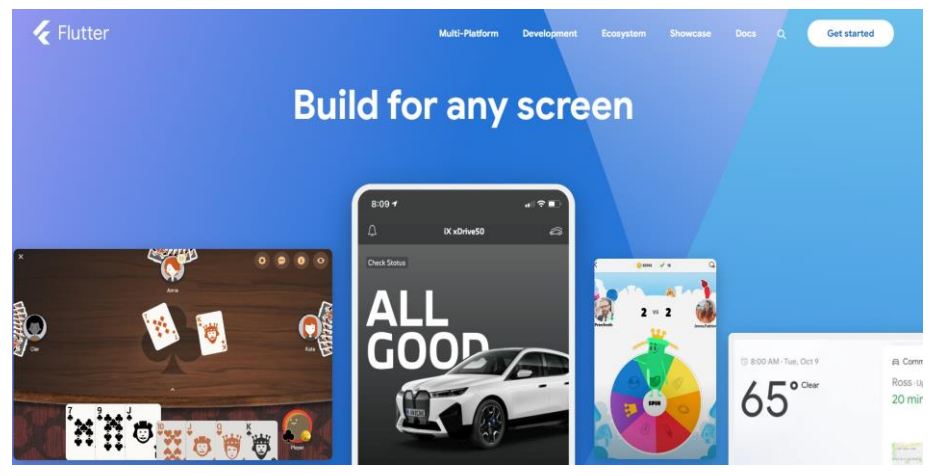

Figure III-10: Flutter [43]

Parmi les outils existants, Flutter se distingue comme une option populaire pour développer des applications de plateforme mobile. Développé via Google, Flutter permet aux développeurs de créer des applications personnalisées pour iOS et Android par l'utilisation de langage Dart, ainsi que des applications web et de bureau, à partir d'une seule base d'instructions logicielles. Cette fonctionnalité de transition de plateforme offre d'énormes avantages en termes de gain de temps et d'assistance, et permet aux développeurs de créer une application pouvant être utilisée sur plusieurs structures. [22]

Nous avons adopté Flatter pour les avantages suivants [24] :

- 1. **Développement rapide :** la fonction de rechargement à chaud (hot reload) de Flutter est un atout majeur pour la procédure de développement. Elle me permet de visualiser les ajustements du code en temps réel, sans avoir à redémarrer l'application, ce qui accélère considérablement le développement et la vérification.
- 2. **Outil puissant pour un développement multiplateforme** : son approche multiplateforme nous a permis de créer une application qui peut fonctionner sur iOS, Android, le web, les ordinateurs de bureau, de sorte que nous pouvons atteindre un public cible beaucoup plus large sans avoir à créer des applications distinctes pour chaque plateforme.
- 3. **Interfaces utilisateur riches et personnalisables** : Flutter offre une bibliothèque complète de widgets personnalisables pour répondre à un large éventail de besoins en matière d'interface utilisateur. Cela nous a permis de créer des interfaces attrayantes et agréables pour les personnes sans avoir à passer beaucoup de temps à développer des interfaces personnalisées.
- 4. **Grande communauté** : il bénéficie d'une communauté de développeurs dynamique et solidaire, ainsi que d'un grand nombre de ressources et de tutoriels en ligne. Cela permet aux novices de se familiariser plus facilement avec le logiciel. Ça nous a

également permit de trouver des réponses aux défis complexes que nous avons rencontrés tout au long du développement.

## **III.5.1.2 Les environnements de développement**

**Android Studio [26]** : L'IDE de confiance pour l'amélioration Android, Android Studio dispose également d'un guide remarquable pour Flutter. Il offre une suite complète d'équipements, ainsi que l'édition de code, le débogage, l'évaluation des performances globales et une machine de construction flexible. De plus, il s'intègre parfaitement aux plugins Flutter et Dart, ce qui en fait un choix abordable pour les applications mobiles en pleine croissance pour la plateforme mobile.

**Visual Studio Code (VS Code) [25]** : VS code est un éditeur de code léger et flexible de Microsoft est devenu un choix populaire pour l'amélioration de Flutter grâce à son énorme atmosphère de plugins. Les plugins Flutter et Dart augmentent le plaisir de l'amélioration en apportant une touche de finition du code, des fonctions de débogage, une fonctionnalité de rechargement à chaud et bien d'autres choses encore.

La commande " flutter doctor" sur powershell indique bien que flutter oblige l'utilisateur a utilisé ses deux ide sur la configuration de la hiérarchie plus les sdk et les outils de android et ios. voir dans la figure (2.10) [27]

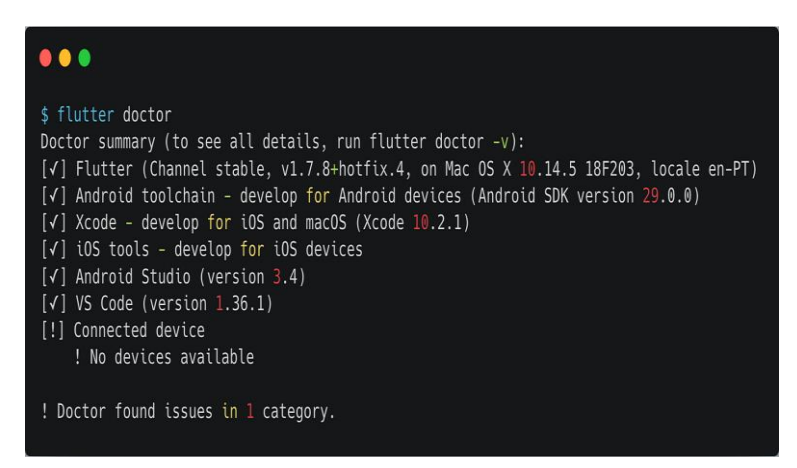

Figure III-11: Commande flutter doctor

#### **III.5.1.3 Autres Outils**

- **React Native [44]**: développé avec l'aide de Facebook, React Native utilise JavaScript et React pour créer des programmes cellulaires locaux. Il donne une apparence et une expérience cohérentes au cours de tous les systèmes via la manière de tirer parti des composants natifs. Les bénédictions natives de la grande communauté de bibliothèques JavaScript et d'un réseau massif qui permet son développement. Cependant, il peut profiter de problèmes de performance généraux typiques, en particulier avec des interactions ou des animations compliquées
- **Kotlin [45]:** Kotlin est un langage de programmation à typage statique développé avec le support des utilisateurs de JetBrains. Il est complètement interfacé avec Java et est officiellement pris en charge par Google pour le développement d'Android. Kotlin offre des capacités telles que la protection zéro, les fonctions supplémentaires, la syntaxe abrégée, ce qui permet d'augmenter les prestations et la facilité de compréhension du code.
- **Ionic [46]**:Ionic est un framework ouvert permettant de construire des programmes cellulaires multiplateformes à l'aide de technologies web telles que HTML, CSS et JavaScript. Il utilise Angular et React pour construire des interfaces utilisateur et peut s'installer sur iOS, Android et le web à partir d'une base de code unique. Bien qu'Ionic offre une expérience multiplateforme transparente, il n'offrira pas le même niveau de performance globale que les applications locales dans les cas où les ressources sont importantes.

#### **III.6 La bibliothèque WebRTC**

Dans cette application, nous avons utilisé la bibliothèque WebRTC (Web Real-Time Communication) pour la gestion de formation à distance en module Visio conférence. WebRTC est open source et permet des capacités de communication en temps réel (RTC) directement dans les navigateurs web et les applications mobiles via une simple API JavaScript. Ce plugin supporte l'audio, la vidéo et le partage de données entre pairs internes sans avoir besoin d'un logiciel tiers. WebRTC est une norme développée par le World Wide Web Consortium (W3C) et l'Internet Technology Task Force (IETF) afin d'assurer la cohérence et une large applicabilité à travers les plateformes et les appareils. [40][41]

Les principaux composants de WebRTC sont les suivants

— **MediaStream :** capture les données audio et vidéo.

— **RTCPeerConnection :** gère la connexion et l'échange de médias entre pairs.

— **RTCDataChannel :** permet le transfert de données entre pairs.

WebRTC utilise des protocoles tels que STUN (Session Traversal Utilities for NAT) et TURN (Traversal Using Relays around NAT) pour établir la connectivité à travers les configurations de réseau, et utilise Interactive Connectivity Establishment (ICE) pour faciliter ce processus. [42]

# **III.6.1 Firebase**

Firebase [29] est une plateforme complète de développement d'applications développée par Google qui fournit une suite d'outils pour aider les développeurs à construire, amélioré et développer leurs applications. Initialement axé sur les bases de données en temps réel, Firebase s'est développé pour inclure une variété de services conçus pour simplifier le processus de développe- ment sur les plateformes mobiles et web. [28]

Firebase est doté des caractéristiques suivantes :

- 1. **Base de données en temps réel et Firestore** : Firebase propose deux solutions de bases de données NoSQL. Realtime Database est conçue pour une synchronisation simple des don- nées en temps réel, tandis que Firestore offre des capacités d'interrogation plus complexes, une prise en charge hors ligne et une évolutivité.
- 2. **Authentification** : Une gamme d'options d'authentification comprenant l'email/mot de passe, l'authentification par téléphone et les fournisseurs d'identité fédérés tels que Google, Facebook et Twitter.
- 3. **Fonctions cloud** : Ces fonctions sans serveur vous permettent d'exécuter du code backend en réponse à des événements déclenchés par des fonctionnalités Firebase et des requêtes HTTPS.
- 4. **Firebase Cloud Messaging (FCM**) : ce service vous permet d'envoyer gratuitement des notifications et des messages aux utilisateurs sur toutes les plateformes.
- 5. **Firebase Analytics** : Un service d'analyse qui fournit des informations détaillées sur le comportement des utilisateurs, l'utilisation des applications et l'engagement. Il s'intègre parfaitement à d'autres services Firebase tels que FCM et Remote Config pour personnaliser l'expérience des utilisateurs.
- 6. **Crashlytics** : Un outil puissant pour les rapports de crash en temps réel qui vous aide à prioriser et à corriger les problèmes de stabilité rapidement.
- 7. **Firebase Test Lab** : Une infrastructure de test d'applications basée sur le cloud pour tester un large éventail d'appareils et de configurations afin de garantir la compatibilité et les performances.
- 8. **Kit d'apprentissage automatique** : Fournit des API pour les tâches courantes d'apprentis- sage automatique telles que la reconnaissance de texte, la détection de visages, l'étiquetage d'images et la lecture de codes-barres.

Firebase comporte des outils suivants:

- 1. **Firebase CLI** : une interface de ligne de commande qui simplifie le déploiement d'applications et de fonctions web.
- 2. **Extensions Firebase** : Solutions prêtes à l'emploi qui peuvent être rapidement ajoutées à votre application pour en étendre les fonctionnalités.
- 3. **Firebase Console** : Une interface web pour gérer vos projets Firebase, y compris les analyses en temps réel, le contrôle des performances et les paramètres de configuration.
- 4. **Hébergement** : Hébergement web statique et dynamique rapide et sécurisé, y compris un réseau de diffusion de contenu intégré (CDN).
- 5. **Surveillance des performances** : Il fournit des informations sur les caractéristiques de per- formance de votre application, ce qui vous aide à identifier et à résoudre les problèmes.

Ces outils et fonctionnalités font de Firebase une plateforme polyvalente et robuste pour les développeurs qui souhaitent rationaliser le processus de développement d'applications et se concentrer sur la création d'expériences utilisateur de haute qualité.

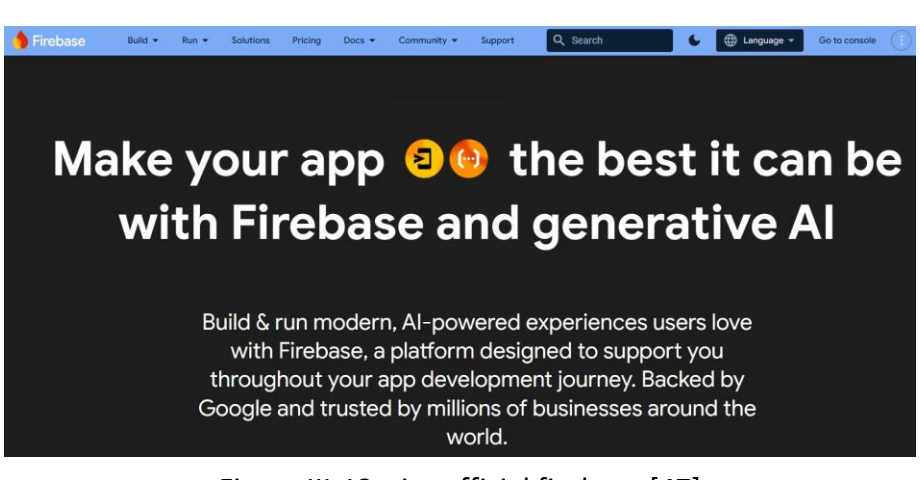

Figure III-12: site official firebase [47]

# **III.7 Outils de développement de la réalité virtuel**

Pour créer un environnement VR, nous avons besoin d'un ensemble d'applications qui couvrent différents aspects du processus de développement. Voici les types d'applications que nous avons utilisées pour créer un environnement de réalité virtuelle :

## **III.7.1 Moteurs de jeu VR**

C'est un logiciel qui regroupe et gère en temps réel les fonctionnalités principales d'un jeu vidéo liées au graphisme, au son, à la simulation physique, à l'intelligence artificielle et à la communication réseau, et qui est conçu spécifiquement pour la création et le développement de jeux vidéo. [30]

Un gestionnaire système (entrée/sortie, interface utilisateur, mémoire, etc.), un moteur graphisme (2D ou +), un moteur de son, éventuellement un gestionnaire de réseau (pour les jeux multi-joueurs), un moteur de physique et éventuellement des outils pour l'intelligence artificielle.

En bref, un moteur de jeu est un ensemble des moteurs spécialisés nécessaires à la réalisation d'un jeu. [31]

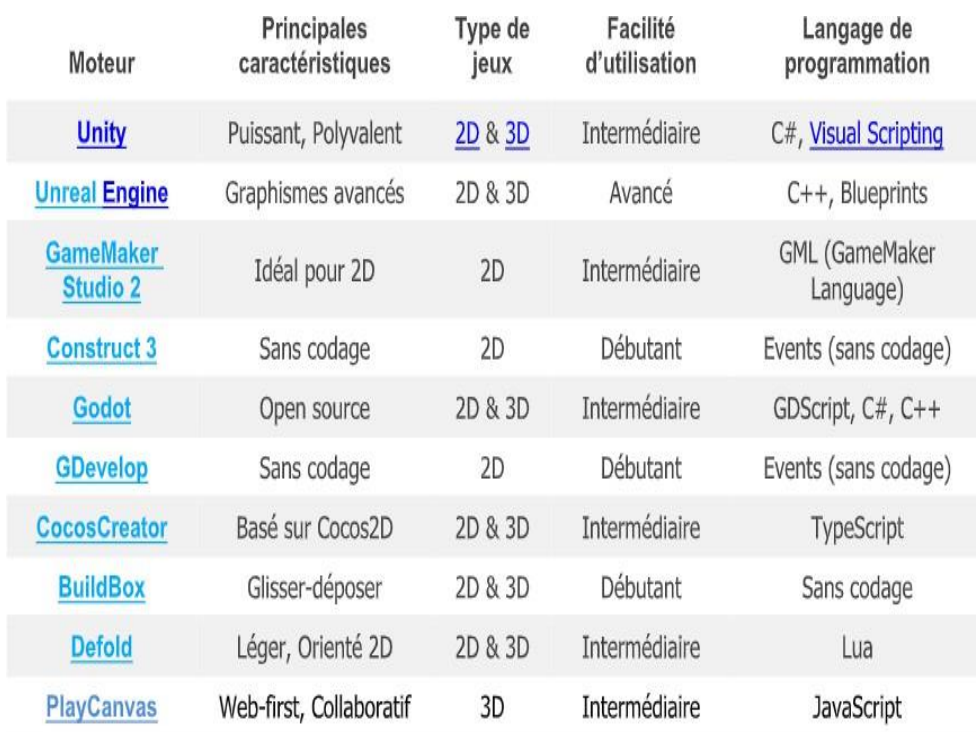

Voici un tableau qui présente une liste des moteurs de jeu les plus utilisés :

Tableau III-1: Liste des moteurs de jeux [32]

Afin de créer notre prototype de formation en VR, nous avons utilisé Unity [48] en raison de sa puissance et parce qu'il est l'un des moteurs de jeu les plus populaires pour le développement VR.

# **III.7.2 Logiciels de modélisation 3D**

La modélisation 3D est l'utilisation d'un logiciel afin de créer le modèle tridimensionnel virtuel d'un objet physique. On a recourt à la modélisation 3D dans de nombreux secteurs, notamment celui de la réalité virtuelle, des jeux vidéo, de l'impression 3D, du marketing, des images pour la télévision et le cinéma, de l'imagerie scientifique et médicale.

Un logiciel de modélisation 3D est un programme utilisé pour créer des scènes 3D, constituées de formes ou d'objets complexes, en trois dimensions à partir de primitives de base ou de définitions analytiques.[33]

Afin de réaliser nos objets 3D, faisant partie de l'environnement virtuel que nous créons, nous avons adopté Blender [49], un logiciel de modélisation 3D gratuit et open source et libre, c'est un logiciel performant et très léger : environ 20 Mo , et surtout il est multiplateforme (Windows, Linux, Mac OS X. . .).[34]

# **III.7.3 Outils de développement des formations via la réalité virtuelle**

- **Oculus SDK** : Pour le développement les applications en VR grâce aux casques Oculus. Afin de vivre une meilleure expérience des formations en VR, il est nécessaire d'avoir un casque (lunette VR), des gans ou une manette VR comme par exemple :
	- Oculus (Meta)
	- HTC Vive.
	- Sony PlayStation VR.
	- Samsung Gear VR.
	- Valve Index.

— **Langage de programmation C#** : C# est un langage introduit par Microsoft en 2000. C'est un langage objet avec un typage statique fort, une syntaxe héritée du C/C++ et une philosophie très proche de Java. C# est un langage phare du framework .net qui se popularise pour la conception de sites Web (ASP), d'ERP (Sharepoint), de scripting et d'applications lourdes. [50]

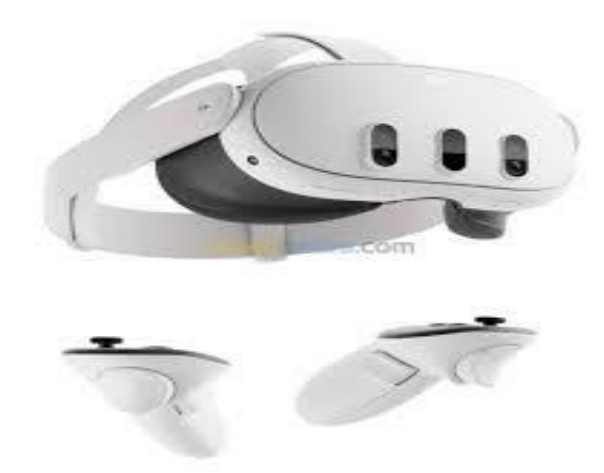

Figure III-13: Casque et manette VR

### **III.8 Conclusion**

 Tout au long de ce chapitre, nous avons présenté un aperçu sur la conception de notre application, ainsi que les outils de développement de base dont nous avons fait recours. Ceci nous a permis de créer une base solide pour passer à la prochaine phase de notre projet, qui est le prototypage. Il est question dans cette phase-là de transformer nos concepts théoriques en une application pratique.

Le prototype sera la première incarnation de notre vision, permettant de tester et de valider les réflexions présentées dans ce chapitre. Il servira même de base pour les ajustements et les améliorations vitales avant de prévoir la toute dernière section d'amélioration. En transformant l'idée en exercice, nous pouvons être capables d'afficher la viabilité de notre solution et de définir le degré de réussite de son déploiement.

Le chapitre suivant seras consacré à la présentation du prototype de notre application dédiée aux formations, durant laquelle nous allons voir nos deux principaux modules les formations à distance, ainsi que la formation via la réalité virtuelle (VR). Nous verrons comment chaque élément de l'application prend forme et deviendra une vérité tangible.

# **Chapitre IV Présentation du prototype VRTrain**

# **IV.1 Introduction**

Ce dernier chapitre de notre mémoire est consacré à la présentation du prototype, un élément crucial de notre projet. Représentant la partie la plus importante de notre travail, ce chapitre met en lumière la concrétisation des concepts théoriques abordés précédemment. En effet, toutes les notions théoriques développées au fil des pages trouvent ici leur application pratique, transformant ainsi la théorie en réalité tangible. Le prototype que nous présentons n'est pas seulement une simple illustration des idées discutées, mais un outil fonctionnel qui matérialise notre vision de la formation à distance intégrée à des technologies avancées comme la visioconférence etla réalité virtuelle. Ce chapitre détaillera les différentes étapes de développement du prototype, les choix technologiques effectués, ainsi que les défis rencontrés et les solutions apportées. L'objectif est de démontrer la faisabilité et l'efficacité de notre application VRTrain qui offre une expérience utilisateur riche et immersive, tout en répondant aux exigences pédagogiques et techniques identifiées. Ainsi, ce chapitre synthétise et applique l'ensemble des connaissances et des compétences acquises, mettant en évidence l'importance de la transition de la théorie à la pratique dans le cadre de projets ambitieux comme le nôtre.

# **IV.2 Systèmes d'exploitation pris en charge**

Grâce à Flutter, notre application est multiplateforme et compatible avec divers systèmes d'exploitation :

- **Android et iOS :** fonctionne sur smartphones et tablettes, offrant une interface utilisateur fluide et optimisée pour différentes tailles d'écran.
- **Web : a**ccessible depuis tous les principaux navigateurs (Chrome, Firefox, Safari, Edge), adaptant l'interface à divers appareils (mobiles, tablettes, ordinateurs de bureau).
- **Bureaux (Windows, Linux, macOS) :** disponible en application native pour chaque système, assurant des performances optimales et une intégration avec les fonctionnalités spécifiques de chaque OS.

L'application est entièrement responsive, garantissant une expérience utilisateur cohérente et

Adaptée sur tous les dispositifs.

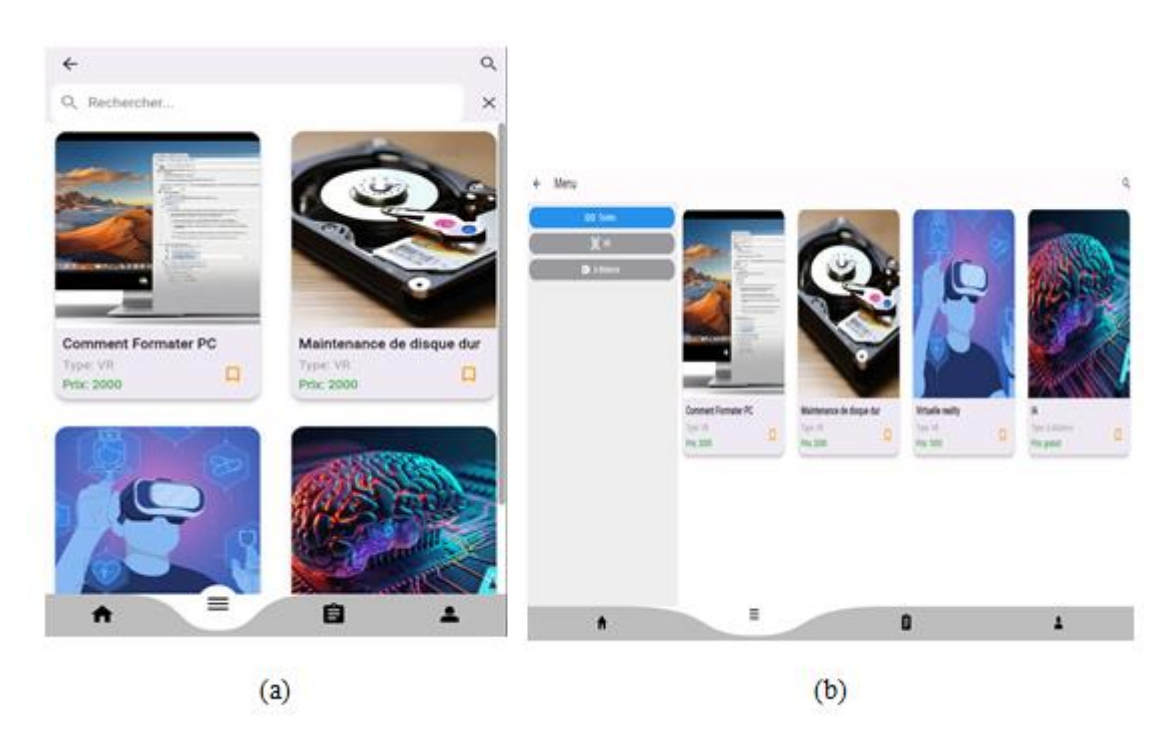

Figure IV-1:VRTrain une application multi plateforme (a) page du menu sur mobile (b) page du menu sur le web

## **IV.3 Description de l'application mobile**

VRTrain est une application qui offre des formations à distance et en réalité virtuel. Comme nous l'avons déjà illustré dans la partie de conception, les clients et les formateurs utilisent l'application : les premiers pour consulter et suivre des formations, et les seconds pour créer et animer leurs propres sessions en visioconférence.

La façon d'accès à l'application est la même pour les deux types d'utilisateurs, sauf que le formateur et après vérification de son profil professionnel, il lui est accordé une clé « formationKey», cette dernière lui permettra d'accéder à ses formations et lancer les conférences.

Notre prototype est constitué de plusieurs pages que nous allons décrire dans ce qui suit.

#### **IV.3.1 Page des slogans**

Avant d'accéder à la phase d'inscription, notre prototype est doté de plusieurs pages contenant des Slogants. Leurs rôles est d'attirer l'attention de l'utilisateur sur les atouts offerts par notre application. Pour chaque type d'utilisateurs, nous avonsspécifié un slogans, nous avons également définit un slogan dédiée à l'entreprise et un slogan pour VRTrain (voir figure 4.2). Le slogan est un outil stratégique dans le branding et le marketing, jouant un rôle crucial dans l'identification de notre application, la communication du message clé, la création d'impact émotionnel, et le renforcement de la proposition de valeur.

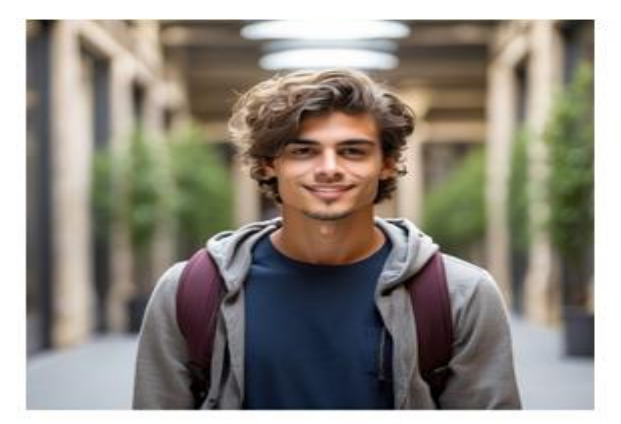

Que vous soyez étudiant ou professionnel, boostez vos opportunités de recrutement en vous formant dès maintenant!

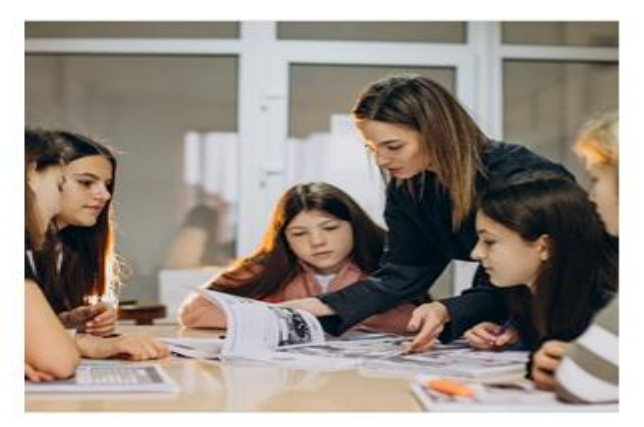

Formateur qualifié ? Mettez à profit votre expérience pour vous démarquer et évoluer davantage !

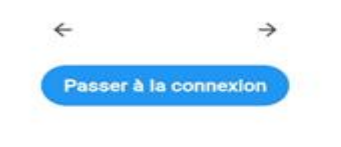

 $(a)$ 

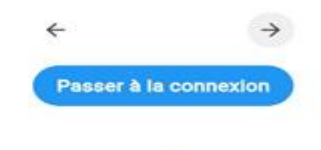

 $(b)$ 

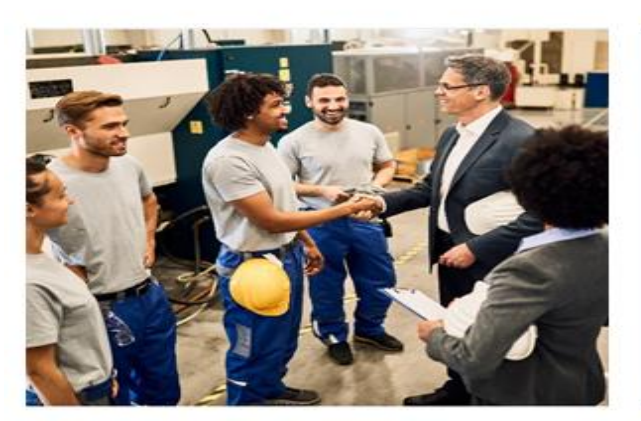

Vous avez du personnel ? Offrez-leur une<br>formation sans risque pour leur développement professionnel !

Passer à la connexion  $\overline{c}$ 

 $\rightarrow$ 

 $\leftarrow$ 

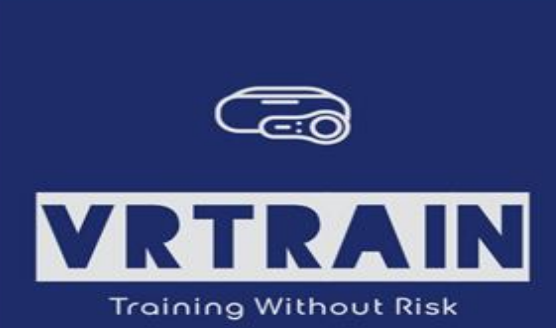

Cette application offre la solution idéale pour atteindre tous ces objectifs.

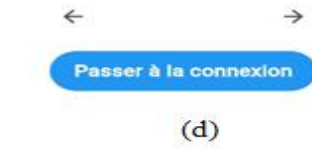

Figure IV-2:Les fenêtres des Slogans de notre application VRTrain, (a) slogan dédié à l'apprenant(b) slogan dédié au formateur, (c)slogan dédié à l'entreprise, (d) slogan final dédié à l'application

## **IV.3.1.1 Page de connexion**

Après avoir parcouru les différentes fenêtres contenant nos slogans variés, la page de connexion apparaît, sachant que cette dernière peut également être sollicitée en cliquant sur le bouton « passer à la connexion ». L'utilisateur potentiel peut directement se connecter s'il a un compte, en saisissant son email et le mot de passe, en cas d'oubli du mot de passe, l'utilisateur peut le réinitialiser facilement.

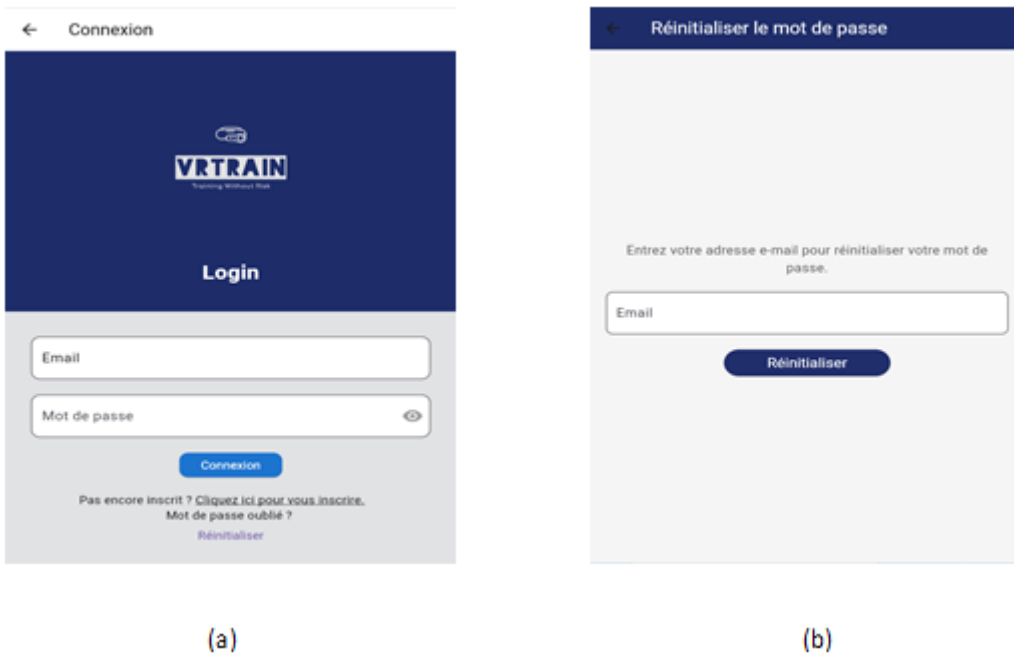

Figure IV-3: Authentification, (a) La page de connexion (b) La page de réinitialisation du mot de passe

## **IV.3.1.2 Page d'inscription**

Si l'utilisateur utilise l'application pour la première fois, alors il doit s'inscrire en saisissant les informations déjà mentionnées dans le chapitre précédent (voir figure 4.4).

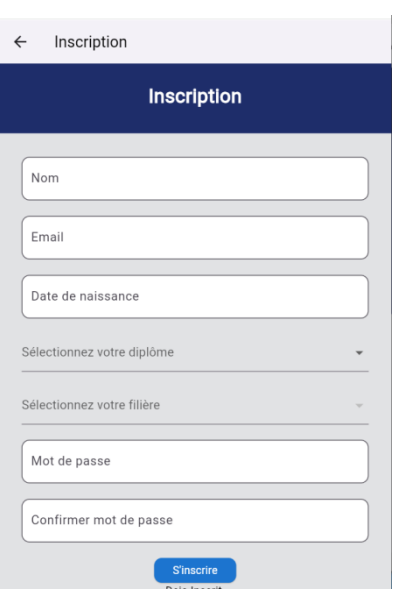

Figure IV-4:La page d'inscription

#### **IV.3.1.3 Page d'accueil**

Une fois authentifié, l'utilisateur de notre application accède directement à la page d'accueil, située en première position dans la barre de navigation. Cette page contient des vidéos et des slogans publicitaires pour les trois dernières formations ajoutées. De plus, la fenêtre comporte une section dédiée au formateur, lui permettant de naviguer parmi ses formations.

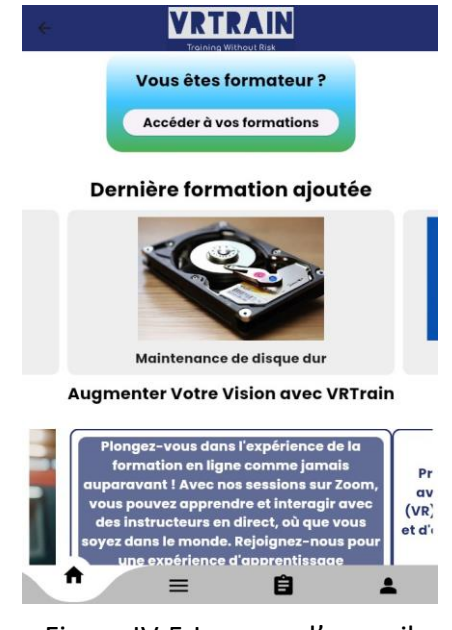

Figure IV-5:La page d'accueil

## **IV.3.1.4 Page Menu**

La page du menu (voir la Figure 4.5 (a)) contient la liste des formations disponibles en deux types, "via la VR et à distance, elle comporte aussi une barre de recherche. Un clic sur une des formations présentées, dirigera l'utilisateur vers la page "formation détails" (voir la Figure 4.5 (b)) qui contient plus d'informations sur la formation concernée.

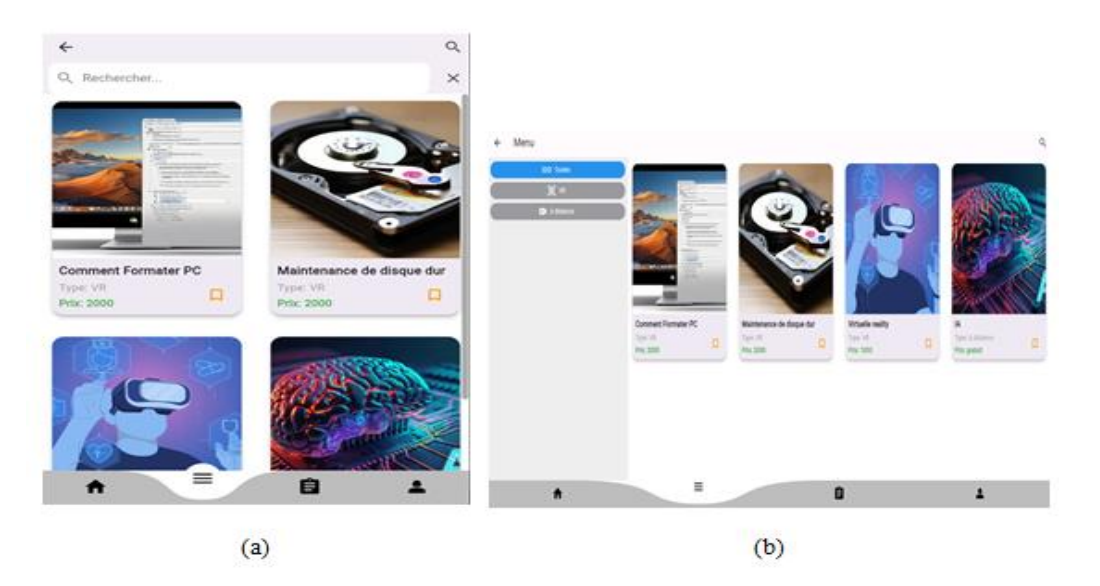

Figure IV-6:Formations proposées par la start-up (a) Page du menu (b) Page contenant les détails sur la formation sélectionnée

#### **IV.3.1.5 Page d'activité**

Le rôle de la page est de gérer l'historique des activités de l'utilisateur sur notre application, elle comporte trois sections (voir la figure 4.7 (a)) :

- 1. **Page des formations enregistrées :** favori (voir la Figure 4.7 (b)).
- 2. **Page des formations en cours :** en progression.
- 3. **Page des formations achevées :** terminé.

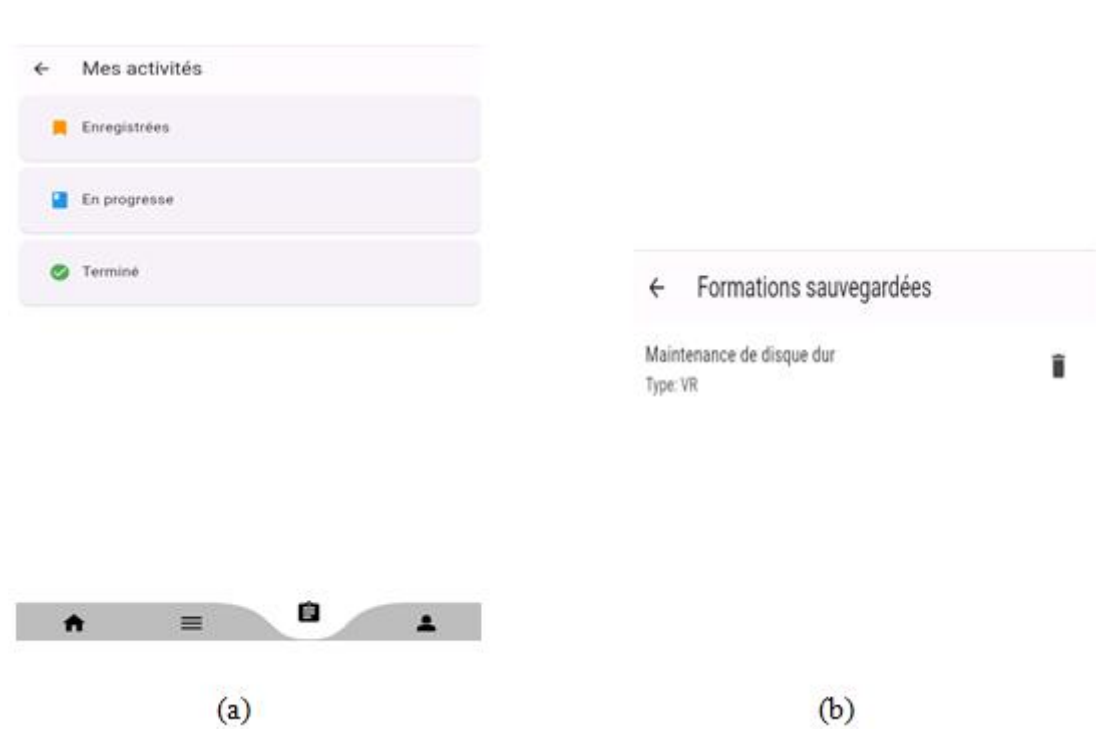

Figure IV-7:Historique, (a) Page d'activité, (b) page favoris

## **IV.3.1.6 Page de profil**

Elle englobe toutes les informations de l'utilisateur, elle comporte 5 sections :

- 1. Mes informations :
	- **Contenu : c**ette section contient toutes les formations auxquelles l'utilisateur est inscrit.
	- **Option de réinitialisation de mot de passe :** un bouton permettant à l'utilisateur de réinitialiser son mot de passe est également présent. Lorsqu'il clique sur ce bouton, il est redirigé vers une page dédiée à la réinitialisation du mot de passe.
- 2. Mes diplômes :
	- **Contenu : c**ette section répertorie tous les diplômes obtenus par l'utilisateur via les formations suivies dans l'application. Chaque diplôme peut inclure des détails tels que la date d'obtention, le nom de la formation, et une description du diplôme.
- 3. Service clientèle :
	- **Option de contact :** cette section offre aux utilisateurs un moyen de contacter la startup directement par email. Un bouton "Contactez-nous" redirige l'utilisateur vers une fenêtre de messagerie afin d' envoyer un email.

#### 4. **Gestion de paiements :**

 **Fonctionnalité à venir : c**ette option, qui sera implémentée après le lancement de l'application, permettra aux utilisateurs de gérer leurs paiements directement dans l'application. Ils pourront payer leurs formations, enregistrer des informations de carte, et consulter l'historique de leurs transactions pour une gestion simplifiée.

#### 5. **Déconnexion :**

 **Option de déconnexion :** un bouton pour déconnecter l'utilisateur de son compte. Cela permet de sécuriser l'accès à l'application et de garantir que les informations personnelles de l'utilisateur ne soient pas accessibles après utilisation.

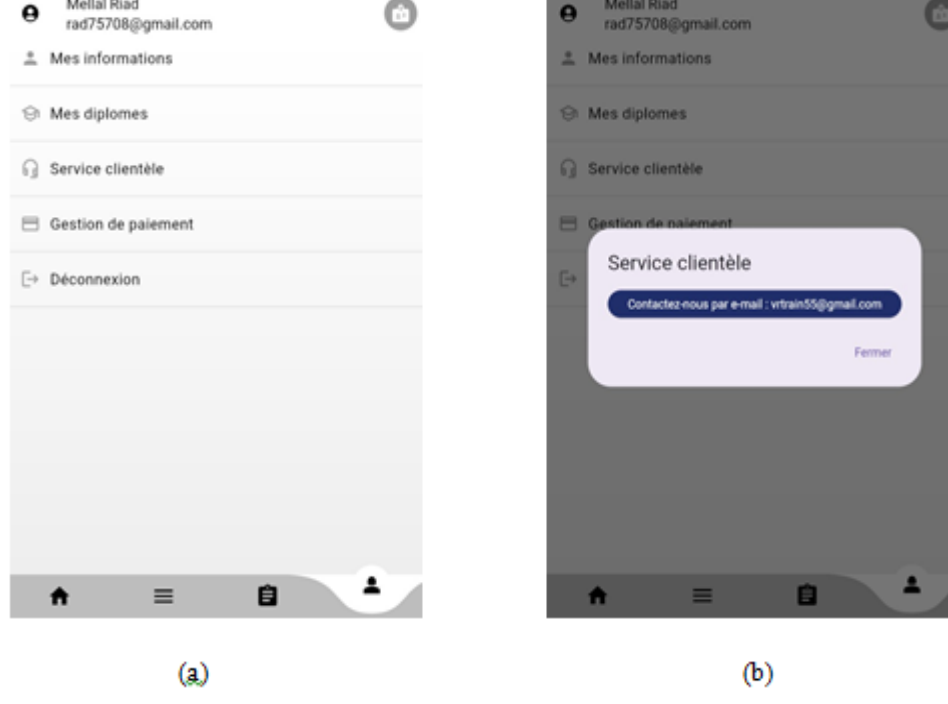

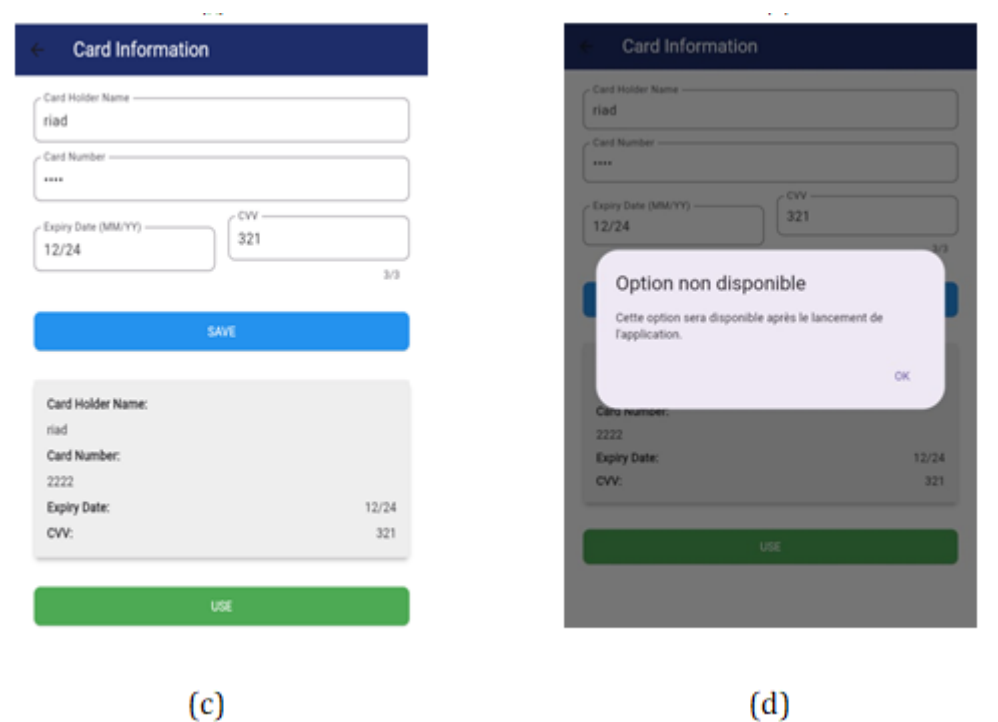

Figure IV-8:Page de profile avec ces différentes sections (a)page de profil (b) page de contact (c), (d) pages de paiement

# **IV.4 Présentation de module Visio conférence élaboré dédié formation à distance**

#### **IV.4.1 Gestion des formations par le formateur**

Pour que le formateur gère ses propres formations qu'il doit assurer en lançant des conférences, il lui faut tout d'abord saisir son « formateur Key » dans le champ adéquat (voir la figure IV-9)

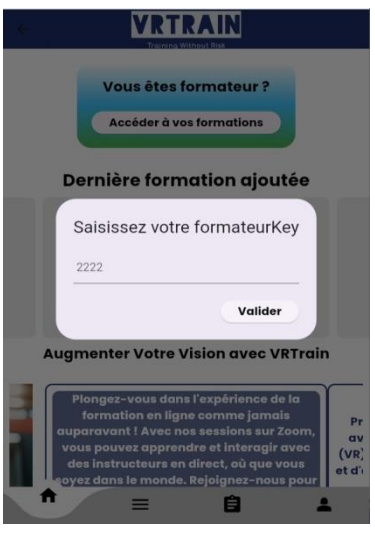

Figure IV-9:champ de saisie de formateurKey

Après la saisie de la clé, le formateur peut voir sa liste des formations, il pourra cependant lancer et assurer ses formations à distance.

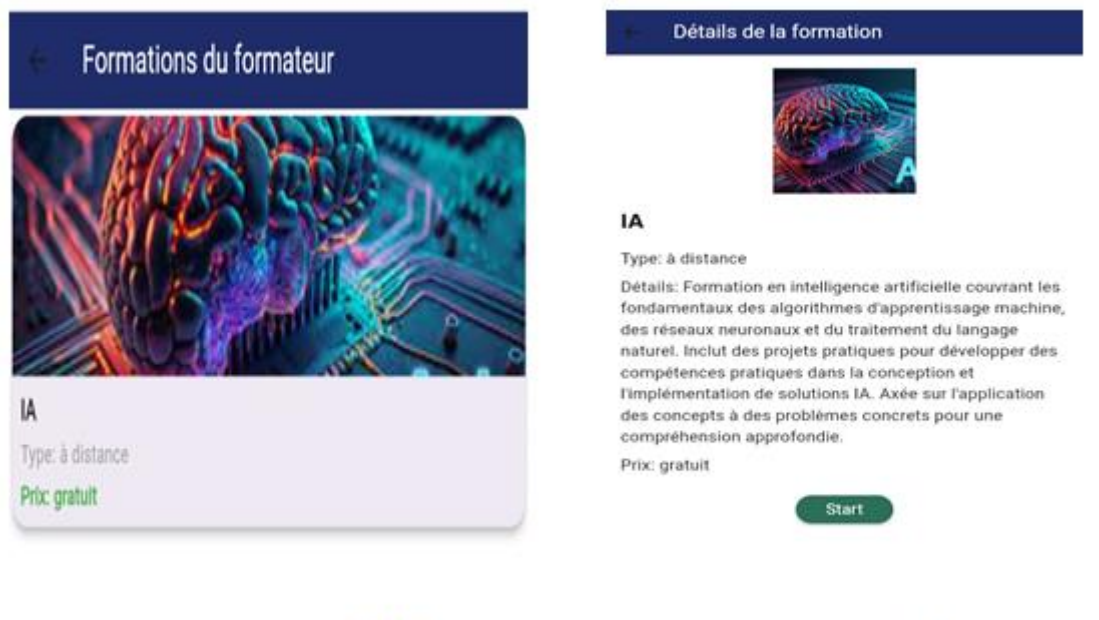

 $(a)$ 

 $(b)$ 

Figure IV-10:Espace dédié au formateur, (a) Liste des formations du formateur, (b) Lancement de la formation par le formateur

# **IV.4.2 Page de visio-conférence dédié du formateur**

Quand le formateur clique sur le bouton « start », il sera dirigé vers la page dédiée à la Visio- conférence, ou il a la possibilité d'activer la caméra et le micro ; partager l'écran ; créer la session et la couper en lui permettant une gestion des autorisations.

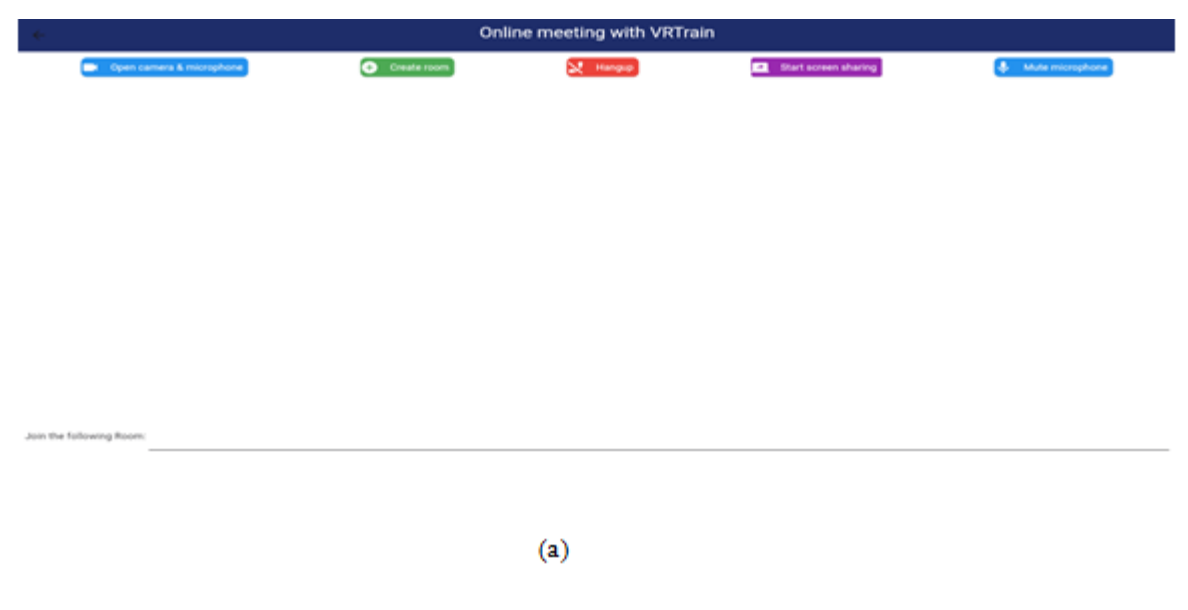

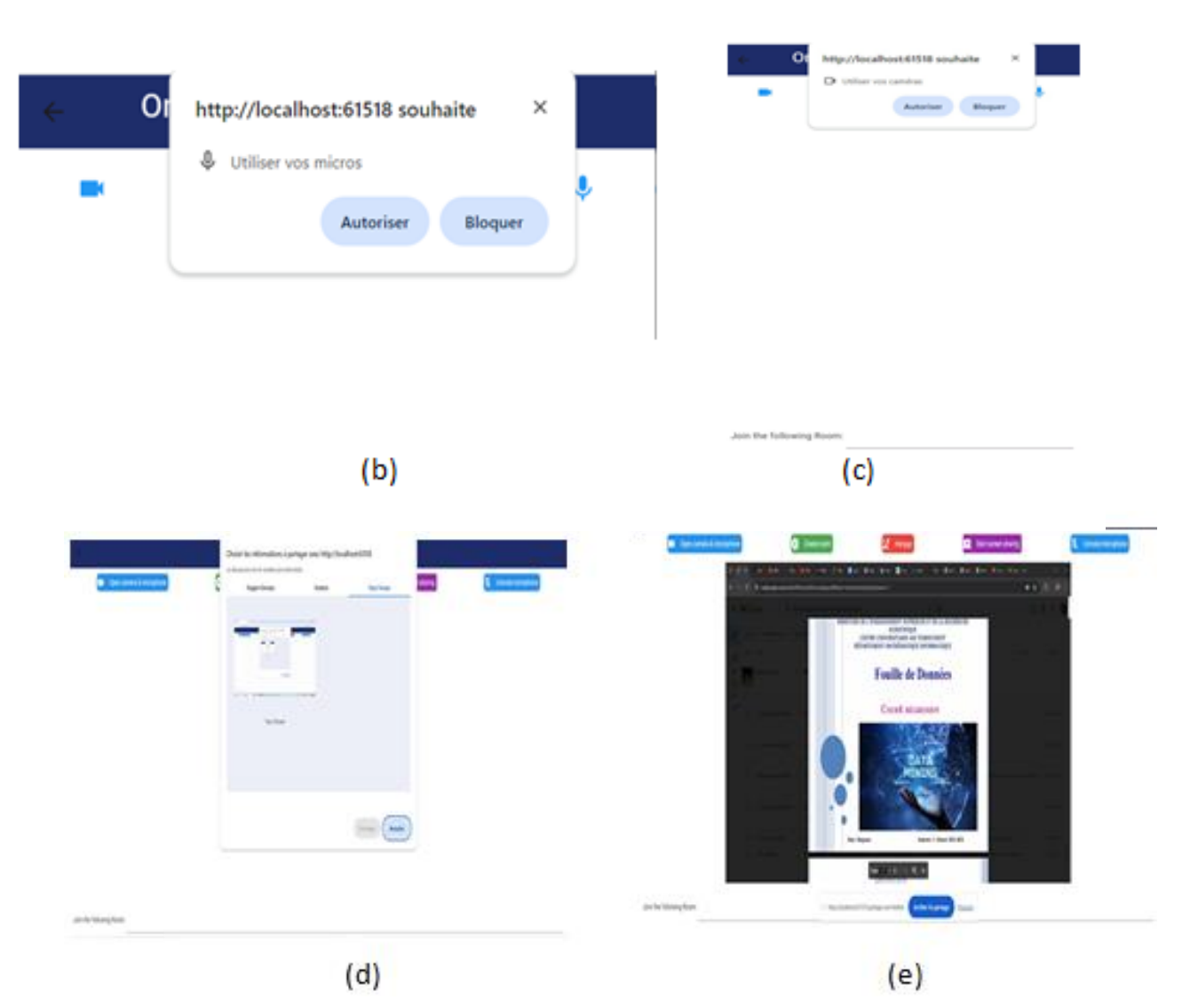

Figure IV-11:Gestion des visio-conférences par le formateur, (a) Page de visio-conférence dédiée au formateur, (b) Autorisation du microphone, (c) Autorisation de la caméra, (d) demande de partage, (e) partage d'écrans

#### **IV.4.3 Participation des apprenants aux visio-conférences**

L'apprenant peut participer à la conférence après inscription à cette dernière.

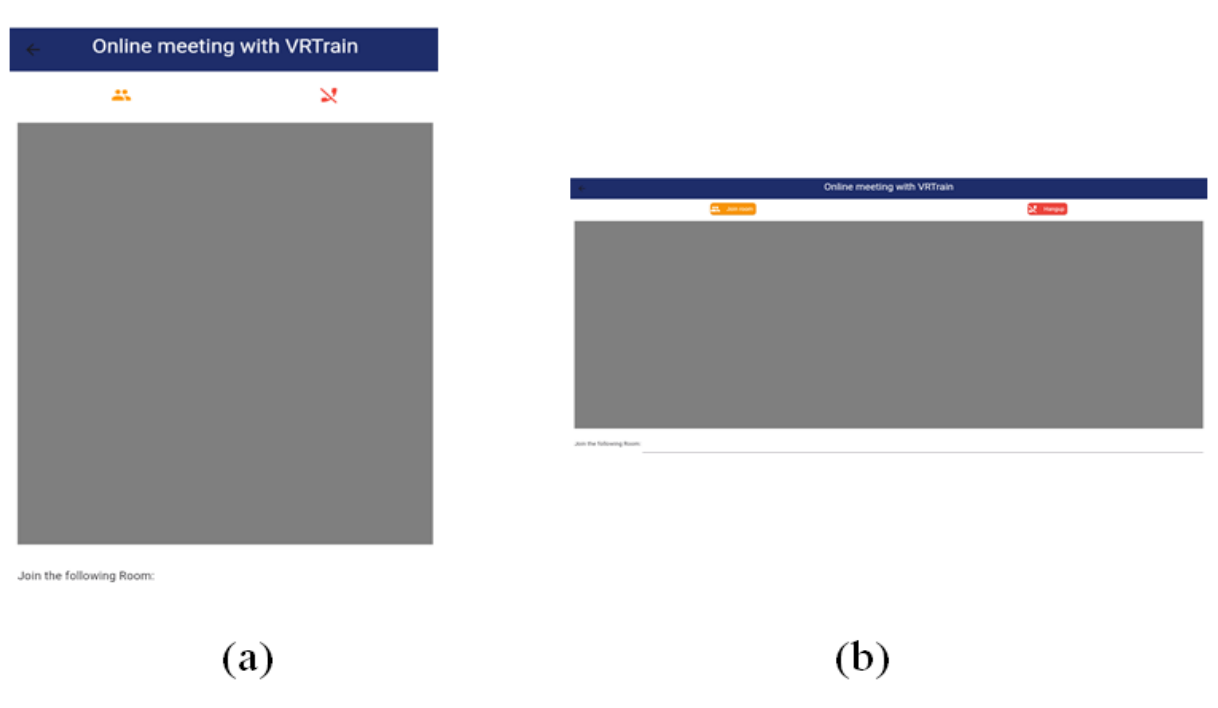

Figure IV-12:(a)Page de la visio-conférence de l'apprenant dans le mobile (b) page de visioconférence de l'apprenant dans le web

#### **IV.5 Illustration d'un exemple de formation via la réalité virtuel**

La réalité virtuelle offre de multiples avantages dans différents domaines, notamment en termes de sécurité des apprenants et du matériel, de réduction des coûts, ainsi que de confort et de praticité. Parmi les secteurs qui peuvent bénéficier de ces avantages, on compte notamment la médecine, l'industrie pétrolière, l'informatique et l'électronique.

En tant qu'étudiants en informatique, nous avons décidé de nous concentrer sur notre premier projet de formation en réalité virtuelle dans le domaine de la maintenance matérielle, en particulier la maintenance des disques durs.

#### **IV.5.1 L'environnement de travail**

Nous avons choisi une chambre comme environnement virtuel pour montrer à l'apprenant qu'il n'a pas besoin d'être un spécialiste pour installer un disque dur dans son ordinateur. (Voir la figure 4.13).

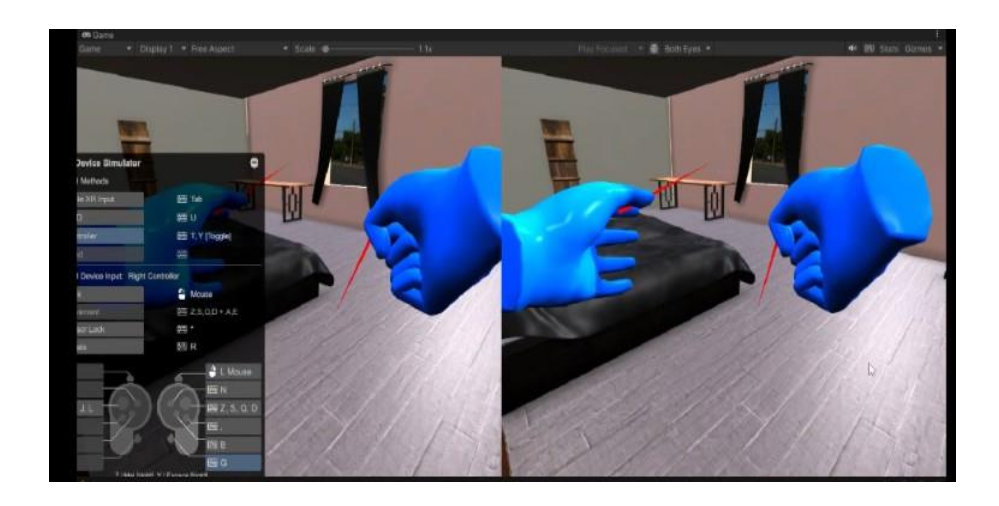

Figure IV-13:Environnement virtuelle du travail

## **IV.5.2 Disque dur**

Nous avons choisi le type de disque dur HDD pour cette modélisation.

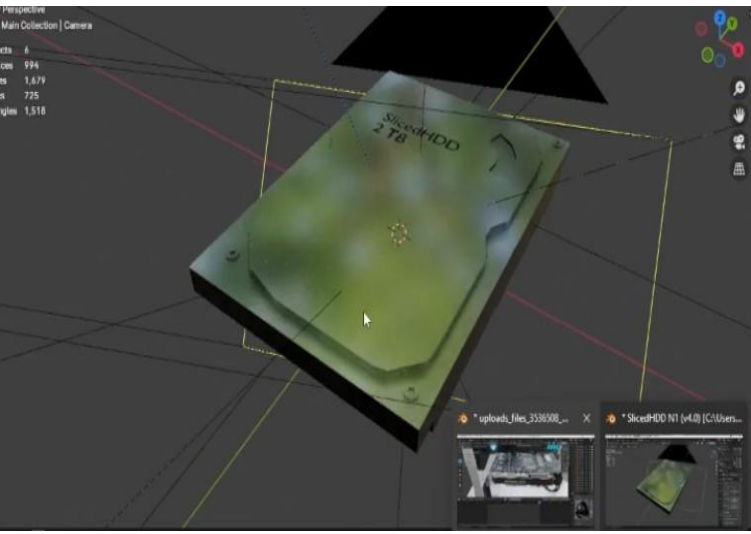

Figure IV-14: Un modèle virtuel d'un disque dur réalisé via Blender

## **IV.5.3 L'unité centrale**

Nous avonsfait un désigne avec Blender qui est très proche d'une unité centrale réel d'un ordinateur avec des composants électroniques.

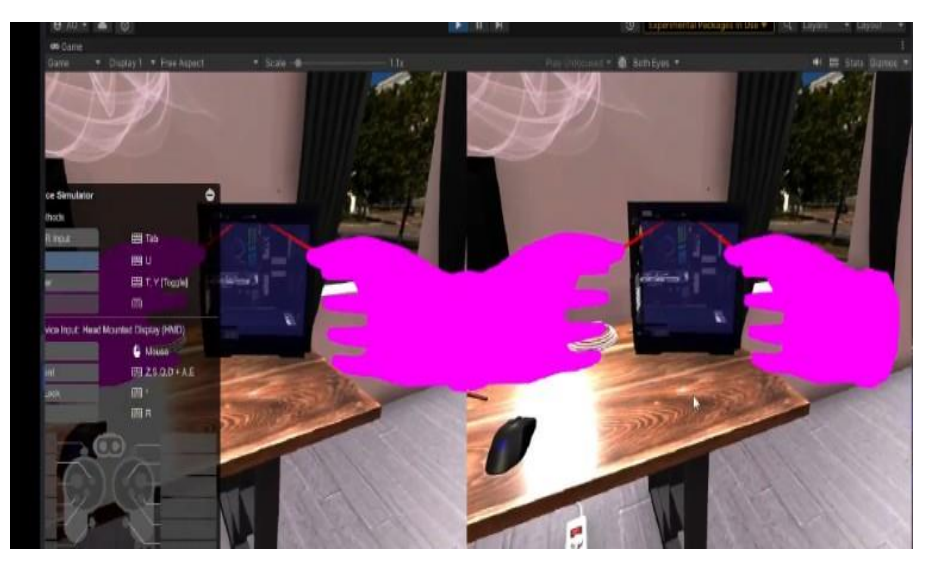

Figure IV-15:Unité centrale d'un pc de bureau réalisée via Blender

#### **IV.5.4 Installation du disque dur**

Nous avons bien détaillé l'installation de disque dur dans l'unité centrale (voir figure 4.16)., durant l'apprentissage on attire l'attention de l'apprenant sur le fait que le PC ne doit pas être allumé ni branché à la prise pour éviter d'endommager l'ordinateur et pour protéger l'apprenant contre les chocs électriques, dans le cas où il voudrait appliquer ses connaissances dans une situation réelle.

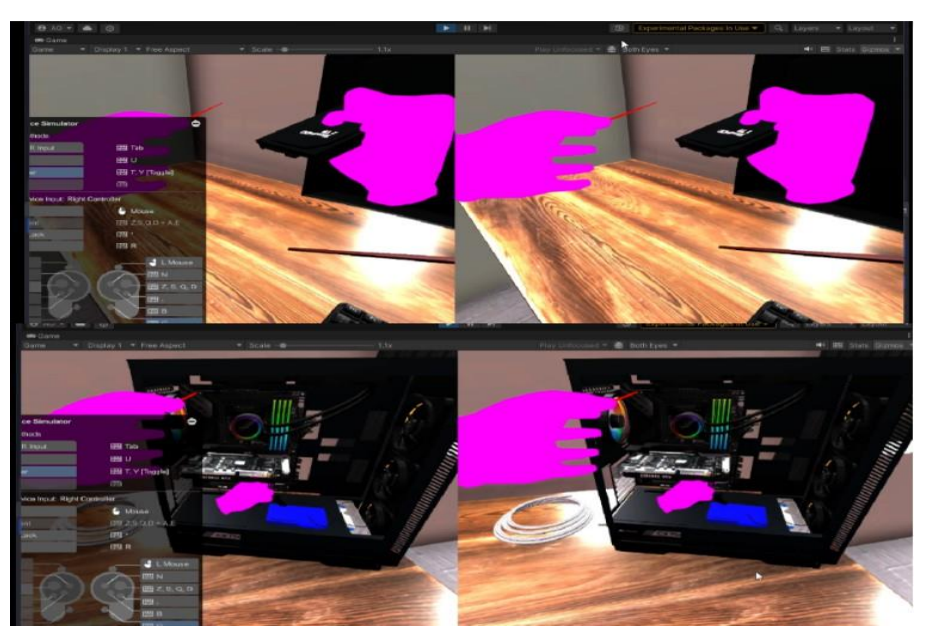

Figure IV-16:Installation du disque dur dans l'unité centrale d'un pc de bureau

#### **IV.6 Conclusion**

Nous avons présenté dans ce chapitre le prototype de notre projet VRTrain, un projet que nous espérant faire réussir car il représente une avancée significative dans le domaine de la formation à distance en Algérie. Son interface intuitive, son système de gestion efficace, son module de visioconférence performant et sa formation immersive en réalité virtuelle ouvrent de nouvelles perspectives pour un apprentissage plus engageant et efficace. VRTrain concrétise notre vision d'une formation à distance plus interactive, répondant aux besoins d'un environnement éducatif en constante évolution. Tout projet dans sa phase initiale, nécessite une étude marketing afin de l'accompagner, et le concrétiser. En annexe, nous présentons le Business Model Canvas (BMC) de notre projet.

# *Conclusion générale*

L'évolution fulgurante des technologies numériques a ouvert de nouvelles perspectives pour l'éducation, transformant le paysage de l'apprentissage traditionnel. Face à ce contexte, le projet VRTrain s'est imposé comme une réponse innovante à la demande croissante pour des forma- tions à distance immersives et efficaces. Nous avons alors exploré les possibilités d'intégrer la réalité virtuelle (VR) dans un environnement d'apprentissage numérique, en s'appuyant sur les avantages de la visioconférence tout en exploitant le potentiel d'une expérience d'apprentissage immersive.

Comme tous projets de start-up, nos motivations étaient de résoudre des problèmes réels, effectivement notre application VRTrain permet d'éliminer les contraintes de déplacement en permettant l'apprentissage à distance, offrant une flexibilité de temps pour les participants, amé- liorant la sécurité en simulant des environnements sans risque, tous en augmentant l'interactivité des cours, rendant l'apprentissage plus engageant et efficace. C'est cette capacité transformative qui nous a motivés à intégrer la réalité virtuelle dans les programmes de formation.

Notre start- up s'engage à sélectionner rigoureusement les formateurs les plus qualifiés, garantissant ainsi des formations de haute crédibilité. De plus, notre module de visioconférence permet d'organiser des cours avec un nombre illimité de participants, offrant ainsi une flexibilité maximale en termes de temps et de disponibilité, facilitant ainsi l'interaction entre les apprenants et les formateurs. Les formations VR immersives quant à eux offrent des possibilités d'un apprentissage interactif, pratique et sécurisé.

Le prototype de VRTrain développé témoigne de la faisabilité d'une telle approche. Notre application est compatible avec les systèmes d'exploitation Android, iOS, Web et Bureau, offrant ainsi une expérience utilisateur fluide et conviviale.

VRTrain s'inscrit dans le cadre de l'arrêté ministériel 1275, se positionnant comme un projet de start-up ambitieux et innovant, reflétant le dynamisme du marché des formations en Algérie. Ce projet a le potentiel de révolutionner l'apprentissage en le rendant accessible à tous, sans contraintes géographiques ni temporelles.

Les études menées sur des exemples réels ont révélé que la combinaison de la réalité virtuelle l'apprentissage offre un potentiel significatif pour la formation à distance. VR- Train, en tant que plateforme d'apprentissage flexible, interactive et immersive, contribuera à son tour à l'évolution des formations et à l'essor de l'entrepreneuriat dans le domaine technologique en Algérie. L'avenir de VRTrain s'annonce prometteur, avec des possibilités d'extension des fonctionnalités, d'intégration de nouvelles technologies et d'adaptation aux besoins spécifiques de différents secteurs d'activité. La poursuite du développement de VRTrain s'inscrit dans une démarche constante d'innovation et de réponse aux défis du marché de l'apprentissage moderne.

# **Bibliographie**

[1] Garrison, D. R., Archer, W. A. (2000). A constructivist approach to teaching in distance education. Routledge., [consulter 15mai 2024].

[2] Moore, M. G., Kearsley, G. (2011). Distance education : A course design approach. Cengage Learning. [consulter 17mai 2024].

[3] Dans quelle mesure voulons nous que notre avenir soit virtuel ?,https://explore.zoom.us/ docs/frfr/futureofvideoconferencing.html,[consulté 20 mai 2022]

[4] Scott Johnston : Director, Product Management, Hangputs Meet : the new hangouts, https:

//blog.google/products/gsuite/meetthenewenterprisefocusedhangouts/,[consulté 20

mai 2022]

[5] Dans quelle mesure voulons nous que notre avenir soit virtuel ?,https://explore.zoom.us/ docs/frfr/futureofvideoconferencing.html,[consulté 20 mai 2022]

[6] Caron, P. A. (2021). La mise en place de l'enseignement à distance au temps de la pandémie. Revue internationale des technologies en pédagogie universitaire, 18(1), 102 113. [consulté 1

juin 2022]

[7] Singh, R., Awasthi, S. (2020). Updated comparative analysis on video conferencing plat- forms zoom, Google meet, Microsoft Teams, WebEx Teams and GoToMeetings. EasyChair Preprint, 4026, 1 9. [consulté 1 juin 2022]

[8] site officiel de google meet ?,https://meet.google.com/,[consulté 20 mai 2022]

[9] site officiel de google meet

?,https://explore.zoom.us/fr/products/meetings/,[consulté 20 mai 2022]

[10] Editorial Staff | Révisé par : Syed Balkhi (2024), Beginner's Guide to WordPress, https:// www.wpbeginner.com/fr/showcase/bestonlinecourseplatformscompared/, 9 Meilleures plateformes de cours en ligne pour 2024 (comparées) [consulter 11 juin 2024]. [11] site officiel de moodle ?,https://moodle.org/?lang=fr,[consulté 20 mai 2022]

[12] Tisseau, J., Nédélec, A. (2003). Réalité virtuelle : un contexte historique interdisciplinaire. Revue internationale de CFAO et d'infographie, 17(3-4), 263-278.

[13] Was ist Virtual Reality ? Virtuelle Realität erklärt,https://wearevr.ch/ was-istvirtual-reality/

[14] Polycopié de cours Réalité Virtuelle et Simulation Préparé par : Abdelkrim Mebarki Docteur en Informatique Maître de Conférences ,Université des Sciences et de la Technologie d'Oran – Mohamed Boudiaf Faculté des Mathématiques et Informatique , https://www.univ-usto. dz/images/coursenligne/RVS\_mebarki.pdf

[15] Virtual Reality,https://www.innovae.com/de/technologie-der-virtuellen-realitat/

[16] Virtual Reality and Children with Learning Disabilities,https://maml.journals.ekb.eg/ article\_131007\_d6ec43748c6092fdc7d7aa58cc7381ac.pdf

[17] https://www.virtual-reality-marketing.at/die-entstehungsgeschichte-von-virtual-real

[18] Almir Pestek, Maida Sarvan ,Journal of Tourism Futures,Virtual reality and modern tourism (2020) ;https://www.emerald.com/insight/content/doi/10.1108/JTF-01-2020-0004/ full/html

[19] María A. Bretos, Sergio Ibáñez-Sánchez, Carlos Orús ;Spanish Journal of Marketing - ESIC ; Applying virtual reality and augmented reality to the tourism experience : a comparative literature review ; https://www.emerald.com/insight/content/doi/10.1108/ SJME-03-2023-0052/full/html

[20] The Success of Virtual Reality (VR) in the Gaming Industry ;https://link.springer.com/ chapter/10.1007/978-981-16-0115-6\_294

[21] Fallet, V., Mehlman, C., Canellas, A., amp ; Cadranel, J. (2022). Réalité virtuelle pour la relaxation avant les soins. Revue des Maladies Respiratoires Actualités, 14(2), 2S320-2S326.

[22] Cardoso, J. C., amp ; Perrotta, A. (2019). A survey of real locomotion techniques for immer- sive virtual reality applications on head- mounted displays. Computers amp ; Graphics, 85, 55-73.

[23] https://www.immerse.com/

[24] https://engagevr.io/vr-education-learning/

[25] https://www.vr-academie.fr/
[26]

https://www.pluralsight.com/product/skills?clickid=Cj0KCQjwsaqzBhDdARIsAK2gqne 2OkOXV wcB&utm\_source=google&utm\_medium=paid-search&utm\_campaign=

upskilling-and-reskilling&utm\_term=brs-emea-xyz-e-core&utm\_content=

free-trial&gad\_source=1&gclid=Cj0KCQjwsaqzBhDdARIsAK2gqne2OkOXVhI0ab1qEjzjThyvWywF wcB

[27] Rutuja Kurale,, Kumkum Bala, (2021). A Comparative Study of Flutter with other Cross- Platform Mobile Application Development. , Department Of Computer Engineering,1Bharati Vidyapeeth's College of Engineering, Lavale, Pune, India ,[consulter 29mai 2024].

[28] Comparing Mobile App Development Approaches : Flutter, React Native, Xamarin ?,https://www.thehumancapitalhub.com/articles/

comparingmobileappdevelopmentapproachesflutterreactnativexamarin,[consulté

29 mai 2022]

[29] Flutter vs. Kotlin: An Overview in 2024, https://flatirons.com/blog/ fluttervskotlinanoverviewin2024/, [consulté 29 mai 2022]

[30] site officiel de visuel studio code ; https://visualstudio.microsoft.com/fr/

[31] site officiel de android studio; https://developer.android.com/studio?

gad\_source=1&gclid=CjwKCAjw65zBhBkEiwAjrqRMFEONBWVMvzzSVupn40ZX2bPg\_ Bo4aoXW4vgrVg9GUzWp5MS5HzRcRoCooUQAvD\_BwE&gclsrc=aw.ds&hl=fr

[32] IDE de flutter ; https://docs.flutter.dev/getstarted/editor

[33] George Batschinski , Back4app, What is Firebase ? All the secrets unlocked,https://blog. back4app.com/firebase/, [consulté 6 juin 2024]

[34] site officiel de firebase :

https://firebase.google.com/?gad\_source=1&gclid=

CjwKCAjw65zBhBkEiwAjrqRMIqIvAH2lyT6WvMrPhysS\_DlF0b6fXBxbmKEaaDKbFsfET\_ N8MTBoCSmwQAvD\_BwE&gclsrc=aw.ds[consulté 1 juin 2024]

[35] Office québécois de la langue française (2009) ; moteur de jeu; https://

vitrinelinguistique.oqlf.gouv.qc.ca/fichegdt/fiche/39373/moteurdejeu[consulté 1 juin 2024]

[36] Bénicourt | 5 Jan 2015 ,Créateur de mondes ,C'est quoi un moteur de jeu ? ; https://www. createursdemondes.fr/moteursdejeux/cestquoiunmoteurdejeu/[consulté 1 juin 2024]

[37] Liste des meilleurs moteurs de jeux vidéo en 2024 ; https://videogamecreation.fr/ listedesmeilleursmoteursdejeuxvideo2024/[consulté 1 juin 2024]

[38] La Rédaction TechTarget ; modélisation 3D ; https://www.lemagit.fr/definition/ modelisation3D[consulté 1 juin 2024]

[39] Zeste de savoir Débutez dans la 3D avec Blender 12 août 2019 ; https://zestedesavoir. com/tutoriels/pdf/655/debutezdansla3davecblender.pdf[consulté 1 juin 2024]

[40] Communication en temps réel pour le Web,https://webrtc.org/?hl=fr ;[consulté 10juin]

[41] Web Real-Time Communications (WebRTC) transforms the communications landscape ; becomes a World Wide Web Consortium (W3C) Recommendation and multiple Internet Engineering Task Force (IETF) standards (2021) ; https://www.w3.org/pressreleases/ 2021/webrtc-rec/ ;[consulté 10juin]

[42] Everything You Ever Wanted To Know About WebRTC,Arek Nawo,Jul 27, 2021,https://blog.openreplay.com/ everything-you-ever-wanted-to-know-about-webrtc/,[consulté 10juin]

[43] flutter site officiel : officiel https://flutter.dev/

[44] **kotlinlang site officiel : https://kotlinlang.org/**

[45] **ionicframework: https://ionicframework.com/docs**

[46] **reactnative site officiel https://reactnative.dev/**

[47] firebase **site officiel** :https://firebase.google.com/

[48] unity **site officiel** :https://unity.com/fr

[49] blender **site officiel** :<https://www.blender.org/>

[50] article L'année 2017, Benjamin Perret, Lilian Buzer. <https://perso.esiee.fr/~perretb/I3FM/POO1/basecsharp/index.html>

[51] langage-uml https://www.lucidchart.com/pages/fr/langage-uml

[52] uml-diagramme-avantages https://ideascale.com/fr/blogues/uml-diagrammeavantages/

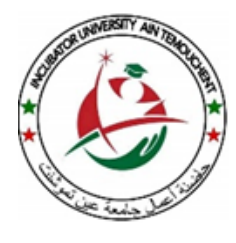

الجـمهورية الجـزائرية الديمقراطـية الشعبـية وزارة التعليـم العالي والبحـث العلـمي جامعة عين تموشنت بلحاج بوشعيب حاضنة الأعمال عين تموشنت

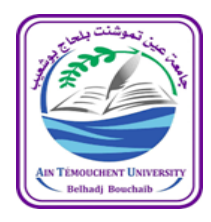

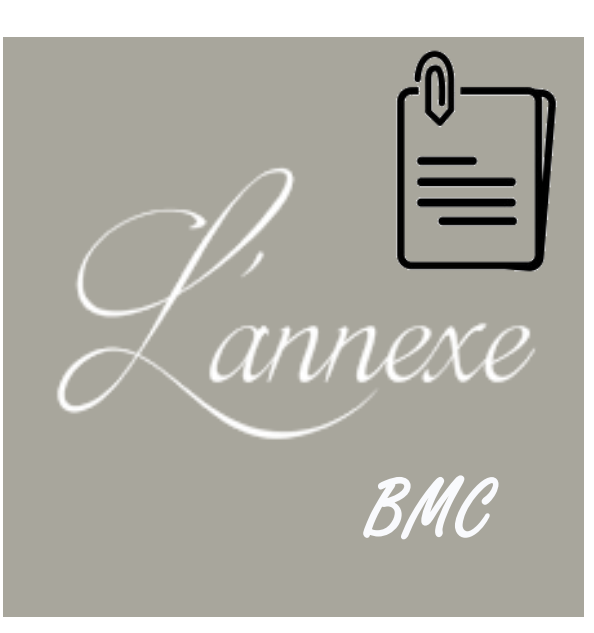

# ملحق نموذج العمل التجاري

### للمشروع التقنية البطاقة *Fiche technique du projet*

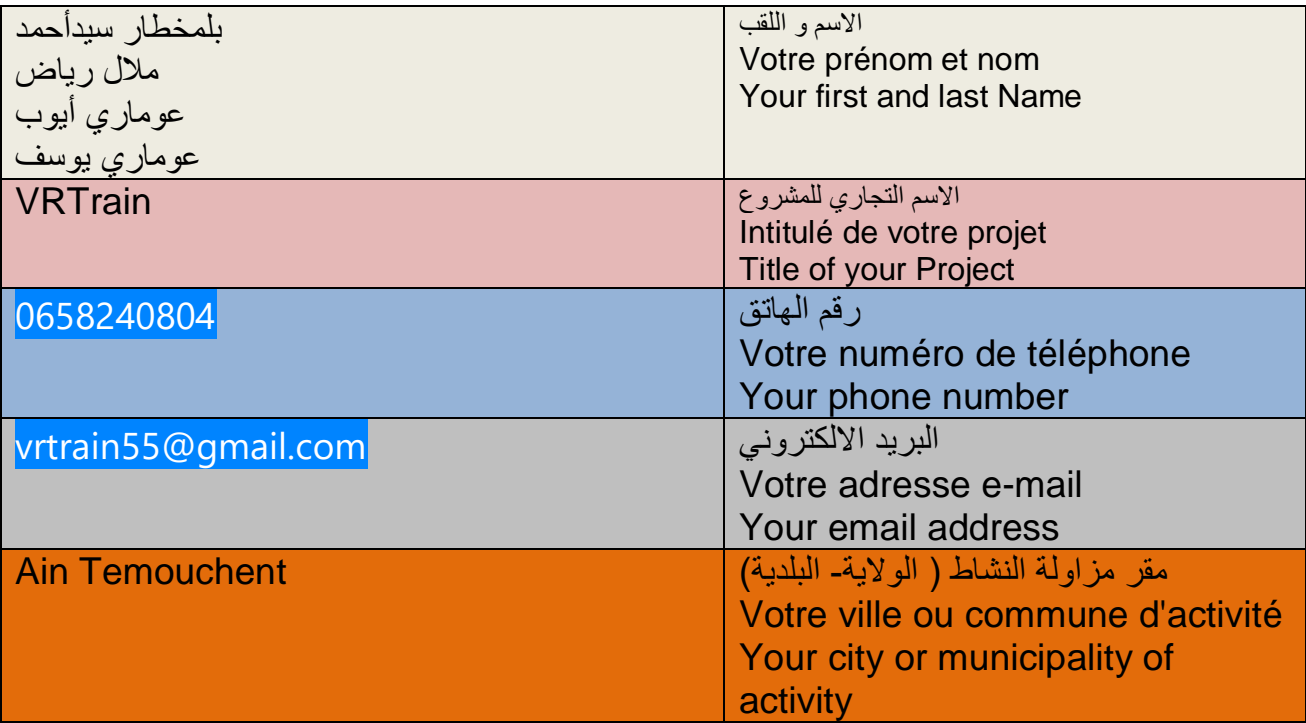

المشروع طبيعة *Nature de projet*

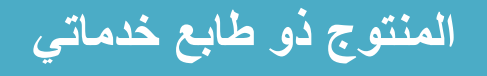

(إحصائيات إن وجدت) المشكلة المراد حلها وتكون مدعمة بالبيانات

الحاجة للسفر لمسافات طويلة لحضور المؤتمرات والمنتديات والدورات التدريبية مشكلة السفر والتنقل: بتكلفة مادية وزمنية عالية.

الدورات والمحاضرات التقليدية أو المحاضرات في منصات التعليم مشكلة محدودية الوقت والمشاركين: عن بعد الأخرى تكون محدودة في الوقت وعدد المشاركين، مما قد يقلل من فرص الوصول إلى المعرفة والتعلم.

وقوع حوادث في بعض الدورات التدريبية الحضورية يمكن أن يتسبب في مشكلة السالمة والحوادث: إصابات بشرية أو تلف في المعدات والبرامج المستخدمة في التدريب.

قد تفتقر بعض المنصات التعليمية عن بعد إلى التفاعلية والمشاركة مشكلة تفاعلية الدورات التعليمية: الفعّالة مما يؤثر على جودة التعلم.

القيمة المقترحة

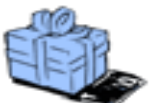

ما القيمة التي نقدمها للزبون؟

كيف نساعد الزبون على حل مشكلاته؟ (البحث عن حل وتحويله إلى نموذج تجاري)

ما طبيعة هذا الحل للمشكلة هل هي قيم نوعية أو كمية؟ (اختر من الرسم ما يوافق مشروعك)

-1/1 القيمة التي نقدمها للعميل:

توفير تجربة تعليمية بديلة عبر اإلنترنت تقلل من الحاجة إلى السفر والتنقل، مما يوفر وقتًا وجهدًا للمشتركين.

توفير منصة تعليم عن بعد تتيح الوصول لعدد كبير من الأشخاص في أوقات مرنة، مما يزيد من الفرص التعليمية ويوسع نطاق الجمهور المستهدف.

تقديم بيئة تعلم آمنة عبر اإلنترنت حيث يمكن للمشتركين الوصول إلى المواد التعليمية دون تعريضهم للمخاطر الفيزيائية، مما يضمن سالمتهم وسالمة المعدات.عن طريق الواقع االفتراضي والذكاء االصطناعي

تقديم تجارب تعليمية تفاعلية عبر اإلنترنت تشجع على المشاركة الفعّالة وتعزز تفاعل الطالب مع المواد التعليمية.

2/1ما هي المشاريع الأخرى التي استهدفت نفس المشكلة والتي جرى تنفيذها؟

و ESABOURA في الجزائر، هناك بعض المشاريع التي تم تنفيدها لمنصات تعليم عن بُعد مثل ، و لكن مشروعنا يختلف عنهم من ناحية إضافة تدريبات تطبيقية بواسطة المحاكاة MOALIM اإلفتراضية لسالمة و أمان المتدربين و جعل مدة الدورات النظرية و التطبيقية و عدد المشتركين فيها غير محدود.

Académie VR. أما بالنسبة للدول األجنبية ، هناك منصات تدريب افتراضية مثل

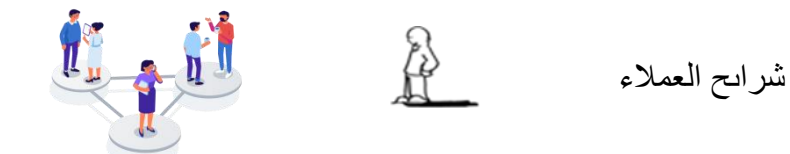

- من أهم عملاؤنا؟ لمن نوجه القيمة؟ (حدد بالتفصيل)

نحاول تحديد عدد العمالء من خالل استبيان أو سبر أراء إن وجد. بهدف تحديد السوق المحتمل. أو كيف العمل لتحديد سوق مستهدف.

الطلاب أو الأفراد:

- هؤالء األفراد هم الطالب الذين يبحثون عن فرص تعلم عالية الجودة ومرنة تتناسب مع جدولهم الزمني واحتياجاتهم الشخصية.

- يتوجب علينا توجيه القيمة لهم من خالل توفير محتوى تعليمي متنوع وجذاب يساعدهم على تحقيق أهدافهم التعليمية والمهنية.

- يمكن أيضًا توفير تجارب تعلم تفاعلية ومحفزة لزيادة استفادتهم وتعزيز تجربتهم التعليمية.

المؤسسات التعليمية:

- تشمل المدارس، والجامعات، ومراكز التدريب، والمؤسسات التعليمية األخرى.

- نوجه القيمة لهذه المؤسسات من خالل تقديم حلول تعليمية مبتكرة ومرنة تمكنهم من توفير التعليم عن بعد لطالبهم بجودة عالية.

- يمكن توفير أدوات إلدارة الفصول االفتراضية، وتقييم الطالب، وتتبع تقدمهم لدعم عملية التعلم بشكل فعال.

الشركات والمؤسسات التجارية:

- تشمل الشركات التي تسعى لتطوير مهارات موظفيها أو تقديم برامج تدريبية لشركائها أو عمالئها.

- نقدم القيمة لهذه الشركات من خالل تقديم حلول تدريبية مخصصة ومتنوعة تساعدهم على تحسين أداء فرقهم وتعزيز كفاءتهم.

- يمكن أيضًا توفير تقار ير و تحليلات تقييمية لقياس تأثير التدر يب على أداء المو ظفين و تحقيق أهداف الشركة.

المدربون والمحاضرون:

- يشمل هذه الفئة المدربين المستقلين والمدربين التابعين للمؤسسات التعليمية.

- نوجه القيمة لهؤالء الفردية من خالل توفير منصة لتقديم دوراتهم التدريبية عبر اإلنترنت، والوصول إلى جمهور واسع من المتعلمين.

- يمكن توفير أدوات وموارد تساعدهم على تصميم وتنفيذ الدورات التعليمية االفتراضية بكفاءة عالية.

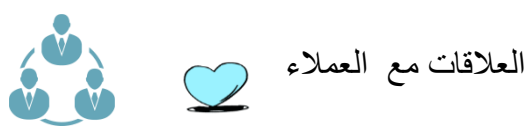

كيف تجذب انتباه العمالء إلى منتجاتك أو خدماتك؟. كيف تشجع العميل لشراء منتوجك أو خدمتك؟. كيف يستفيد العميل من منتوجك أو خدمتك؟. ما هي الطرق المستعملة لخدمة ما بعد بيع منتوجك أو خدمتك؟.

جذب االنتباه: تقديم محتوى ترويجي جذاب عبر وسائل التواصل االجتماعي والمواقع اإللكترونية للتطبيق والمنصة. تنظيم حمالت إعالنية موجهة للجمهور المستهدف مع توجيه الرسائل التي تبرز فوائد ومميزات التطبيق والمنصة. إطالق عروض خاصة وتخفيضات للعمالء الجدد لتشجيعهم على تجربة المنصة و التطبيق. تشجيع الشراء: توفير تجربة مستخدم سلسة وسهلة لعملية الشراء عبر التطبيق والمنصة. تقديم عروض مغرية مثل تجارب مجانية، خصومات على االشتراكات، أو حوافز للعمالء الجدد. توضيح القيمة المضافة للعميل من خالل التواصل بشكل واضح عن فوائد التطبيق وكيفية استخدامه بشكل فعال.

استفادة العميل:

توفير مواد تعليمية ودعم فني للعمالء لضمان استخدام المنتج أو الخدمة بكفاءة. إطالق دورات تدريبية مجانية أو ورش عمل للعمالء لزيادة مهاراتهم واستفادتهم من التطبيق والمنصة. جمع مالحظات العمالء والتفاعل معها لتحسين التطبيق والمنصة وتلبية احتياجات العمالء بشكل أفضل. خدمة ما بعد البيع: توفير دعم فني سريع وفعال لحل مشاكل العمالء والرد على استفساراتهم. تقديم تحديثات منتظمة وتحسينات على التطبيق والمنصة استنادًا إلى مالحظات العمالء.

إطالق برنامج مكافآت أو برنامج والء لتقدير العمالء المخلصين وتشجيعهم على البقاء واستخدام التطبيق والمنصة بشكل مستمر.

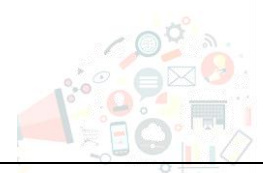

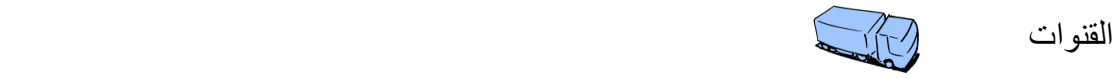

كيف يعلم الجمهور بوجودنا أو منتوجنا أو خدمتنا؟. ما هي قنوات التوزيع التي يفضلها العمالء للتواصل معهم؟ ما هي القنوات الأكثر فعالية مقارنة مع تكلفتها

-1/4 اآلليات والطرق إلعالم بمنتوجنا أو خدمتنا:

متاجر التطبيقات الإلكتر ونية:

)ألجهزة Store App )وAndroid( ألجهزة Store Play Googleإنشاء صفحة مفصلة للتطبيق على ( توضح الميزات والفوائد التي يقدمها التطبيق مع تضمين صور وفيديوهات توضيحية تعرض iOS تجربة المستخدم وكيفية استخدام التطبيق بشكل فعّال مع جمع التقييمات والمراجعات من المستخدمين الحاليين والرد عليها بشكل فوري لبناء الثقة بين المستخدمين المحتملين، و تحديث التطبيق بانتظام ونشر التحديثات لتحسين أداء التطبيق وتلبية احتياجات المستخدمين.

المواقع التواصل االجتماعي:

استخدام منصات التواصل االجتماعي مثل فيسبوك، تويتر، إنستغرام، ولينكد إن للترويج للتطبيق والمنصة والتفاعل مع الجمهور.

البريد الإلكتروني:

إرسال رسائل بريد إلكتروني ترويجية ونشرات إخبارية للعمالء الحاليين والمحتملين لجذبهم وتوجيههم إلى التطبيق والمنصة.

اإلعالن عبر اإلنترنت:

استخدام اإلعالنات عبر اإلنترنت، مثل إعالنات جوجل واإلعالنات على الشبكات االجتماعية، للوصول إلى جمهور أوسع وجذب المستخدمين الجدد.

التسويق التجريبي (الديمو):

تقديم جلسات تجر ببية مجانية أو عر و ض تجر ببية للعملاء لتجر بة التطبيق و المنصبة بأنفسهم و فهم قيمتها.

الشراكات مع الجهات ذات الصلة:

التعاون مع مؤسسات تعليمية، الشركات، والمنظمات الأخرى لتعزيز التطبيق والمنصبة والوصول إلى جمهور جديد.

المشاركة في المعارض والفعاليات:

المشاركة في المعارض والفعاليات المتعلقة بالتعليم والتكنولوجيا لعرض التطبيق والمنصة والتفاعل مع الزبائن المحتملين.

اإلعالنات التلفزيونية واإلذاعية:

استخدام اإلعالنات التلفزيونية واإلذاعية للوصول إلى جمهور أوسع وزيادة الوعي بالتطبيق والمنصة. الملصقات:

تصميم ملصقات جذابة تعكس ميزات وفوائد التطبيق واستخدامها في التواصل مع الجمهور المحتمل عبر منصات الدردشة وتشجيعهم على تنزيله.

-2/4 قنوات التوزيع التي يفضلها العمالء:

المواقع التواصل االجتماعي: استخدام منصات التواصل االجتماعي مثل فيسبوك، تويتر، إنستغرام، ولينكد إن للترويج للتطبيق والمنصة والتفاعل مع الجمهور.

التسويق التجريبي (الديمو):

الشركات الرئيسية

تقديم جلسات تجريبية مجانية أو عروض تجريبية للعمالء لتجربة التطبيق والمنصة بأنفسهم وفهم قيمتها.

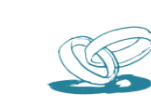

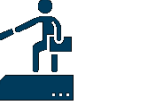

من هم الشركاء الرئيسون الذين يمكن مساعدتنا في الانتاج أو الخدمة أو في تسويقها أو توزيعها؟ (الشركاء الذين أضع معهم عقد). من هم الموردين الرئيسيين؟ (الذين يقدمون لنا: المواد الأولية + الآلات للإنتاج + برنامج لتقديم خدمة  $(...+$ 

قم بكتابة قائمة **الشركاء الرئيسيون** لمشروعك بالتفصيل مع ذكر اإلسم، الهاتف، العنوان...إلخ

-1/5 الشركاء الرئسيون الذين يمكن مساعدتنا:

حاضنة الأعمال:

توفر حاضنة الأعمال الفرص للتواصل مع مستثمرين وشركاء بالإضافة إلى الموارد الفنية والتقنية لدعم تطوير التطبيق.

المؤسسات التعليمية:

يمكن أن تكون المدارس والجامعات شركاء رئيسيين، حيث يتم التعاون معها لتقديم برامج تعليمية عن بعد للطالب.

المدربون والخبراء:

تعاون مع مدربين وخبراء في مجاالت مختلفة لتقديم دورات تدريبية و لتصميم نماذج إفتراضية ومحتوى تعليمي متنوع وذو جودة عالية.

البنوك و مراكز البريد:

يمكن استخدام البنوك و مراكز البريد كقنوات لمعالجة المدفوعات وتقديم خدمات الدفع اإللكتروني للمستخدمين.

-2/5الموردين الرئيسيين:

موردي المعدات و الأدوات:

يشمل ذلك المتاجر التي توفر المعدات و الأدوات اللازمة لإنطلاق المشروع مثل أجهزة الحاسوب، معدات المكتب وغيرها من األدوات الالزمة لبداية العمل.

موردي برمجات المعلوماتية:

يشمل ذلك الشركات التي توفر البنية التحتية التقنية والبرمجيات الالزمة لتشغيل التطبيق والمنصة بكفاءة.

موردي الخدمات السحابية:

التعاون مع موردي الخدمات السحابية للتخزين وإدارة البيانات وضمان أمان المعلومات والتواصل بين المستخدمين.

موردي الدعم الفني والتقني:

التعاون مع موردي الخدمات الذين يقدمون الدعم الفني والتقني لضمان استمرارية تشغيل التطبيق والمنصة بشكل سلس.

موردي االستضافة:

يمكن التعاقد مع شركات استضافة لضمان توفر التطبيق والمنصة على اإلنترنت بشكل موثوق ومستمر.

#### الأنشطة الر ئيسية

ما هي أهم المراحل الرئيسية للإنتاج أو الخدمة؟. (نذكر المراحل من إقتناء المواد الأولية إلى المنتوج النهائي)

هل هناك أنشطة ثانوية؟ (نذكر الأنشطة الثانوية التي تدخل في منتوجنا أو خدمتنا)

-1/6 المراحل الرئيسية:

توفير بيئة تعلم افتراضية:

تطوير وصيانة منصة تعليمية عبر اإلنترنت توفر بيئة آمنة ومستقرة للمستخدمين للوصول إلى المواد التعليمية.

تنظيم الدورات والفعاليات التعليمية:

تنظيم الدورات التدريبية والمحاضرات االفتراضية وضمان تنظيمها بطريقة تجعلها سهلة الوصول واالستخدام.

توفير المحتوى التعليمي:

إنشاء وتطوير مواد تعليمية متنوعة ومتخصصة تتناسب مع احتياجات المستخدمين.

تفاعل ودعم الطالب:

تقديم دعم فني وتقني للمستخدمين والرد على استفساراتهم ومشاكلهم التقنية.

تقييم الأداء وتقديم التقارير :

- تقديم آليات لقياس أداء الطالب وتقييم تقدمهم في الدورات والفعاليات.

- إعداد تقارير وتحليالت تفصيلية حول أداء الطالب ومدى استجابتهم للمواد التعليمية.

تطوير التقنيات والميزات الجديدة:

بحث وتطوير تقنيات جديدة وميزات تحسين تجربة المستخدم وجودتها على المنصة.

-2/6 األنشطة الثانوية:

التسويق وجذب المستخدمين:

ترويج التطبيق والمنصة لجذب المستخدمين الجدد من خالل استراتيجيات التسويق الرقمي واإلعالنات. إدارة العالقات مع العمالء:

التفاعل مع المستخدمين لفهم احتياجاتهم ومالحظاتهم والعمل على تلبيتها بشكل فعال.

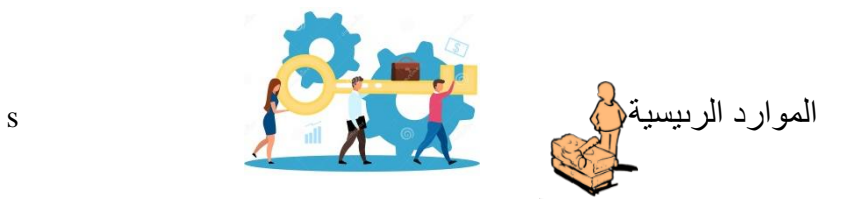

نقوم بتحديد فقط الموارد دون ذكر التكلفة.

-1/7 الموارد المادية:

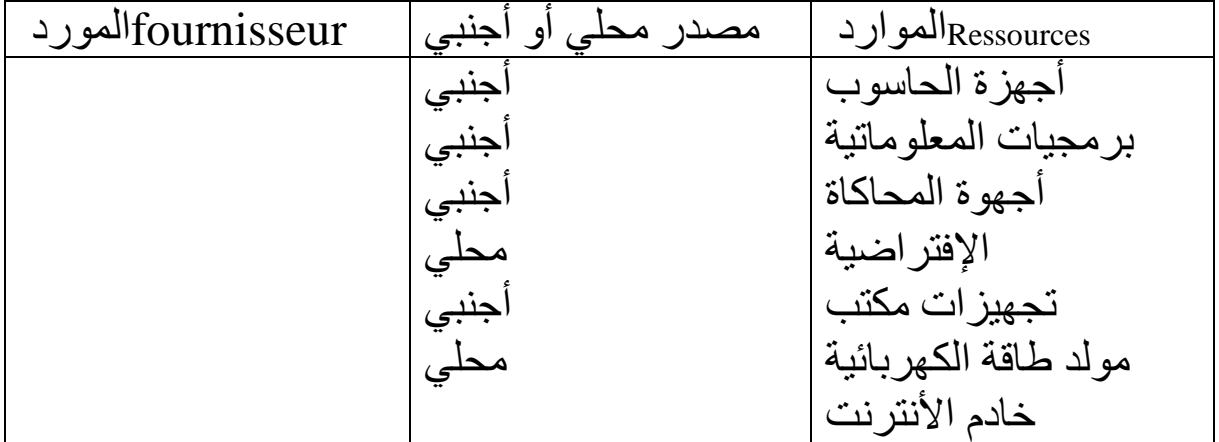

## -2/7 الموارد البشرية:

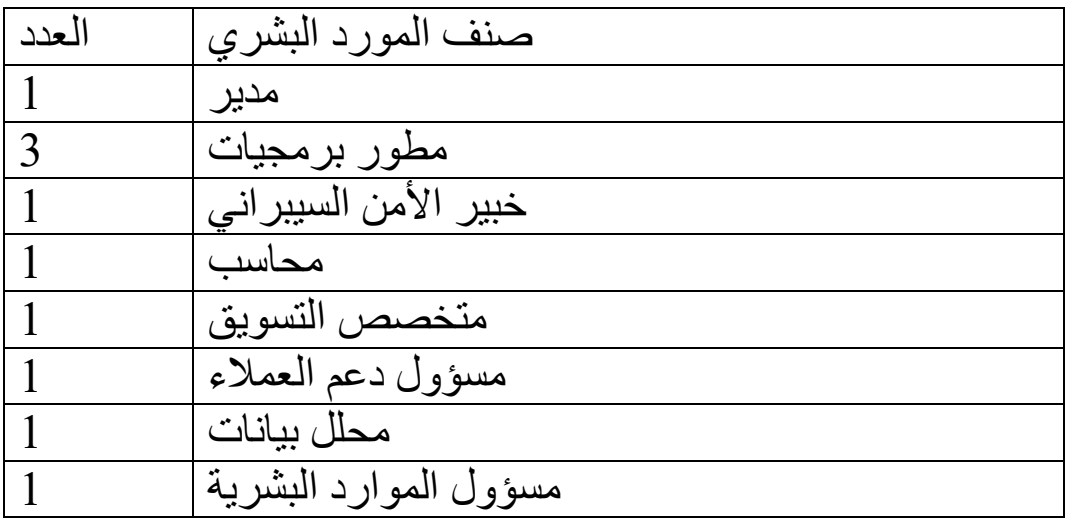

-3/7 الموارد المالية:

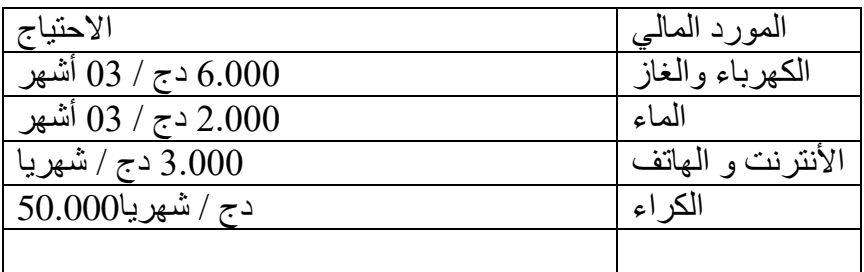

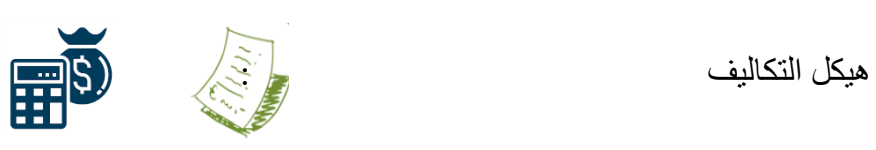

Costs structure هيكل التكاليف 1/8:

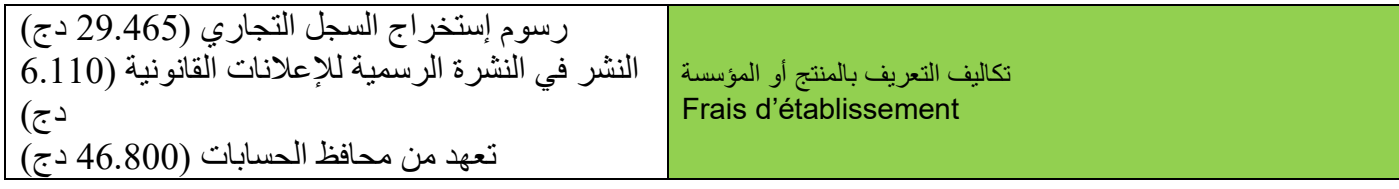

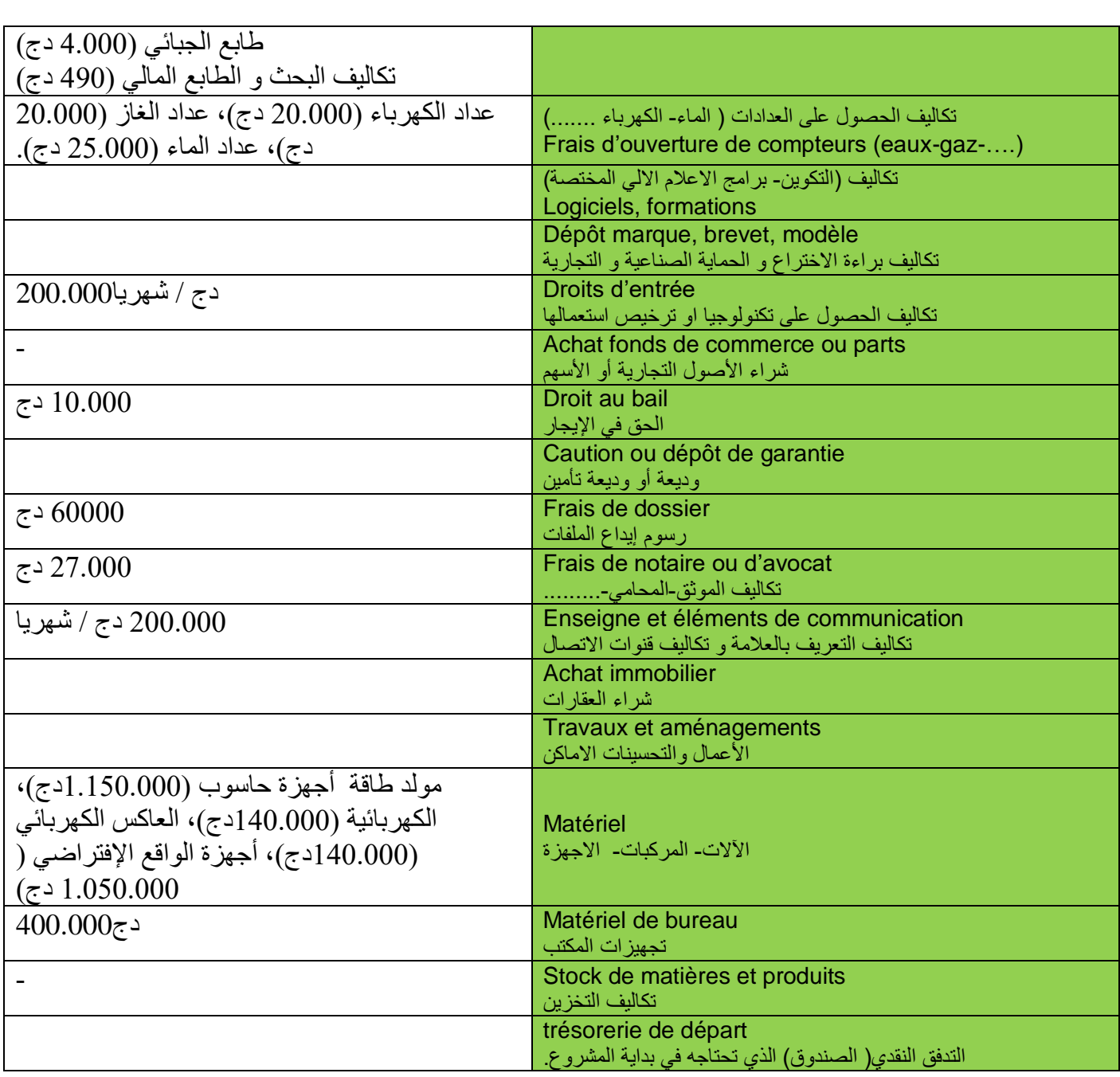

# دج3528865المجموع =

#### -2/8 نفقاتك أو التكاليف الثابتة الخاصة بمشروعك

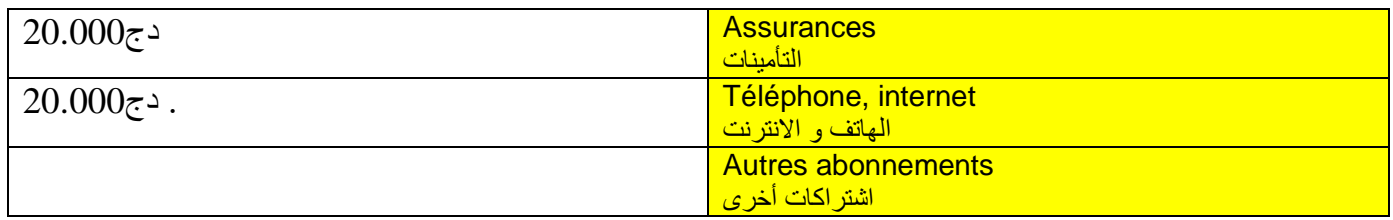

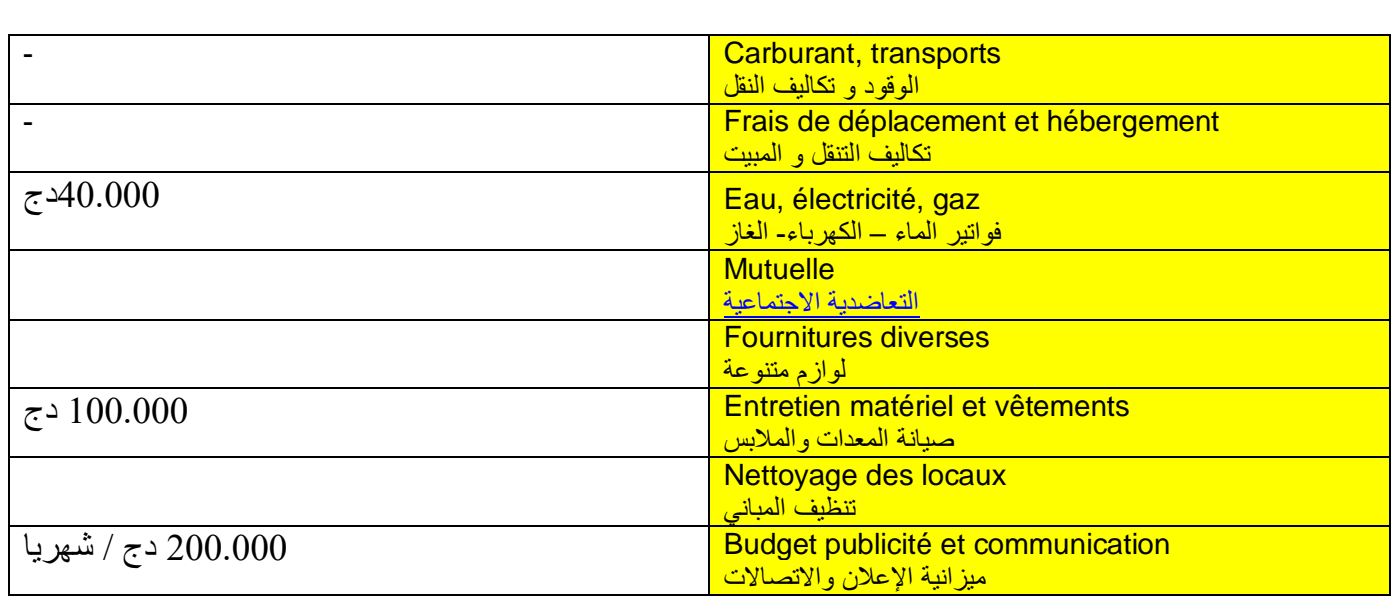

المجموع =380.000 دج

- رواتب الموظفين و مسؤولين الشركة/83

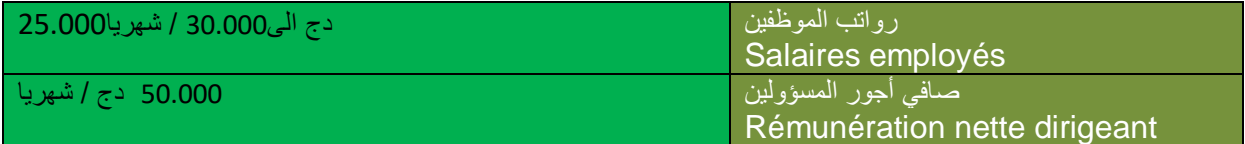

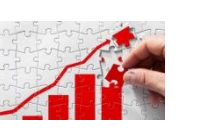

مصادر االيرادات

-1/9 االيرادات االجمالية:

لحساب متوسط األسعار بين مختلف نطاقات السعر المقترحة لدورات الواقع االفتراضي، يمكننا استخدام النطاقات المحددة سابقاً لحساب المتوسط لكل فئة، ثم حساب المتوسط الكلي.

النطاقات المحددة:

 $*$ دورات قصيرة (20-10 ساعة): $*$ 

- نطاق السعر: 1,000 إلى 2,000 دينار جزائري - المتوسط: )1,000 + 2,000( / 2 = 1,500 دينار جزائري

.2 \*دورات متوسطة الطول )20-40 ساعة(:\* - نطاق السعر: 2,000 إلى 4,000 دينار جزائري - المتوسط: )2,000 + 4,000( / 2 = 3,000 دينار جزائري

.3 \*دورات طويلة )40-60 ساعة(:\* - نطاق السعر: 4,000 إلى 6,000 دينار جزائري - المتوسط: )4,000 + 6,000( / 2 = 5,000 دينار جزائري

حساب المتوسط الكلي: للحصول على متوسط األسعار عبر جميع الفئات: - )1,500 + 3,000 + 5,000( / 3 = 3,167 دينار جزائري تقريبًا

االستنتاج:

يمكن تحديد متوسط سعر دورة تعليمية عبر الواقع االفتراضي ليكون حوالي 3,167 دينار جزائري، وهو ما يمثل سعرًا معقولًا يتناسب مع الأجر القاعدي في الجزائر ويأخذ في الاعتبار التكاليف الإضافية والقيمة المضافة من هذه الدورات. R Vلتكنولوجيا

-2/9 مصادر الدخل:

إشتراكات المستخدمين:

فرض رسوم اشتراك شهرية أو سنوية للمستخدمين الذين يرغبون في الوصول إلى محتوى إضافي أو دروس خاصة. فرض رسوم اشتراك في الدورات التدريبية اإلفتراضية و المحاضرات عن بعد.

العقود مع المؤسسات: عرض عقود اشتراك على المؤسسات والمدارس والشركات التي تبحث عن حلول تعليمية لموظفيها أو طالبها.

فرض رسوم للتأجير أجهزة الواقع اإلفتراضي على أساس يومي، أسبوعي، أو شهري **:رسوم التأجير** .لألفراد أو المؤسسات الراغبة في استخدام أجهزة الواقع االفتراضي

البيع المباشر: باإلضافة إلى الدورات التعليمية والمحتوى اإلفتراضي، بيع المنتجات المادية المتعلقة بمجال التعليم، مثل الكتب الرقمية أو أجهزة التدريب اإلفتراضي.

اإلعالنات: عرض إعالنات داخل التطبيق أو المنصة والحصول على عائد مالي من اإلعالنات التي تعرض للمستخدمين.